# Régression Logistique

**Une approche pour rendre calculable P(Y/X)**

## Ricco RAKOTOMALALA

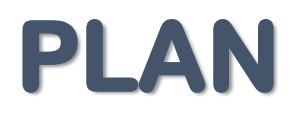

- 1. Fondements probabilistes, MMV et Estimateurs
- 2. Évaluation « empirique »
- 3. Évaluation « statistique »
- 4. Interprétation des coefficients
- 5. Sélection automatique de variables
- 6. Quelques commentaires et curiosités

Les fichiers XLS associés à ce support sont disponibles en ligne [http://eric.univ-lyon2.fr/~ricco/cours/slides/regression\\_logistic\\_support\\_pour\\_slides.xls](http://eric.univ-lyon2.fr/~ricco/cours/slides/regression_logistic_support_pour_slides.xls) [http://eric.univ-lyon2.fr/~ricco/cours/slides/regression\\_logistic\\_analyse\\_outlier\\_et\\_influential.xls](http://eric.univ-lyon2.fr/~ricco/cours/slides/regression_logistic_analyse_outlier_et_influential.xls) [http://eric.univ-lyon2.fr/~ricco/cours/slides/regression\\_logistic\\_covariate\\_pattern.xls](http://eric.univ-lyon2.fr/~ricco/cours/slides/regression_logistic_covariate_pattern.xls)

## Fondements probabilistes

**Principe de la maximisation de la vraisemblance Estimation des paramètres**

## Théorème de Bayes

Probabilités conditionnelles – On se place dans le cadre binaire  $Y \in \{+, -\}$ 

Estimer la probabilité  
conditionnelle P(Y/X)  

$$
= \frac{P(Y = y_k) \times P(X/Y = y_k)}{P(X)}
$$

$$
= \frac{P(Y = y_k) \times P(X/Y = y_k)}{\sum_{l=1}^{K} P(Y = y_l) \times P(X/Y = y_l)}
$$

Dans le cas à 2 classes  $(X/Y=-)$  $(X/-+)$  $(Y = -)$  $(Y = +)$  $(Y = - / X)$  $(Y = + / X)$  $=$   $=+$  $\frac{1}{(1-\lambda)^{l}}$  $=+$  $\frac{1}{\sqrt{X}}$  $=+$ *P X Y P X P* (*Y P* (*Y*  $P(Y = -/X)$  $P(Y = + / X)$ 

La règle d'affectation devient Si (ce rapport  $> 1$ ) Alors Y = +

Cette quantité est facile à estimer à partir des données Quelle hypothèse introduire pour rendre l'estimation de ce rapport possible ?

On parle de méthode semi-paramétrique parce qu'on ne fait pas d'hypothèses directement sur la distribution mais sur un rapport de distribution  $\rightarrow$  l'hypothèse est moins restrictive.

Ricco Rakotomalala

Tutoriels Tanagra - <http://tutoriels-data-mining.blogspot.fr/> 4 and the state of the state of the state of the state of the state of the state of the state of the state of the state of the state of the state of the state o

#### Hypothèse fondamentale de la régression logistique

$$
\ln \left[ \frac{P(X/Y = +)}{P(X/Y = -)} \right] = b_0 + b_1 X_1 + \dots + b_J X_J
$$

Cette hypothèse couvre une très large classe de distributions

- Loi normale (idem Analyse discriminante)
- Loi exponentielle
- Lois discrètes
- Loi gamma, Beta, Poisson
- Mélange de variables explicatives binaires (0/1) et numériques

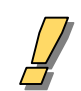

- 1. Champ d'application théoriquement plus large que l'Analyse Discriminante
- 2. Sa capacité à traiter et proposer une interprétation des coefficients pour les variables explicatives binaires est très intéressante

Moralité

#### Le modèle LOGIT Une autre écriture du rapport de probabilité

Écrivons  $\pi(X) = P(Y=+/X)$ 

On définit le LOGIT de P(Y=+/X) de la manière suivante

$$
\frac{1 - \pi(X) = P(Y = - / X)}
$$
\n
$$
\ln\left[\frac{(\pi(X))}{1 - \pi(X)}\right] = a_0 + a_1X_1 + \dots + a_JX_J
$$
\n
$$
\pi(X) = \frac{e^{a_0 + a_1X_1 + \dots + a_JX_J}}{1 + e^{a_0 + a_1X_1 + \dots + a_JX_J}}
$$
\n
$$
\frac{\pi(X)}{1 - \pi(X)} = \frac{P(1 + X)}{1 - \pi(X) + \dots + \pi(X)}
$$
\n
$$
\frac{\pi(X)}{1 - \pi(X)} = \frac{P(1 + X)}{1 - \pi(X) + \dots + \pi(X)}
$$
\n
$$
\frac{\pi(X)}{1 - \pi(X) + \dots + \pi(X)} = \frac{P(1 + X)}{1 - \pi(X) + \dots + \pi(X)}
$$
\n
$$
\frac{\pi(X)}{1 - \pi(X) + \dots + \pi(X)} = \frac{P(1 + X)}{1 - \pi(X) + \dots + \pi(X)}
$$
\n
$$
\frac{\pi(X)}{1 - \pi(X) + \dots + \pi(X)} = \frac{P(1 + X)}{1 - \pi(X) + \dots + \pi(X)}
$$
\n
$$
\frac{\pi(X)}{1 - \pi(X) + \dots + \pi(X)} = \frac{P(1 + X)}{1 - \pi(X) + \dots + \pi(X)}
$$
\n
$$
\frac{\pi(X)}{1 - \pi(X) + \dots + \pi(X)} = \frac{P(1 + X)}{1 - \pi(X) + \dots + \pi(X)}
$$
\n
$$
\frac{\pi(X)}{1 - \pi(X) + \dots + \pi(X)} = \frac{1 - \pi(X) - P(1 - 1) + \dots + \pi(X)}{1 - \pi(X) + \dots + \pi(X)}
$$

 $1 - \pi(X)$   $P(-/X)$  $-\pi$ 

 $\tau$  individu a 2  $\mu$ de chances d'être positif que d'être négatif.

## La fonction logistique

Quelques éléments de lecture

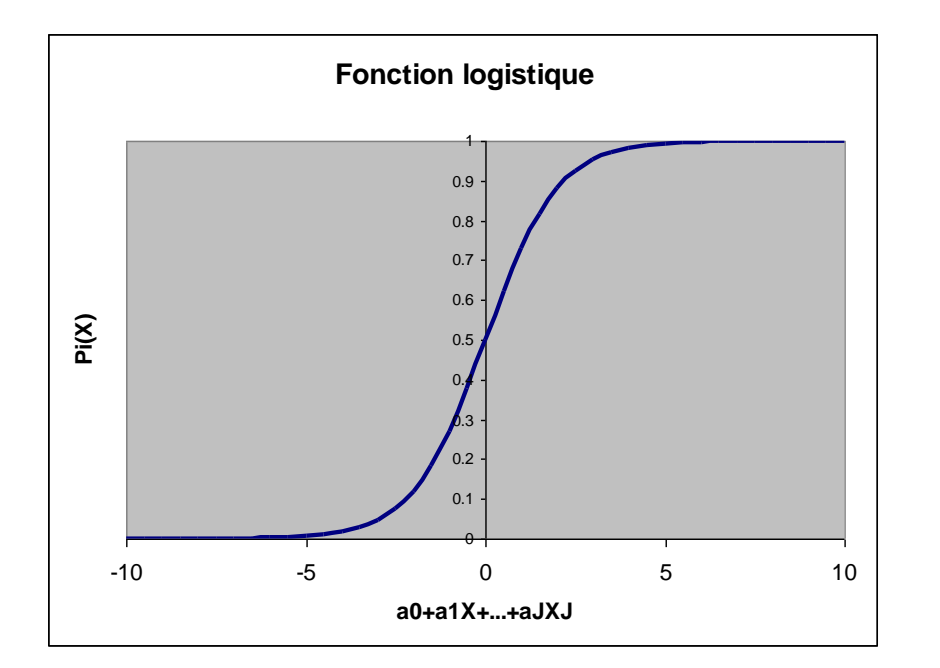

#### **Fonction logistique**

#### **A propos de la fonction de transformation**

- C(X) =  $a_0 + a_1 \cdot X_1 + ... + a_j \cdot X_j$  varie de  $-\infty$  à +00
- $0 \le \pi(X) \le 1$ , c'est une probabilité !!!

#### **A propos de la règle d'affectation**

- $\pi(X)$  /  $[1 \pi(X)] > 1$   $\rightarrow$  Y=+
- $\pi(X) > 0.5 \rightarrow Y=+$
- $\bullet$  C(X) > 0  $\rightarrow$  Y=+

#### Remarques :

- C(X) et  $\pi$ (X) permettent de classer les individus selon leur propension à être +
- Sauf que  $\pi(X)$  est une « vraie » probabilité
- D'autres fonctions cumulatives pour transformer C(X). Ex. la loi normale : modèle PROBIT
- Fonction de transformation non-linéaire : on parle de régression non-linéaire dans la littérature

Équivalence entre les approches

$$
\ln\left[\frac{\pi(X)}{1-\pi(X)}\right] = a_0 + a_1 X_1 + ... + a_J X_J
$$
  
= 
$$
\ln\left[\frac{P(+) \times P(X/+) }{P(-) \times P(X/-)}\right]
$$
  
= 
$$
\ln\left[\frac{P(+)}{P(-)}\right] + \ln\left[\frac{P(X/+) }{P(X/-)}\right]
$$
  
= 
$$
\ln\left[\frac{P(+)}{P(-)}\right] + \left[b_0 + b_1 X_1 + ... + b_J X_J\right]
$$

S'appuyer sur l'hypothèse semi-paramétrique

Ou S'appuyer sur la définition du LOGIT

 $\rightarrow$  Aboutissent à la même formulation (à une constante près)

$$
a_0 = \ln\left[\frac{P(+)}{P(-)}\right] + b_0
$$

Les cas où la régression logistique est inopérante sont mieux circonscrites : ce sont les cas où les hypothèses de distribution ne sont absolument crédibles au regard des données (ex. distribution multimodales)

## Données exemples pour ce support

Détection d'une maladie cardiaque

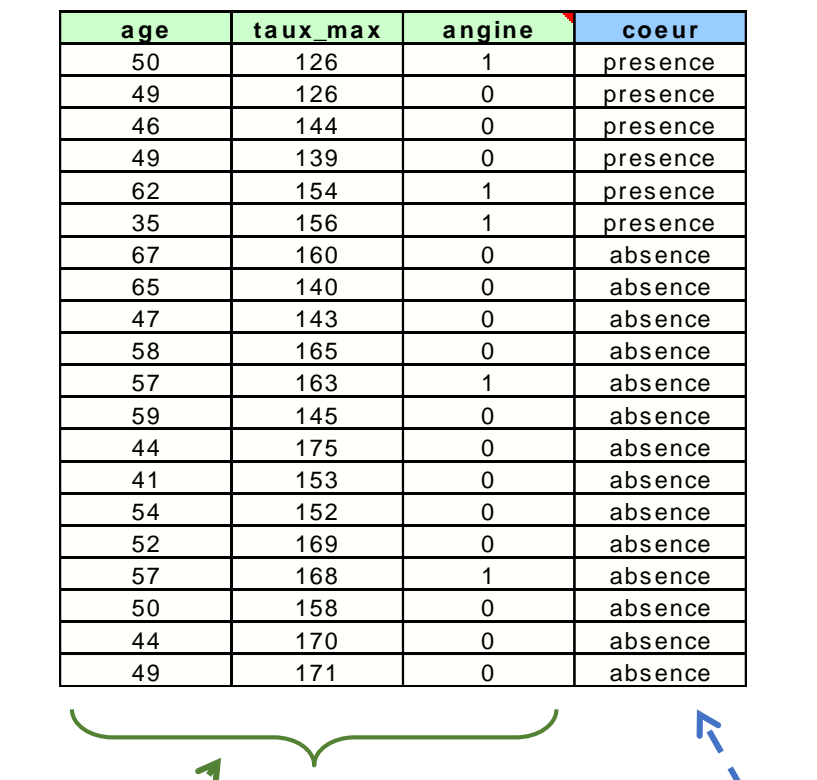

Y : (+ = présence, - = absence)

X1 : age du patient (quantitative)

X2 : taux max (quantitative)

X3 : angine de poitrine (binaire)

#### Estimation des paramètres Pourquoi pas les MCO ?

Dans un cas Y binaire (Positifs vs. Négatifs), nous pouvons coder

$$
z(\omega) = \begin{cases} 1, \text{si } y(\omega) = + \\ 0, \text{si } y(\omega) = - \end{cases}
$$

 $E[Z(\omega)] = P[Y(\omega) = +]$ 

On constate aisément

Rapportée dans l'équation de régression

$$
E[Z(\omega)] = P[Y(\omega) = +] = c_0 + c_1 X_1(\omega) + ... + c_J X_J(\omega)
$$

endogène exogènes

On devrait donc pouvoir mettre en place une régression qui permet d'estimer directement la probabilité d'appartenance P(Y=+) ???

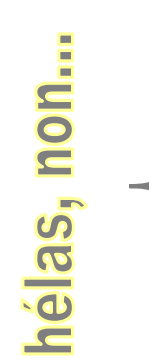

- $\rightarrow$  La combinaison linéaire varie entre  $-\infty$  et +  $\infty$ , ce n'est pas une probabilité
- $\rightarrow$  Dans l'échantillon, nous disposons de Y( $\omega$ ) mais pas de P[Y( $\omega$ )=+] (Il faudrait que les données soient groupées –
- ou pondérées pour que son estimation soit possible)
- $\rightarrow$  Les hypothèses de la MCO, notamment l'homoscédasticité et la normalité des résidus posent problème :
- statistique inférentielle impossible (évaluation des coefficients, etc.)

 $\Omega$  est notre échantillon  $\omega$  est une observation Card $(\Omega)$ =n

## Remarques sur la notation

Quelques précisions sur les notations et les expressions

$$
(\omega)
$$
 est la modalité de Y prise par un individu  $\omega$ , observé

 $(X_{\overline{1}}(\omega), \cdots\!, X_{\overline{J}}(\omega))$ 

*Y*()

est la description d'un individu  $\omega$ , dans l'espace des variables explicatives

 $P[Y(\omega) = +] = p_{+}$ est la probabilité a priori d'un individu d'être positif

 $P[Y(\omega) = + / X] = \pi(X(\omega))$ 

est la probabilité qu' un individu  $\omega$  quelconque soit +, c'est ce qu'on veut modéliser

$$
\ln\left[\frac{\pi(X(\omega))}{1-\pi(X(\omega))}\right] = a_0 + a_1X_1(\omega) + ... + a_JX_J(\omega) \quad \text{ est le LOGIT d'un individu \omega}
$$

avec

$$
\text{ou } \ln \left[ \frac{\pi(X(\omega))}{1 - \pi(X(\omega))} \right] = X(\omega) \times a
$$

$$
a' = (a_0, a_1, ..., a_J)
$$
  
\n
$$
X(\omega) = (1, X_1(\omega), ..., X_J(\omega))
$$

On veut estimer à partir des n observations

$$
\hat{a}^{\prime} = (\hat{a}_0, \hat{a}_1, \dots, \hat{a}_J)
$$

Ricco Rakotomalala

Tutoriels Tanagra - <http://tutoriels-data-mining.blogspot.fr/> 11 and 200 minutes and 200 minutes of the 11 and 200 minutes of the 11 and 200 minutes of the 11 and 200 minutes of the 11 and 200 minutes of the 11 and 200 min

## Estimation des paramètres

Définir la vraisemblance

#### Le modèle binomial

- (1) Parce que Y est binaire  $\{+, -\}$  ou Y  $\in \{1, 0\}$  pour simplifier
- (2) Si Y était d'une autre nature, on utiliserait d'autres modèles (ex. Poisson, Multinomial, …)

Pour un individu  $\omega$ , on modélise la probabilité P(Y/X) avec le modèle binomial

$$
\pi(\omega)^{Y(\omega)} \times (1 - \pi(\omega))^{[1 - Y(\omega)]}
$$

$$
Y(\omega) = 1 \Rightarrow P(Y=1/X) = \pi
$$
  
\n
$$
Y(\omega) = 0 \Rightarrow P(Y=0/X) = 1 - \pi
$$

La vraisemblance (LIKELIHOOD) pour un échantillon  $\Omega$  (les observations sont i.i.d.)

$$
L = \prod_{\omega} \pi^{Y} \times (1 - \pi)^{[1 - Y]}
$$

rprétation ?  $eur$  max.  $?$ 

La log-vraisemblance (LOG-LIKELIHOOD)

$$
LL = \sum_{\omega} Y \times \ln(\pi) + [1 - Y] \times \ln(1 - \pi)
$$

#### Estimation des paramètres **Méthode du maximum de vraisemblance**

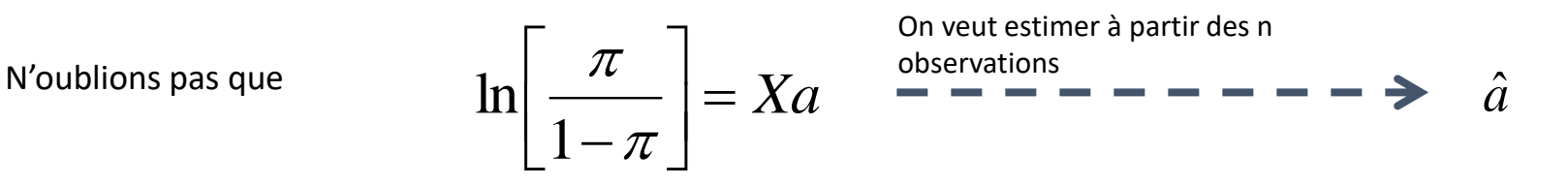

Principe de la maximisation de la vraisemblance : produire les paramètres de manière à maximiser la quantité

$$
LL = \sum_{\omega} Y \times \ln(\pi) + (1 - Y) \times \ln(1 - \pi)
$$

*a* ˆest un EMV (estimateur du maximum de vraisemblance) avec toutes ses qualités :

- asymptotiquement sans biais
- variance minimale
- asymptotiquement normal (important pour l'inférence)

Remarque : On manipule souvent la quantité [**–2LL]** que l'on appelle DEVIANCE (cf. analogie avec la SCR de la régression)

## Un exemple sous EXCEL

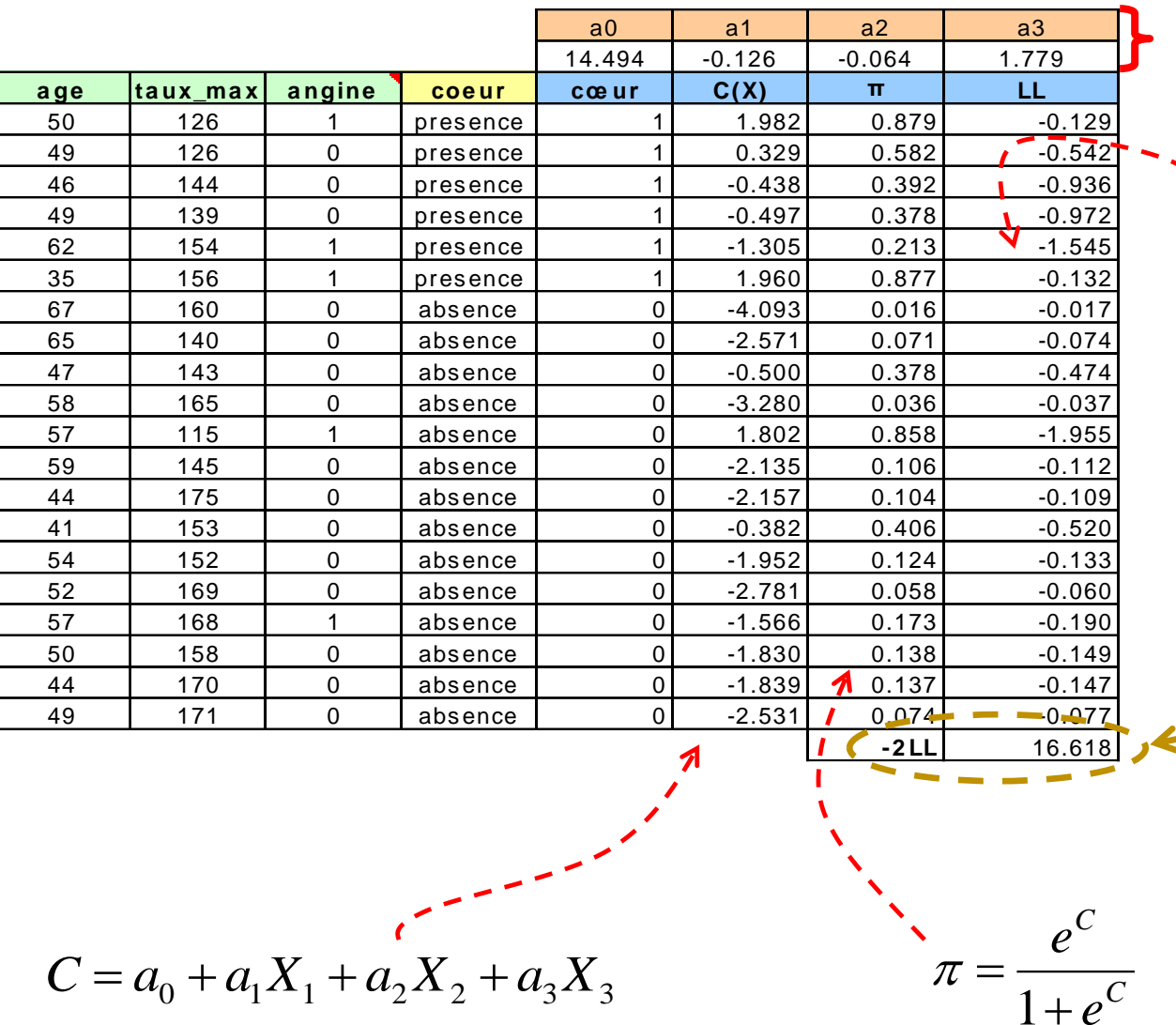

 $\ln(\pi)$  +  $\left[1 - Y\right] \times \ln(1 - \pi)$  $LL = \sum_{\omega} Y \times \ln(\pi) + [1 - Y] \times \ln(1 -$ 

*a* ˆ

Valeur de –2LL obtenue par minimisation avec le SOLVEUR

## Estimation en pratique – Méthode de Newton Raphson

Il n'y a pas de méthode directe pour optimiser **L**

Passer par des méthodes numériques : la méthode de Newton-Raphson est la plus utilisée

Solutions à l'étape i et (i+1)  
\nMattice des dérivées partielles seconds  
\nMatrice des dérivées partielles secondes  
\nMatrice less paritelles  
\n*inverse est la matrice de variance covariance des coefficients*  
\n*H* (*j*<sub>1</sub>, *j*<sub>2</sub>) = 
$$
\sum_{\omega} x_{j_1}(\omega) \times x_{j_2}(\omega) \times \pi(\omega) \times [1 - \pi(\omega)]
$$
  
\n*H* =  $\alpha$   
\n*H* =  $\alpha$   
\n*I* =  $\sum_{\omega} x_{j_1}(\omega) \times x_{j_2}(\omega) \times \pi(\omega) \times [1 - \pi(\omega)]$   
\n*H* =  $\sum_{\omega} x_{j_1}(\omega) \times x_{j_2}(\omega) \times \pi(\omega) \times [1 - \pi(\omega)]$   
\n*Q*  
\n*Q*  
\n*Q*  
\n*Q*  
\n*Q*  
\n*Q*  
\n*Q*  
\n*Q*  
\n*Q*  
\n*Q*  
\n*Q*  
\n*Q*  
\n*Q*  
\n*Q*  
\n*Q*  
\n*Q*  
\n*Q*  
\n*Q*  
\n*Q*  
\n*Q*  
\n*Q*  
\n*Q*  
\n*Q*  
\n*Q*  
\n*Q*  
\n*Q*  
\n*Q*  
\n*Q*  
\n*Q*  
\n*Q*  
\n*Q*  
\n*Q*  
\n*Q*  
\n*Q*  
\n*Q*  
\n*Q*  
\n*Q*  
\n*Q*  
\n*Q*  
\n*Q*  
\n*Q*  
\n*Q*  
\n*Q*  
\n*Q*  
\n*Q*  
\n*Q*  
\n*Q*  
\n*Q*  
\n*Q*  
\n*Q*  
\n*Q*  
\n

- Règle d'arrêt : nombre d'itérations max., ou décroissante « trop faible » de L, ou écart faible entre les deux estimations successives â
- D'un logiciel à l'autre, les résultats peuvent être différents (précision des calculs, choix de l'algorithme d'optimisation, règle d'arrêt, etc.)
- Beaucoup de calculs complexes, donc risque d'erreur !!!
- Lorsque la discrimination est parfaite, la matrice hessienne n'est plus inversible : le logiciel « plante » !!!

#### Ricco Rakotomalala

Tutoriels Tanagra - <http://tutoriels-data-mining.blogspot.fr/> 15

## Evaluation "empirique" de la régression

**Bilan global de la régression basé sur les prédictions et la déviance**

#### Première évaluation – La matrice de confusion + Mesures d'évaluation

Commune à toutes les techniques supervisées, permet les comparaisons entre méthodes (ex. Reg. Logistique vs. Arbre de décision, etc.)

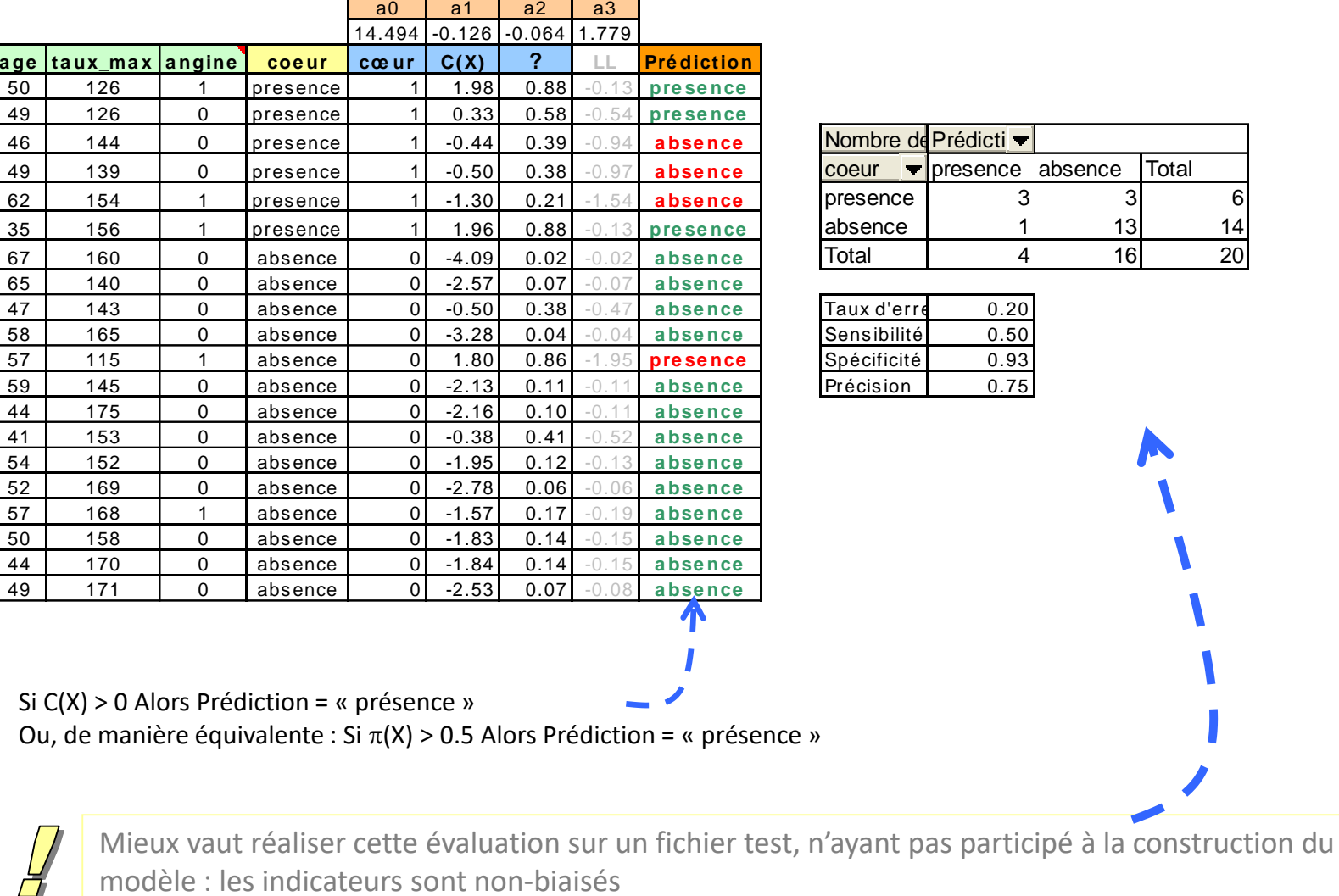

modèle : les indicateurs sont non-biaisés

#### Ricco Rakotomalala

Tutoriels Tanagra - <http://tutoriels-data-mining.blogspot.fr/><br>Tutoriels Tanagra - http://tutoriels-data-mining.blogspot.fr/

## Deuxième évaluation – Les pseudo- $R^2$

Modèle de référence : le modèle initial

Objectif : Produire des indicateurs similaires au R², coefficient de détermination de la régression linéaire. Comment ? Comparer le modèle avec le modèle initial (trivial) constitué de la seule constante.

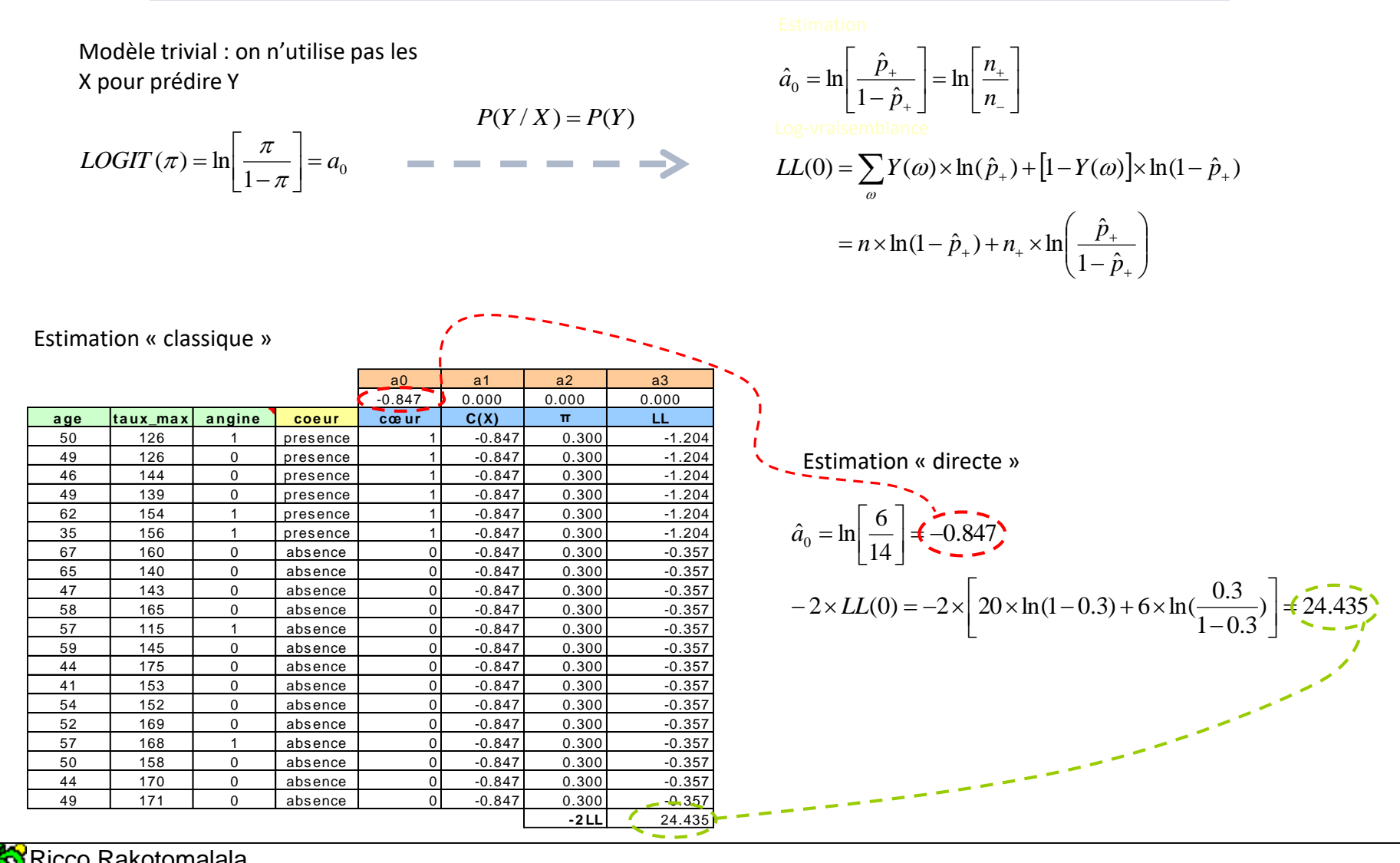

Ricco Rakotomalala Tutoriels Tanagra - <http://tutoriels-data-mining.blogspot.fr/><br>
Tutoriels Tanagra - http://tutoriels-data-mining.blogspot.fr/

#### Deuxième évaluation – Les pseudo-R²

Quelques indicateurs

McFadden's R²

$$
R_{MF}^2 = 1 - \frac{LL(a)}{LL(0)}
$$

 $Min = 0$  si  $LL(a) = LL(0)$ Max = 1 si  $L(a) = 1$  c.à.d.  $LL(a) = 0$ Cf. l'analogie avec le  $R^2 = 1 -$  SCR/SCT de la régression

$$
COX and Snell's R2
$$

$$
R_{CS}^2 = 1 - \left(\frac{L(0)}{L(a)}\right)^{\frac{2}{n}}
$$

Min = 0  
Max si L(a) = 1 
$$
\rightarrow
$$
 max  $[R_{CS}^2] = 1 - (L(0))^{\frac{2}{n}}$ 

Nagelkerke's R²

$$
R_N^2 = \frac{R_{CS}^2}{\max[R_{CS}^2]}
$$

 $Min = 0$  $Max = 1$ 

 $LL(0)$   $-12.21729$ Prédiction de maladie the control of the concardiaque

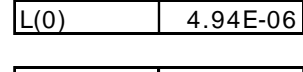

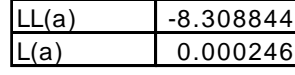

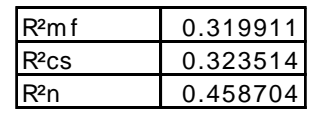

Plus on s'écarte de 0, mieux c'est. Mais on ne sait pas trop quoi conclure, c'est « suffisamment » bien ou pas ?

## Evaluation "empirique" de la régression

**Bilan basé sur la qualité des scores fournis par la régression**

#### Evaluation des scores Adéquation entre « scores » fournis par le modèle et « scores » observés dans l'échantillon

La régression fournit pour chaque individu  $\omega$  le score  $\pi(\omega)$  qui est une estimation de la probabilité  $P(Y = + / X)$ .

→ Question : est-ce cette estimation est de bonne qualité ?

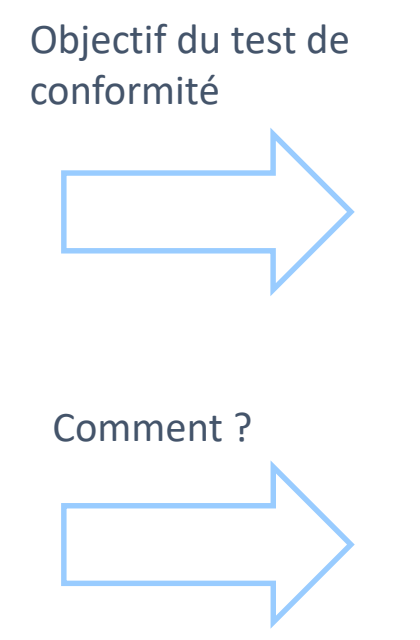

Confronter les scores estimés par le modèle avec le score observé dans l'échantillon

Organiser les données par paquets selon les scores, comparer dans chaque groupe les scores estimés (modèle) et observés (proportion de positifs)

Note : Il est d'usage de travailler directement sur l'échantillon d'apprentissage pour ces calculs, mais on pourrait tout aussi bien fonctionner avec un échantillon test.

#### Diagramme de fiabilité (Reliability diagram) Extrait de l'ouvrage « Pratique de la régression logistique » (section 2.2)

N = 100 observations Pour chaque individu  $\omega$ , on connait sa classe Y( $\omega$ ) (1 ou 0) Et on a calculé son score  $\pi(\omega)$  à partir du modèle

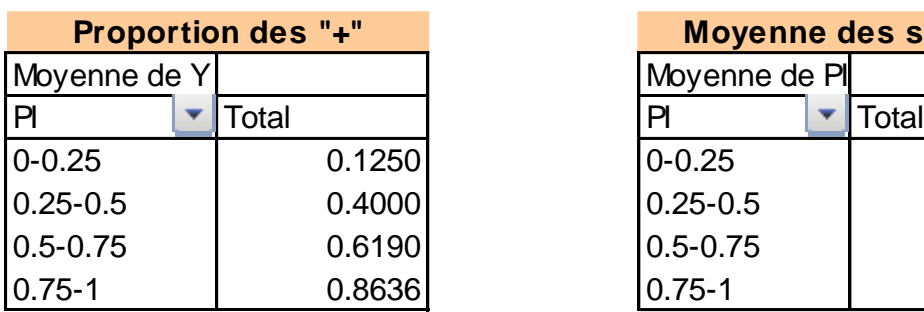

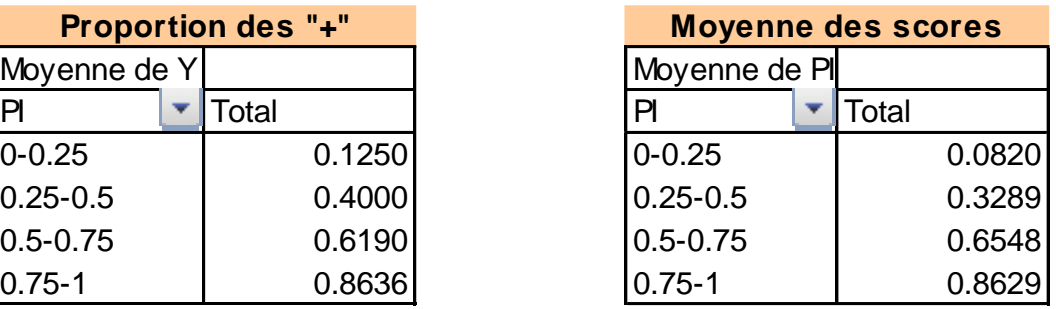

Observations subdivisées en G = 4 blocs via les scores (intervalles de largeur égales : 0-0.25, 0.25-0.5, …), on compare dans un graphique : la moyenne des scores et la proportion des positifs

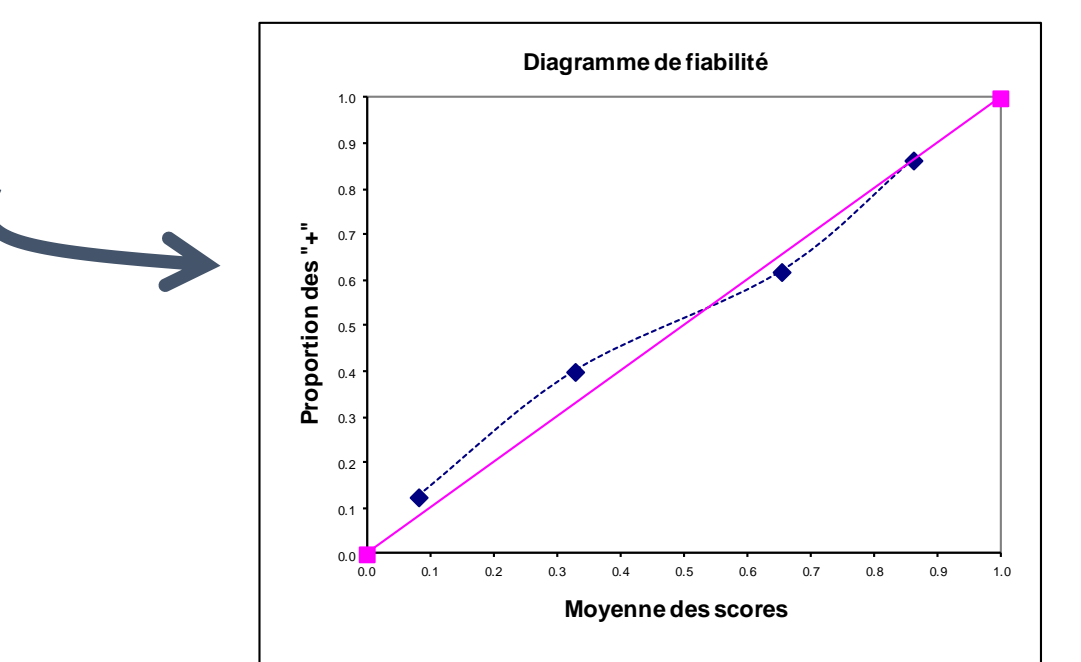

Si les points sont alignés sur la diagonale principale, les scores sont de bonne qualité.

Ricco Rakotomalala Tutoriels Tanagra - <http://tutoriels-data-mining.blogspot.fr/> 22

#### Test de Hosmer & Lemeshow Extrait de l'ouvrage « Pratique de la régression logistique » (section 2.3)

Exemple : Groupe 1  $n_1 = 10$ ,  $n_1(+) = 2$ ,  $n_1(-) = 8 = 10 - 2$  $Scores<sub>1</sub>(+) = Somme(scores<sub>1</sub>) = 1.1985$ Scores<sub>1</sub>(-) = 10 – Scores<sub>1</sub>(+) = 8.8015

Statistique (HL) =  $(2 - 1.1985)^2/1.1985 + ... +$  $(9-9.3864)^2$ /9.3864 +  $(8-8.8015)^2$ /8.8015 +  $\ldots + (1 - 0.6136)^2 / 0.6136 = 7.8291$ 

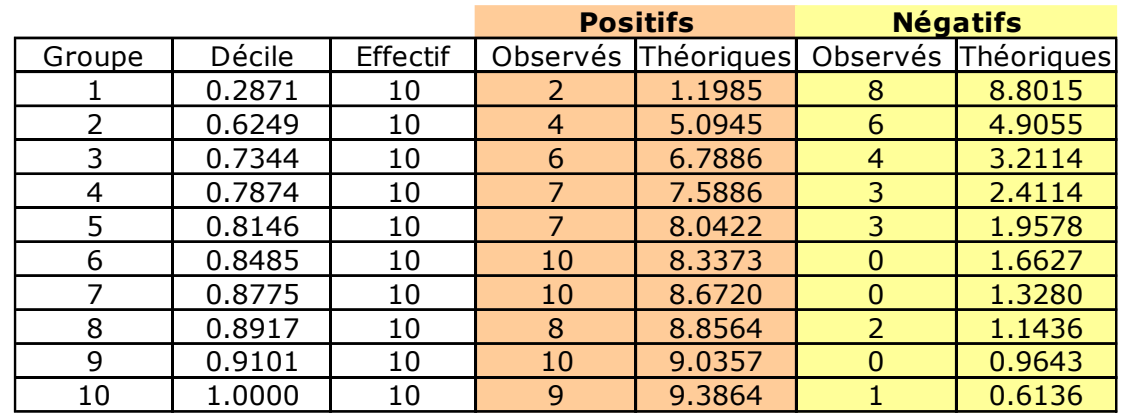

Observations subdivisées en G = 10 blocs via les scores (intervalles de fréquences égales : seuils = déciles), on compare par calcul la somme des scores (resp. effectifs – somme des scores) et le nombre de positifs (resp. négatifs)

Sous (H0 : le modèle est compatible avec les données), HL  $\cong \chi^2$  (G - 2)

Pour notre exemple à 5%,  $\chi^2_{0.95}(8)$  = 15.51 ; le modèle est cohérent avec les données.

## Evaluation "statistique" de la régression

**Le modèle est-il statistiquement significatif ?**

**Telle ou telles variables sont elles pertinentes ?**

## Évaluation « statistique »

S'appuyer sur le modèle probabiliste issu de la maximisation de la vraisemblance

#### Croiser deux points de vue

Évaluer globalement le modèle c.-à-d.  $HO: a_1 = a_2 = ... = a_1 = 0$ Aucune variable n'est pertinente

Comparer les vraisemblances Test du Rapport de vraisemblance

Évaluer individuellement les variables c.-à-d.  $HO: a_{i} = 0$ 

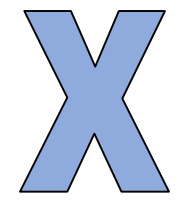

S'appuyer sur la normalité asymptotique des estimateurs (on sait calculer la matrice de variance co-variance des coefficients)

Évaluer un groupe de « q » variables c.-à-d.  $H0: a_i = ... = a_{i+a} = 0$ 

## Principe du rapport de vraisemblance

**Comparer la vraisemblance des modèles emboîtés**

$$
LR = -2 \times \ln \left( \frac{L (\text{modeler\'eduit})}{L (\text{modeler\'eduit})} \right)
$$
\n
$$
= [-2 \times LL (\text{modeler\'eduit})] - [-2 \times LL (\text{modeler\'eduit})]
$$
\nModele à p variables (p < 1)

\nModele à p variables (p < 1)

\nModele à l variables (p-1) parameters estimates (p-1) forlt;-à-d. à (j+1) parameters estimates (p-1) forlt;-à-d. à (j+1) parameters estimates (p-1) forlt;-à-d. à (j+1) parameters estimates (p-1) forlt;-à-d. à (j+1) parameters.  $D.D.L \rightarrow n-1$ 

 $LR \cong \chi^2(J-p)$ 

LR suit asymptotiquement une loi du KHI-2 à (J-p) degrés de liberté.

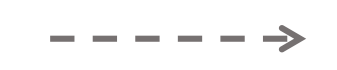

Dans notre exemple :  $-2LL(a) = 16.618$ Ce sera le modèle « complet » de référence.

## Test du rapport de vraisemblance

Évaluation globale du modèle

Comparer le modèle complet avec le modèle constitué uniquement de la constante c.-à-d. tester si tous les coefficients (à part la constante) peuvent être simultanément nuls

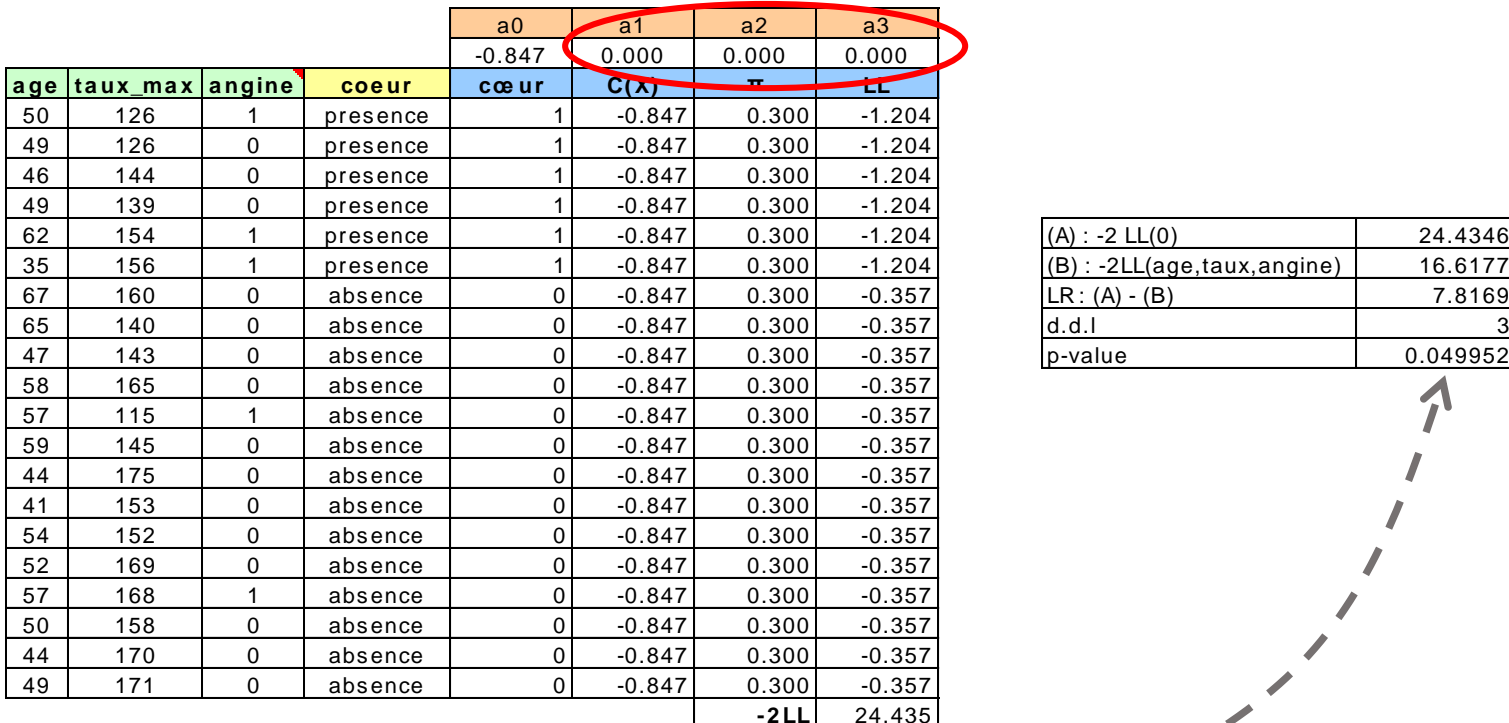

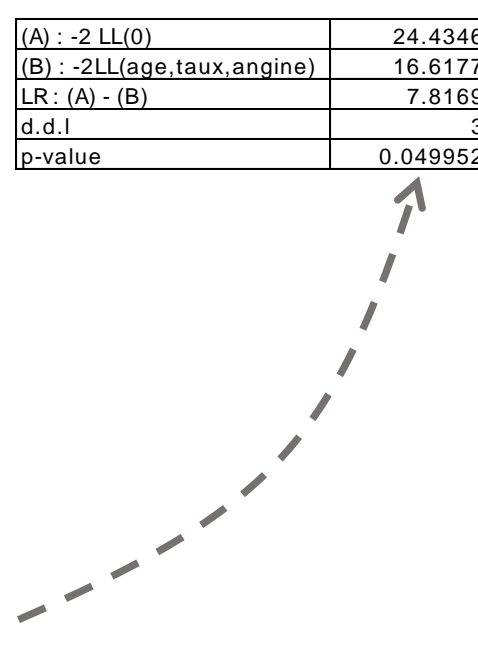

Le modèle est globalement significatif à 5%

c.-à-d. H0 :  $a_1 = a_2 = a_3 = 0$  n'est pas compatible avec les données

## Test du rapport de vraisemblance

Évaluer individuellement les variables

Comparer le modèle complet avec le modèle sans la variable à évaluer c.-à-d. tester si le coefficient associé à la variable est significativement différent de 0 ex. Tester le rôle de la variable « âge »

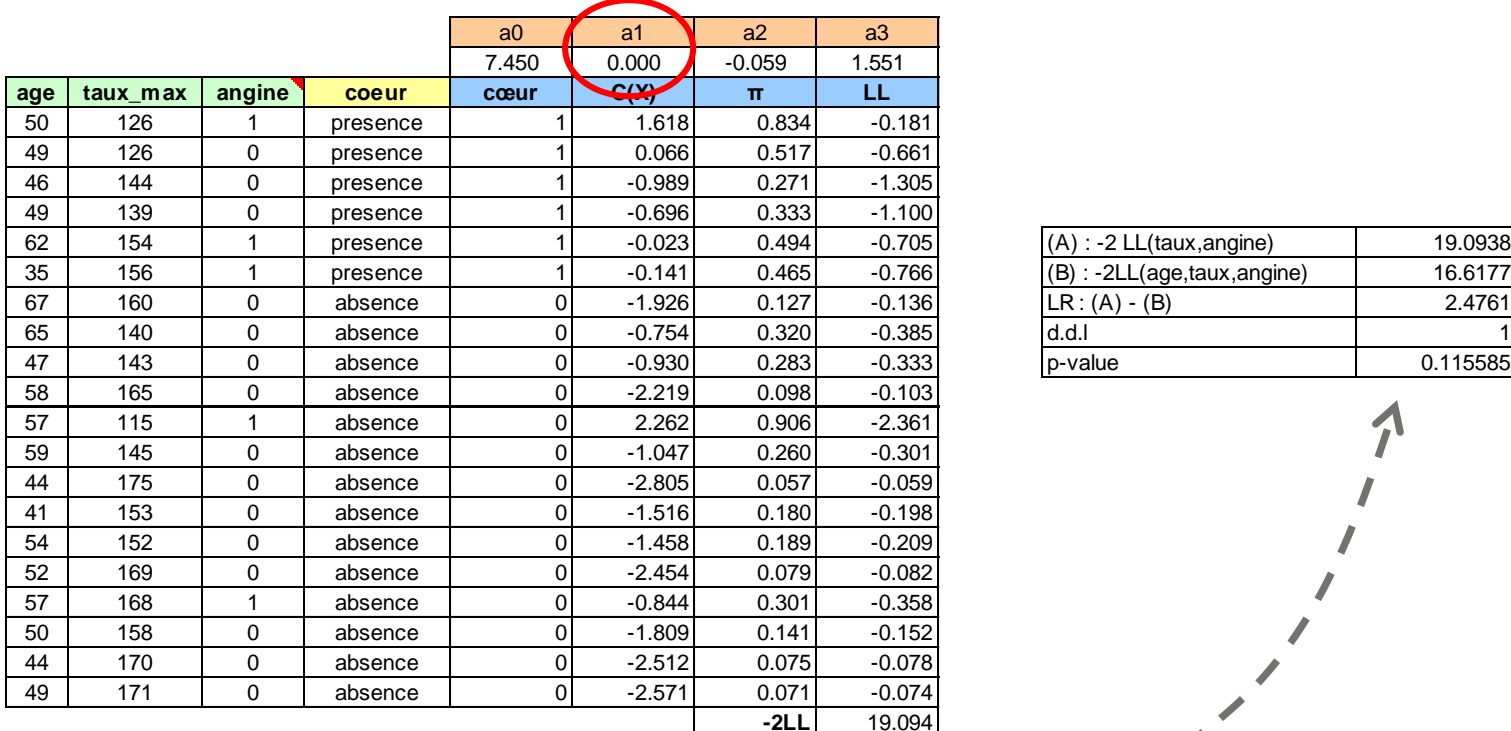

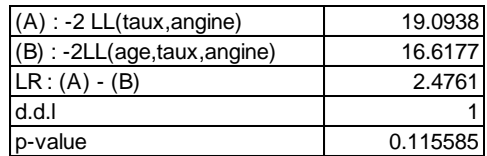

 $\frac{1}{2}$ 

La variable « âge » n'est pas significative à 5% c.-à-d. HO :  $a_1 = 0$  est compatible avec les données

## Test du rapport de vraisemblance

Évaluer un groupe de variables

Comparer le modèle complet avec le modèle sans les variables à évaluer c.-à-d. tester si les coefficient associés aux variables sont significativement différents de 0 ex. Tester le rôle simultané des variables « âge » et « taux max »

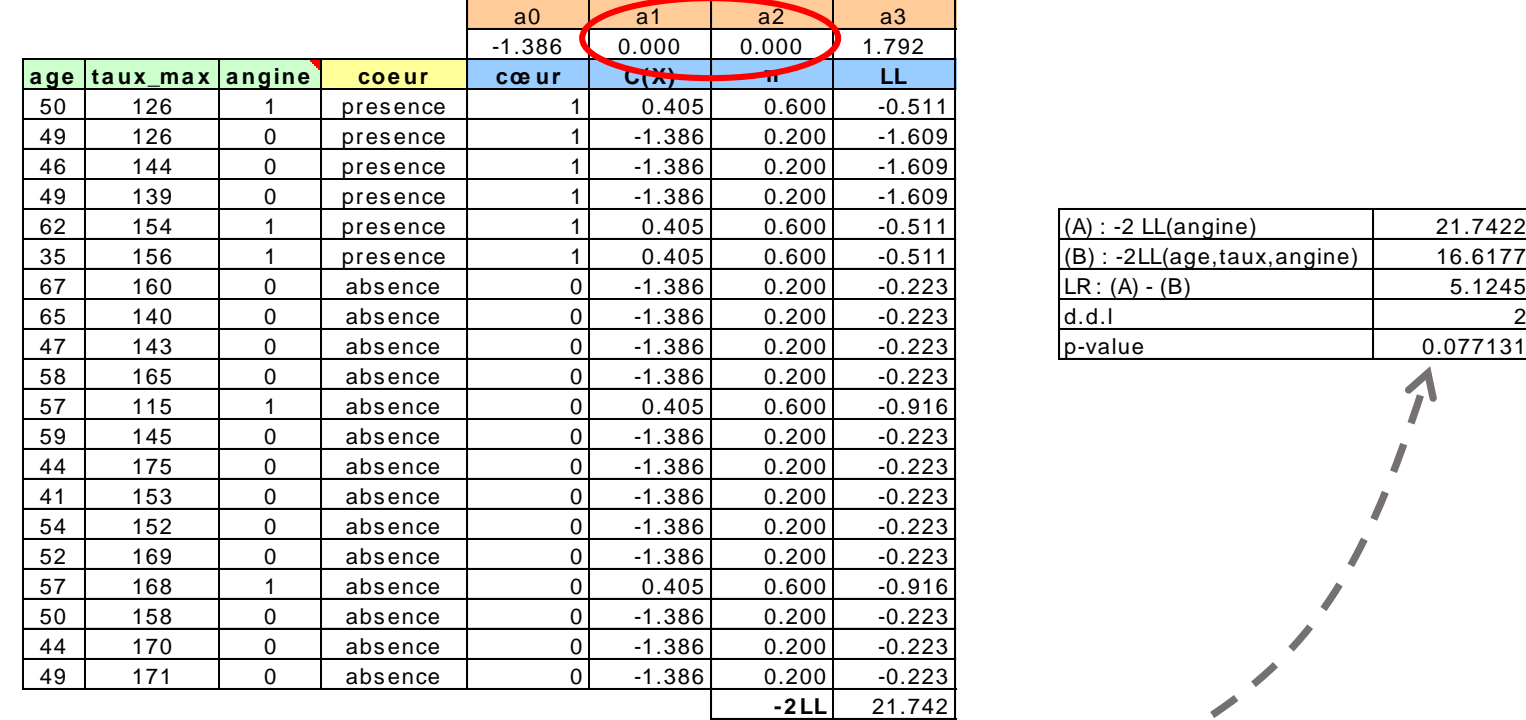

Les variables « âge » et « taux max » ne sont pas significatifs à 5% c.-à-d. l'hypothèse nulle H0 : a1 = a2 = 0 est compatible avec les données

 $\overline{\phantom{a}}$ 

#### Tests fondés sur la normalité asymptotique des coefficients **Principe – Test de Wald**

EMV asymptotiquement normaux.

Le vecteur des coefficients « a » suit une loi normale multidimensionnelle de matrice variance covariance = inverse de la matrice Hessienne (matrice des dérivées secondes de la vraisemblance / aux coefficients)

 $H = X'VX$  $(J+1)x(J+1)$ Matrice des variables explicatives, en première colonne la constante. Matrice diagonale de taille (n x n), formé par les  $\pi$  (1 -  $\pi$ ) estimés par la régression

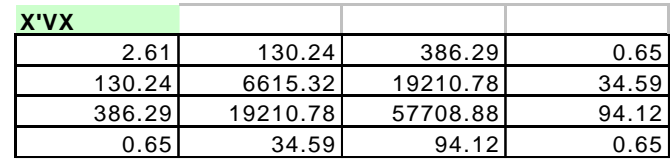

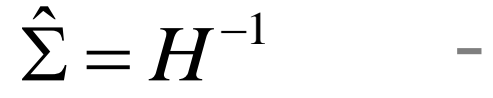

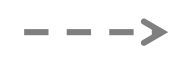

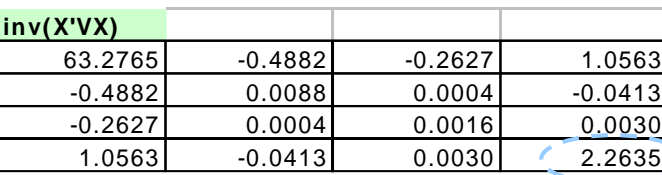

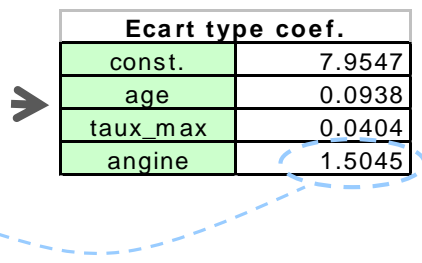

(J+1) x (J+1)

C'est la matrice de variance co-variance des coefficients estimés. En particulier, sur la diagonale principale, nous observons la variance des coefficients

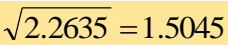

Test de Wald

**SIGM A**

 $\overline{\phantom{a}}$ J

2 1 <sup>0</sup>  $\cdot$   $\cdot$   $\cdot$  $H_{\circ}$ :<sup>[a</sup>

:

ſ

Évaluer la significativité d'un groupe de « q » variables

$$
HO: a_{j} = a_{j+1} = ... = a_{j+q} = 0
$$

La statistique du test (Wald) suit une loi du KHI-2 à q degrés de liberté.

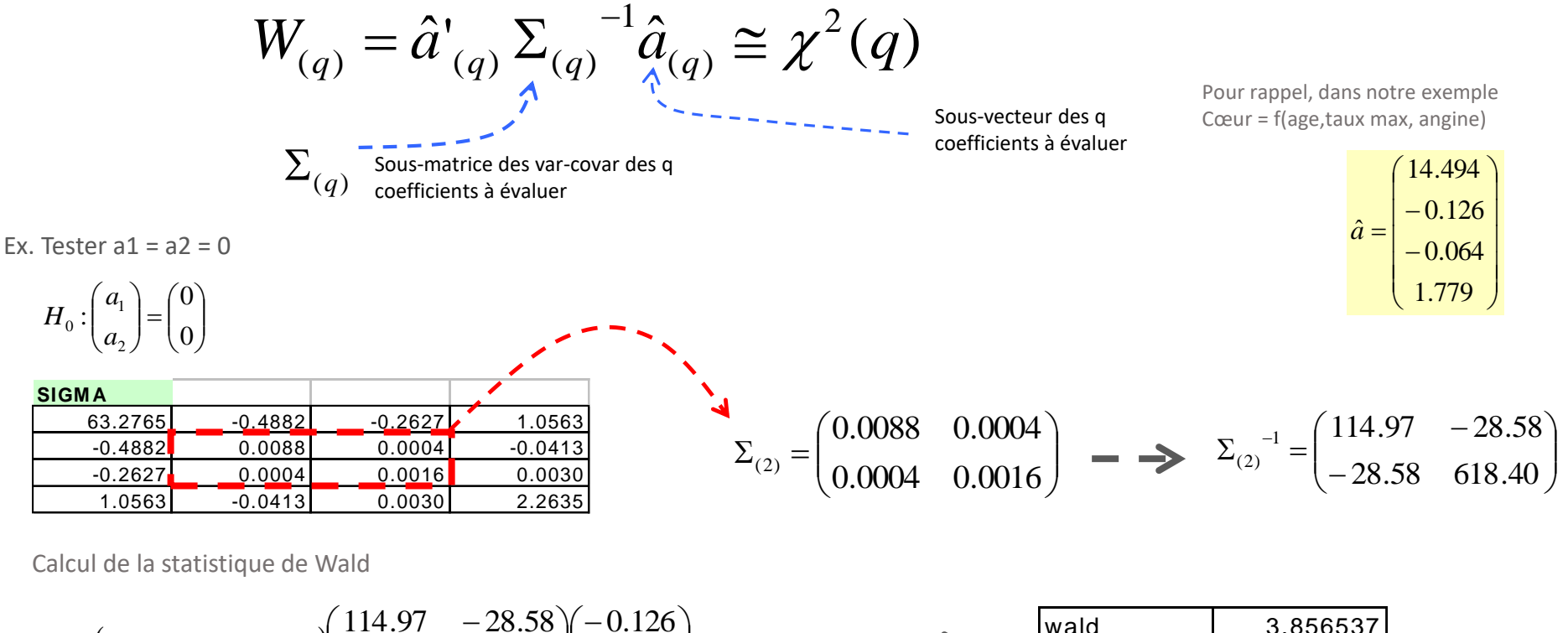

$$
W = \begin{pmatrix} -0.126 & -0.064 \end{pmatrix} \begin{pmatrix} 114.97 & -28.58 \ -28.58 & 618.40 \end{pmatrix} \begin{pmatrix} -0.126 \ -0.064 \end{pmatrix} = 3.8565
$$
   
 
$$
= 3.8565
$$
   
 
$$
= 3.8565
$$
   
 
$$
= 3.8565
$$
   
 
$$
= 3.856537
$$
   
 
$$
\frac{\text{wald}}{\text{p-value}}
$$
   
 
$$
= 0.145400
$$

Les coefficients ne sont pas simultanément significativement différents de 0 à 5%  $\rightarrow$  H0 est compatible avec nos données

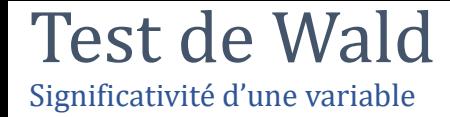

 $HO: a_{i} = 0$ 

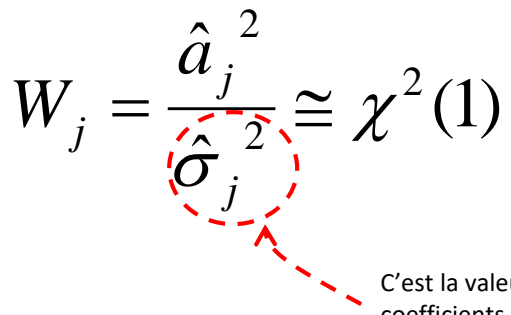

C'est la valeur lue sur la diagonale principale de la matrice de var-covar des coefficients estimés

Ex. Tester  $a1 = 0$ 

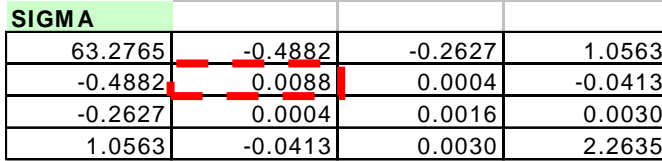

$$
V_1 = \frac{(-0.126)^2}{0.0088} = 1.7938
$$

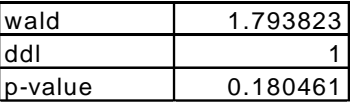

A 5%, la variable « âge » n'est pas significative

Test de Wald Significativité globale du modèle

$$
HO: a_1 = a_2 = ... = a_j = 0
$$

 $H0: a_1 = a_2 = ... = a_J = 0$  Tous les coefficients, mis à part la constante,<br>peuvent ils être simultanément égaux à 0 ?

$$
W_{(J)} = \hat{a}'_{(J)} \Sigma_{(J)}^{-1} \hat{a}_{(J)} \cong \chi^2(J)
$$

Généralisation du test de q variables

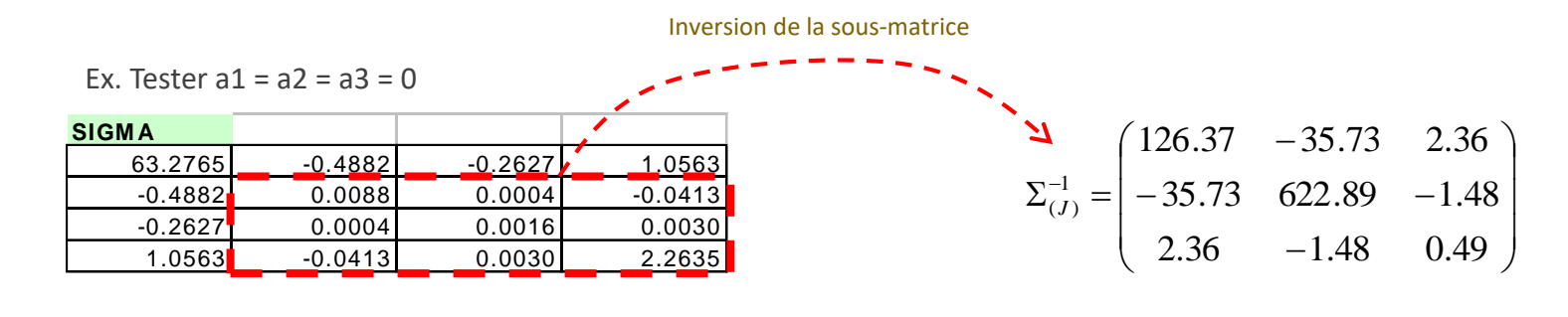

$$
W = \begin{pmatrix} -0.126 & -0.064 & 1.779 \end{pmatrix} \begin{pmatrix} 126.37 & -35.73 & 2.36 \ -35.73 & 622.89 & -1.48 \ 2.36 & -1.48 & 0.49 \end{pmatrix} \begin{pmatrix} -0.126 \ -0.064 \ 1.779 \end{pmatrix} = 4.762
$$
  $\longrightarrow$   $\longrightarrow$   $\begin{array}{c} \text{wald} \\ \text{ddl} \\ \text{p-value} \end{array}$   $\begin{array}{c} 4.762383 \ \frac{3}{2} & -1.48 \end{array}$ 

Le modèle n'est pas globalement significatif à 5%  $\rightarrow$  H0 est compatible avec nos données

## Bilan – Évaluation statistique

#### Test de Rapport de vraisemblance

+ Puissant

-- Plus gourmand en ressources de calcul (reconstruire le modèle à chaque fois)

#### Test de Wald

- -- Moins puissant c.-à-d. plus conservateur, favorise H0
- -- Quand la valeur du coef. est élevée, l'estimation de l'écart-type gonfle exagérément , on élimine à tort la variable
- -- Pas très bon lorsque les effectifs sont petits (comme c'est le cas ici)
- + Moins gourmand en ressources (inversion de matrice quand même)

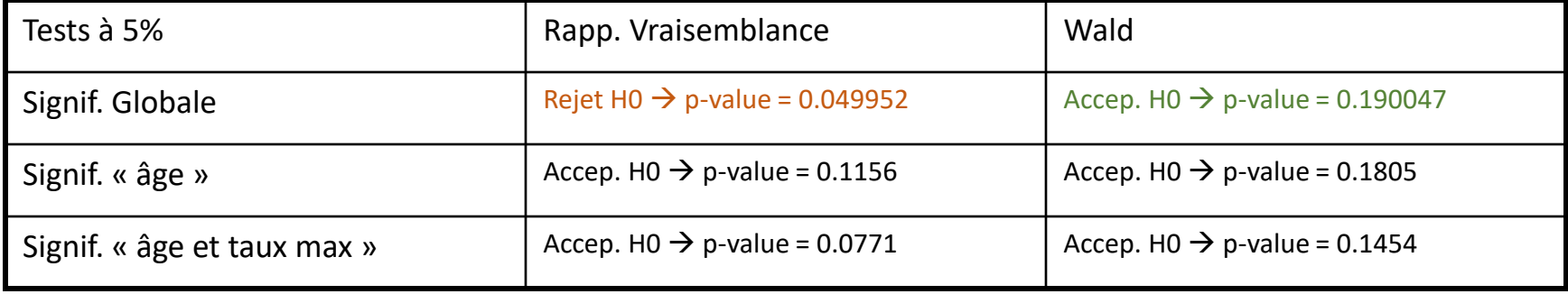

#### Lire les résultats des logiciels - Tanagra et R

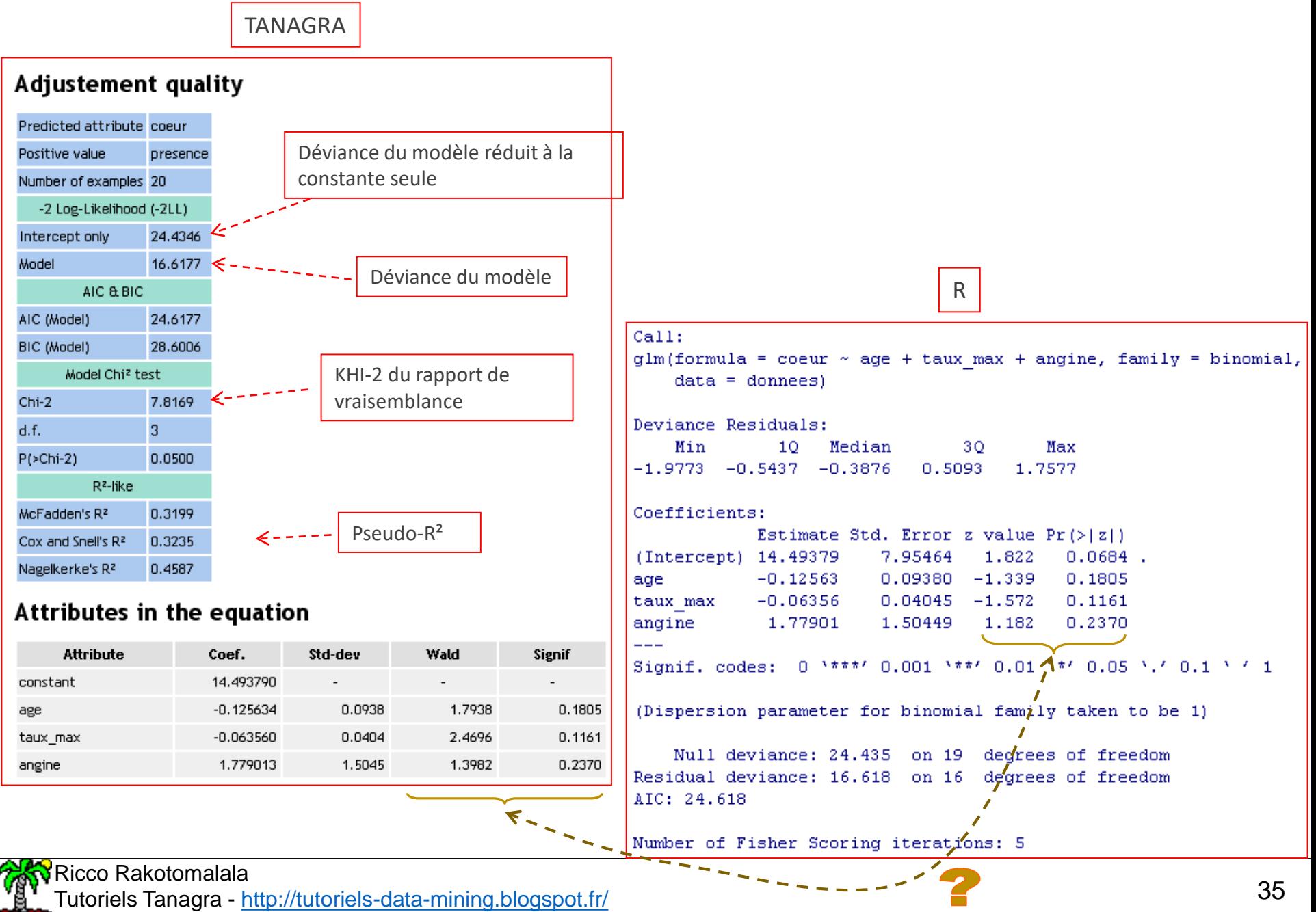

## Lecture et interprétation des coefficients

**Ce qui fait le succès de la régression logistique**
# Risque relatif, odds, odds-ratio

Quelques définitions

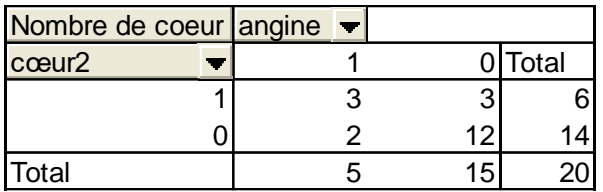

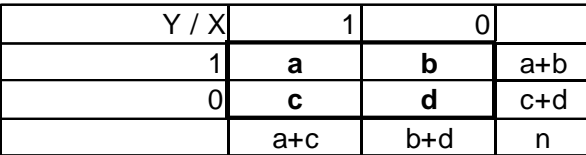

### **Risque relatif**

$$
RR = \frac{P(+/1)}{P(+/0)} = \frac{a/(a+c)}{b/(b+d)}
$$

$$
= \frac{3/5}{3/15} = 3
$$

Indique le surcroît de « chances » d'être positif du groupe « exposé » par rapport au groupe « témoin »: les personnes qui ont une angine de poitrine lors des efforts ont **3** fois plus de chances (que les autres) d'avoir une maladie cardiaque.

**Odds-Ratio**

$$
OR(1/0) = \frac{Odds(+/1)}{Odds(+/0)} = \frac{a \times d}{b \times c}
$$

$$
= \frac{3 \times 12}{2 \times 3} = 6
$$

Indique à peu près la même chose que le risque relatif : par rapport au groupe exposé, on a 6 fois plus de chances d'être positif (que d'être négatif) dans le groupe témoin.

# **Quel indicateur choisir?**

Ricco Rakotomalala Tutoriels Tanagra - <http://tutoriels-data-mining.blogspot.fr/> 37

## **Odds**

$$
Odds(+/1) = \frac{P(+/1)}{P(-/1)} = \frac{a/(a+c)}{c/(a+c)}
$$

$$
= \frac{3/5}{2/5} = 1.5
$$

Dans le groupe de personnes ayant une angine de poitrine lors des efforts, on a **1.5** fois plus de chances d'avoir une maladie cardiaque que de ne pas en avoir. De la même manière, on peut définir  $Odds(+/0) = 3/12 = 0.25$ 

# Risque relatif, Odds, Odds-Ratio

Pourquoi choisir l'Odds-ratio ?

Lorsque  $p_+$  (prévalence) est très petit, OR  $\sim$  RR.

 $\rightarrow$  Presque toujours, l'un ou l'autre, c'est la même chose.

*OR b <sup>c</sup> <sup>a</sup> d b d a c*  $b/(b+d)$  $RR = \frac{a/(a+c)}{b/(b+d)} \approx \frac{a/c}{b/d} = \frac{a \times a}{b \times c} =$  $b \ll d \rightarrow b + d \approx d$  $a \ll c \rightarrow a+c \approx c$  $\approx \frac{a/c}{c} = \frac{a \times b}{c}$  $\, +$ ┿  $\Rightarrow$  KK  $=$ / /  $/(b+d)$  $/(a+c)$ 

MAIS l'odds-ratio est invariant selon le mode d'échantillonnage

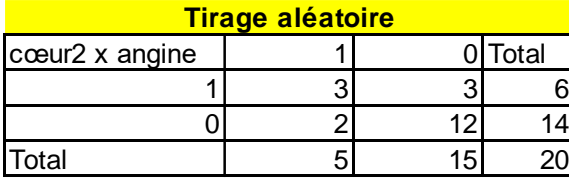

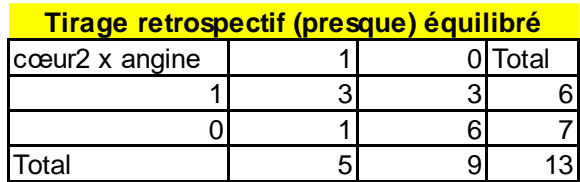

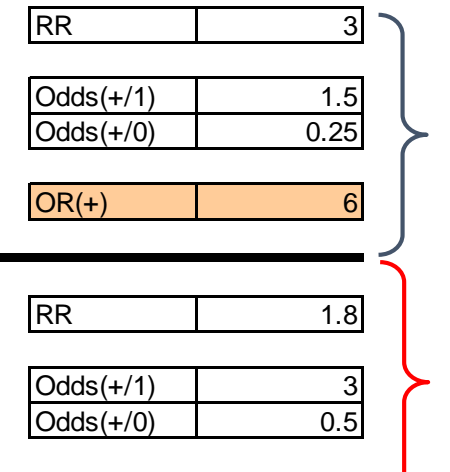

 $OR(+)$  6

Souvent un vœu pieux : tirage aléatoire à probabilités égales dans la population. Échantillon aléatoire.

Souvent pratiqué : on choisit l'effectif des positifs et des négatifs, et on échantillonne au hasard dans chaque groupe  $\rightarrow$  **l'OR reste de marbre !!!** 

# Odds-ratio

Quel rapport avec la régression logistique ?

Calcul sur un tableau de contingence

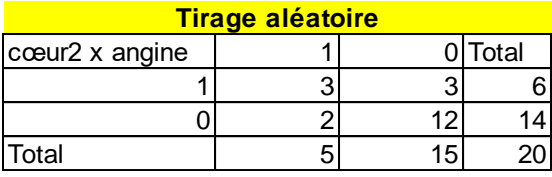

6  $2\times 3$  $(1/0) = \frac{3 \times 12}{2} =$  $\times$  $OR(1/0) = \frac{3 \times}{1}$ 

Régression logistique cœur = f(angine)

**Attributes in the equation**

Chi-2 2.6924

Model Chi² test

P(>Chi-2) 0.1008

d.f. 1

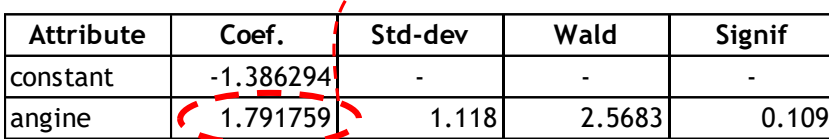

 $^{1.791759} = 6$ *e*

> Le coefficient de la Reg.Log. s'interprète comme le logarithme de l'odds-ratio.  $\rightarrow$  On peut mesurer directement le surcroît de risque qu'introduit chaque facteur explicatif (variable 1/0).

A partir de l'intervalle de confiance du coefficient (normalité asymptotique) On peut déduire l'intervalle de confiance de l'odds-ratio

Intervalle de confiance de l'odds-ratio (ex. à 5%)

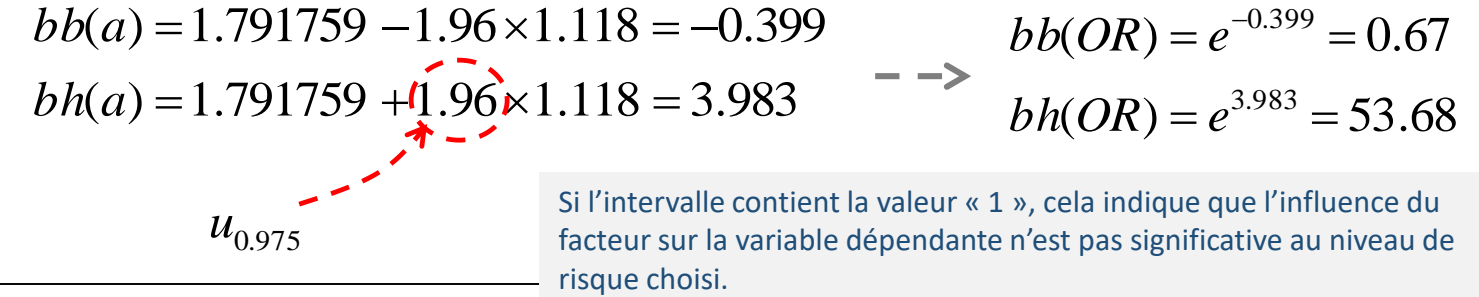

Ricco Rakotomalala

Équation comportant toutes les variables

#### Attributes in the equation Std-dev **Attribute** Coef. Wald Signif constant 14.493790 0.0938 age 1.7938 0.1805 0.0404 2.4696 0.1161 taux\_max  $-0.063560$  $(1.779013)$ 1.5045 angine 1.3982 0.2370

A taux max et âge fixés (ou après avoir enlevé l'effet du taux max et de l'âge), l'OR de la variable angine est EXP(1.779)~5.92

 $\rightarrow$  La même idée que la corrélation partielle.

Pour les variables quantitatives, le coefficient se lit comme le logarithme de l'OR consécutive à l'augmentation d'une unité de la variable explicative.

 $\rightarrow$  Ici, étrangement, l'augmentation de l'âge d'une année, si l'on contrôle les valeurs de angine et taux max, va réduire le risque de présence de maladie OR = EXP(- 0.126)=0.88

 $\rightarrow$  Pour tempérer cette conclusion, on remarquera que la variable n'est pas significative, même à 10% (colinéarité ? Effectifs trop faibles ?)

Mieux vaut quand même travailler sur des fichiers avec des effectifs plus élevés dans les études réelles !!!

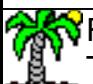

# Odds-Ratio

Aller plus loin que les Odds-ratio – Lecture en termes de différentiel de probabilités

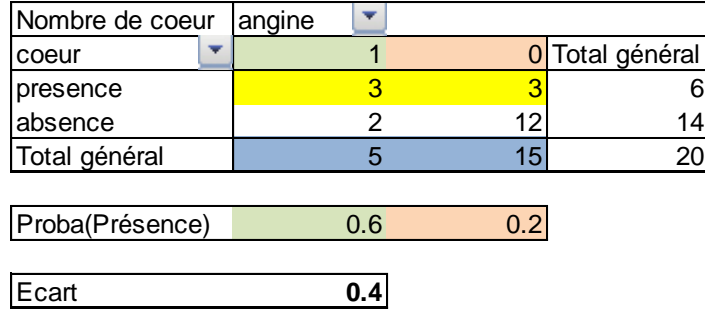

 $P$ (cœur = présence / angine = 0) =  $3/15$  = 0.2 P(cœur = présence / angine =  $1$ ) =  $3/5$  = 0.6

 $\rightarrow$  Quand « angine = 1 », la probabilité de la présence de la maladie augmente de (0.6 – 0.2 ) = **0.4**

## Comment obtenir ce résultat avec la régression logistique ?

## **Attributes in the equation**

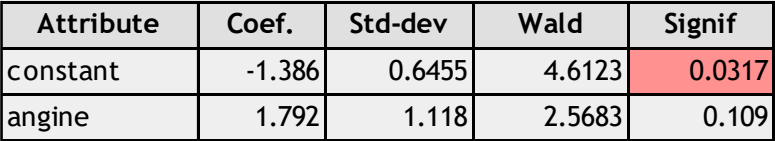

 $P$ (cœur = + / angine = 0) =  $1/(1+EXP[-(-1.386)])$  = 0.2  $P$ (cœur = + / angine = 1) =  $1/(1+EXP[-1.386+1.792)])$  = 0.6

 $\rightarrow$  Quand « angine = 1 », la probabilité de la présence de la maladie augmente de (0.6 – 0.2 ) = **0.4**

# Traitement des variables explicatives nominales

A plus de 2 modalités

On utilise un autre fichier avec 209 obs. ici.

Que se passe-t-il lorsque la variable explicative est nominale à (K>2) modalités ?

 $\rightarrow$  Dans le tableau de contingence, on prend une modalité de référence, et on calcule les odds-ratio par rapport à cette modalité.

 $\rightarrow$  On traite (K- 1) tableaux 2 x 2.

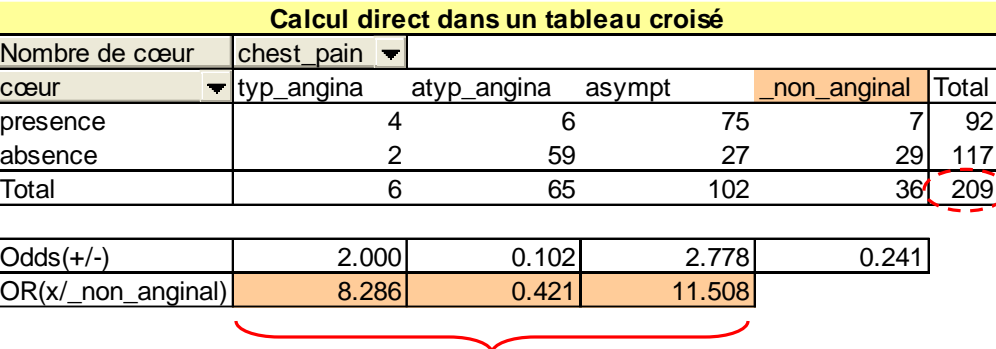

Surcroît de risque de présence de maladie lorsque la douleur à la poitrine n'est pas de type « non anginale ».

Traduire cela dans la régression logistique ?

 $\rightarrow$  Utiliser un codage disjonctif 0/1 en prenant une modalité de référence.

 $\rightarrow$  Les coefficients sont des log(Odds-Ratio) par rapport à la modalité de référence.

Remarque : On peut tester la significativité « globale » de la variable en évaluant : « les 3 coefficients sont simultanément nuls ».

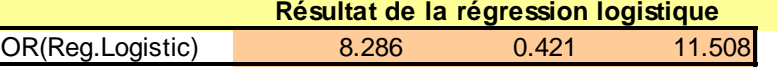

#### **Attributes in the equation**

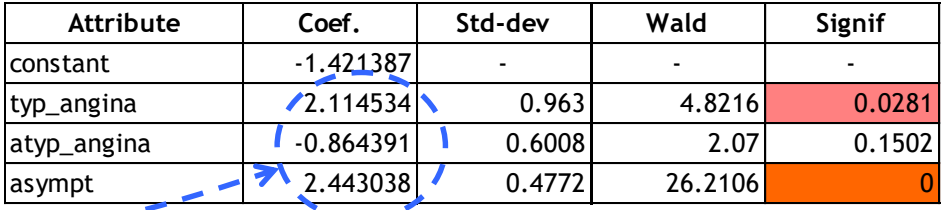

### **Odds ratios and 95% confidence intervals**

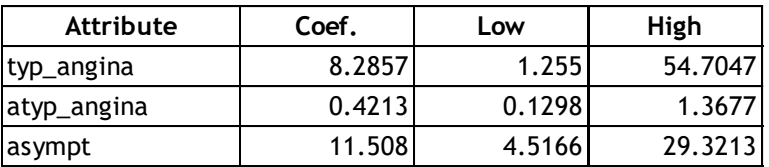

Il faut choisir le bon codage

# Traitement des variables explicatives ordinales

Un variable qualitative ordinale à K modalités

## 3 niveaux possibles de SYSTOLIC

1 : normal ; 2 : élevé ; 3 : très élevé

On doit tenir compte de l'ordre de la modalité cette fois-ci.

 $\rightarrow$  Dans le tableau de contingence, on calcule l'odds-ratio par rapport à la modalité précédente c.-à-d. on quantifie le surcroît de risque en passant d'un niveau à l'autre

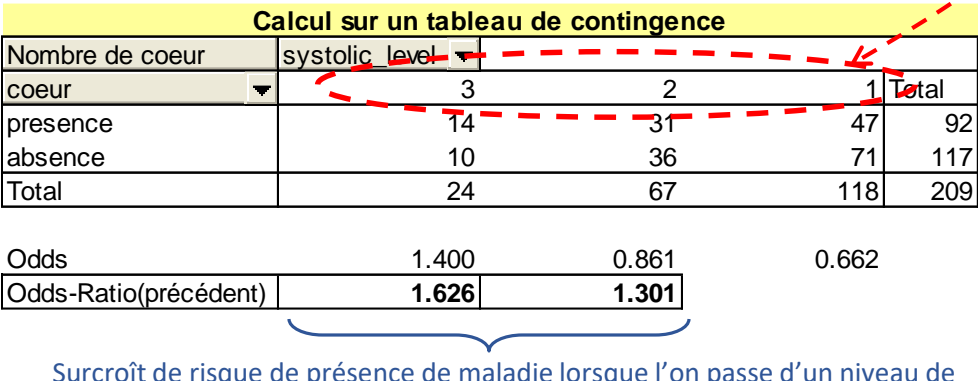

Surcroît de risque de présence de maladie lorsque l'on passe d'un niveau de pression artérielle à l'autre

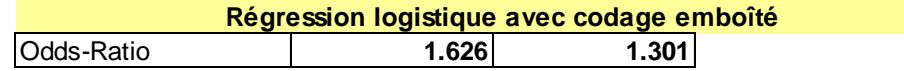

#### **Attributes in the equation**

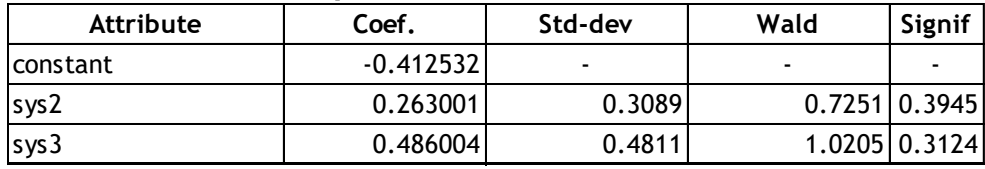

#### **Odds ratios and 95% confidence intervals**

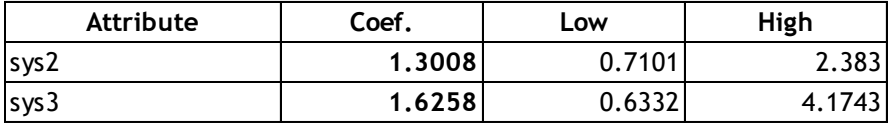

Il faut choisir le bon codage

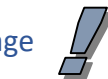

Comment traduire cela dans la régression logistique ?

→ Utiliser un codage « emboîté »

 $\rightarrow$  Les coefficients sont des log(Odds-Ratio) d'un passage d'une modalité de X à l'autre

Ex. Sys1 = 1 si Systolic >= 1, 0 sinon ; constante, éliminée Sys2 = 1 si Systolic >= 2, 0 sinon Sys3 = 1 si Systolic >= 3, 0 sinon

## Ricco Rakotomalala

# Tenir compte des interactions

Dans le LOGIT, les effets sont initialement additifs, comment le dépasser ?

Prendre en compte les interactions entre les variables binaires (mais aussi pour les variables nominales)

 $\rightarrow$  On crée autant de nouvelles variables qui prennent les valeurs 1/0 selon l'interaction que l'on veut analyser

 $\rightarrow$  On parle de modèle « saturé » lorsqu'on tient compte de toutes les interactions possibles

Ex. Effet conjoint d'une tension artérielle élevée et un rythme cardiaque maximum faible sur le diagnostic de la présence d'une maladie cardiaque.

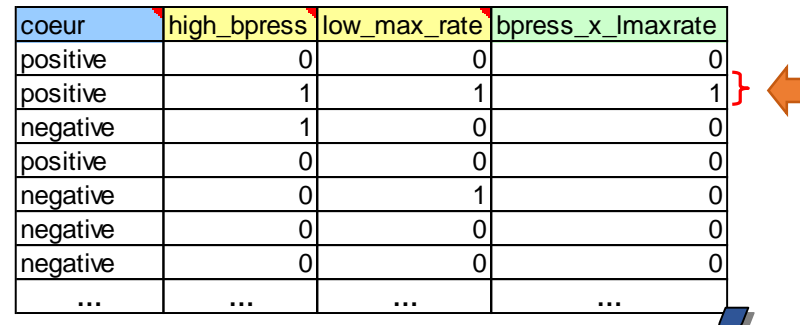

Il faut choisir le bon codage

#### **Régression logistique avec les 3 variables**

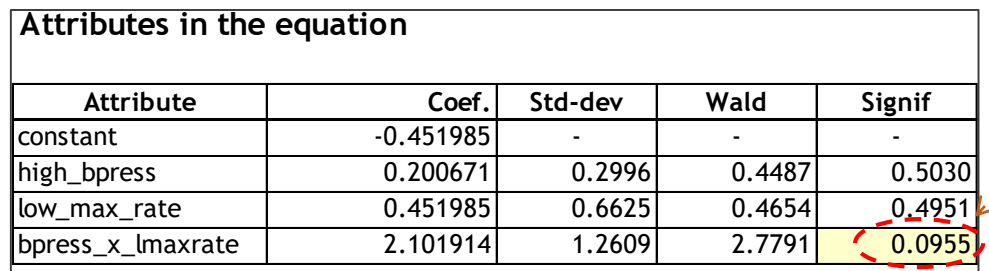

#### **Odds ratios and 95% confidence intervals**

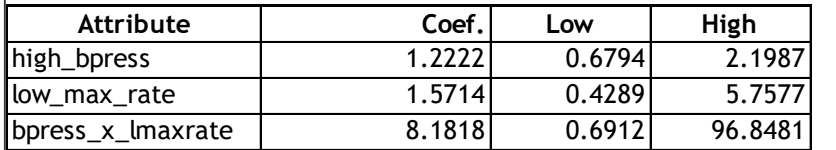

#### L'effet conjoint pèse dans l'explication

Une stratégie de modélisation simple serait de comparer des modèles emboîtés (notion de **modèles « hiérarchiquement bien formulés »**) :

- 1. M(bpress, max\_rate)
- 2. M(bpress, max rate, bpress \* max rate)
- *Cf. Sélection de variables et critères associés*

bilités en matière d'analyse et d'interprétation licco Rakotomalala Ricco Rakotomalala<br>Tutoriels Tanagra - <http://tutoriels-data-mining.blogspot.fr/> *folnit lie suiccees die lia rrégiression liogl*i

# Comparer le poids relatif des variables

Coefficients non-standardisés vs. Coefficients standardisés

#### Cas de la régression linéaire

Prédire la consommation à partir du poids et de la puissance d'un véhicule

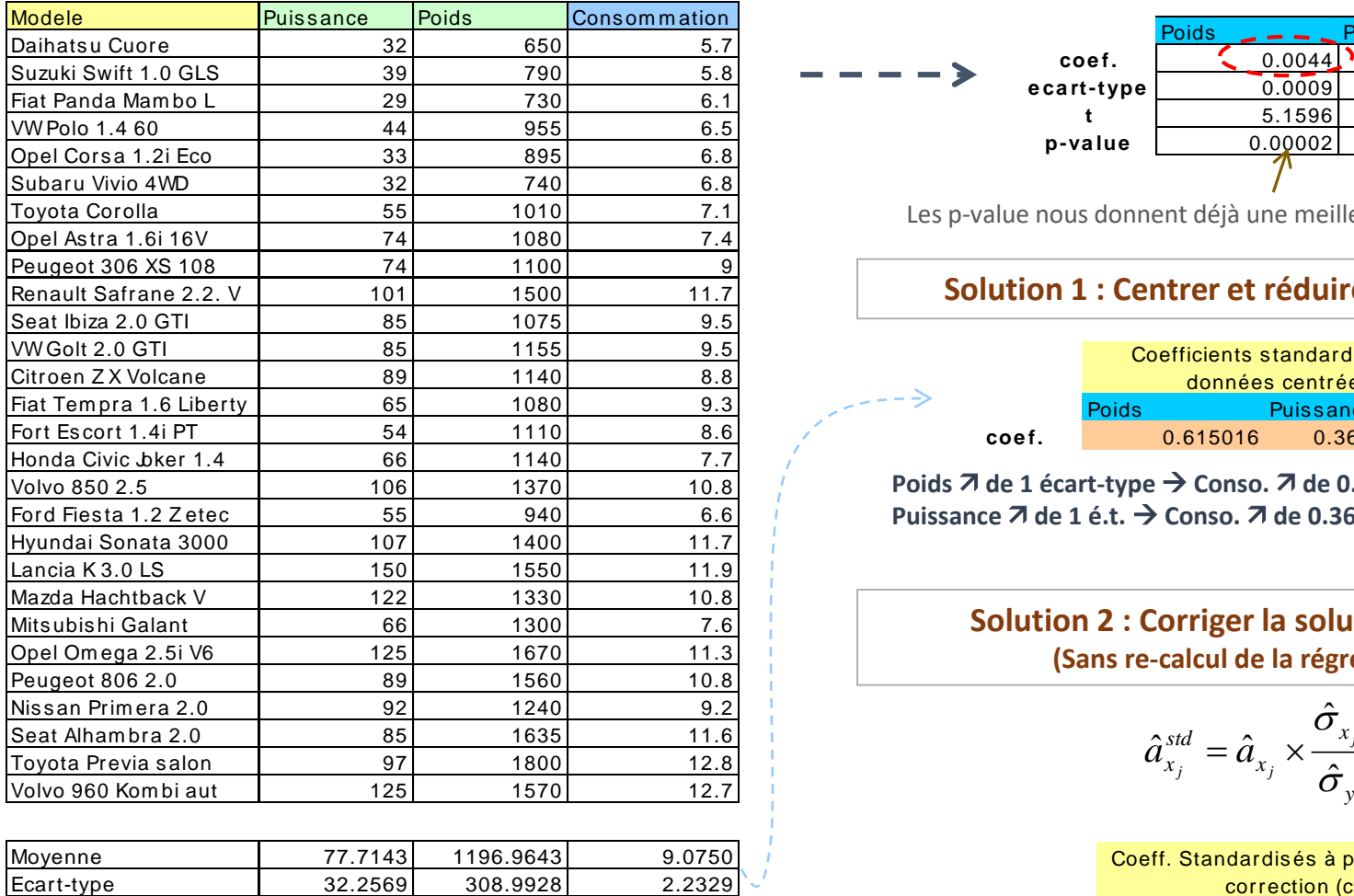

On sait interpréter ces coefficients (dérivée partielle première) mais, exprimés dans des unités différentes, on ne peut pas comparer leurs rôles (poids) respectifs c.-à-d. quelles sont les variables les plus importantes dans la régression ?

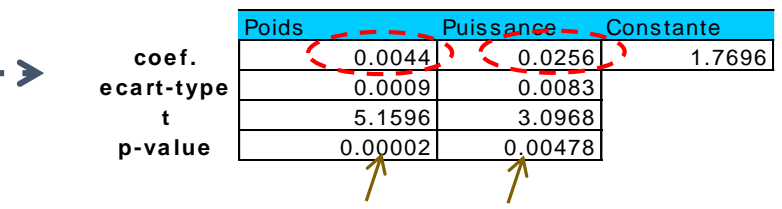

Les p-value nous donnent déjà une meilleure idée…

#### **Solution 1 : Centrer et réduire les données**

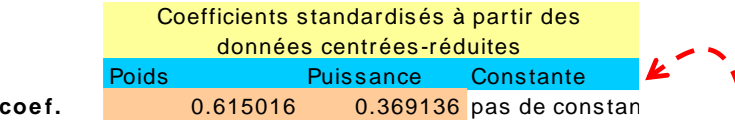

Poids  $\overline{A}$  de 1 écart-type  $\rightarrow$  Conso.  $\overline{A}$  de 0.615 x é.t. **Puissance <b>7** de 1 é.t. → Conso. **7** de 0.369 x é.t.

#### **Solution 2 : Corriger la solution initiale (Sans re-calcul de la régression)**

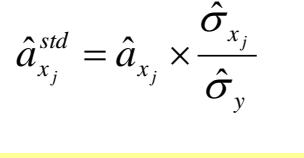

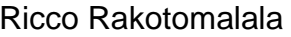

# Comparer le poids relatif des variables

Coefficients standardisés pour la régression logistique (1)

### Cœur = f (age,taux\_max)

#### Cas de la régression logistique

On veut obtenir une interprétation du type : une augmentation de 1 é.t. de la variable X entraîne une variation de m é.t. du LOGIT.

On veut également (et surtout) pouvoir comparer les influences respectives des variables dans la régression.

### Problèmes

- (1)  $\pi \rightarrow 0 \Rightarrow$  LOGIT  $\rightarrow$  -00
- (2)  $\pi \rightarrow 1 \Rightarrow$  LOGIT  $\rightarrow +00$
- (3) Et de toute manière, on ne peut pas calculer le LOGIT sur les données observées

La correction des coefficients avec l'écart-type du LOGIT n'a pas de sens

#### **Attributes in the equation**

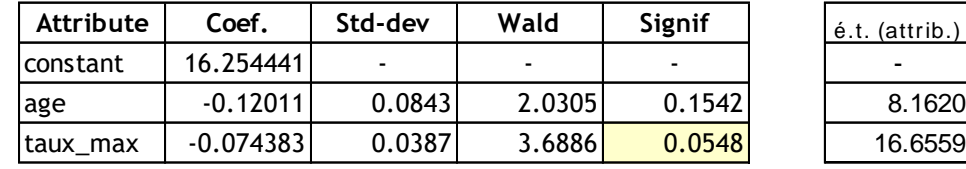

#### Écart-type du LOGIT estimé

(prédiction du modèle)

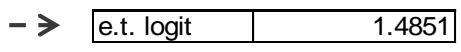

## Solution 0 : Comprendre le coefficient non standardisé

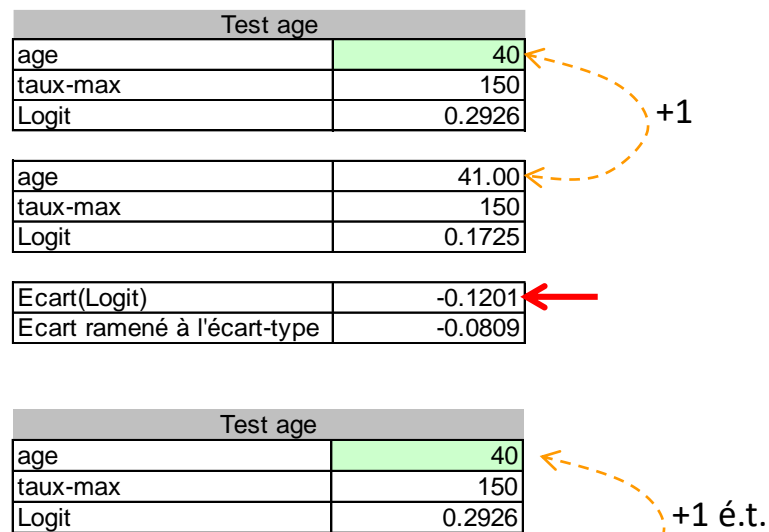

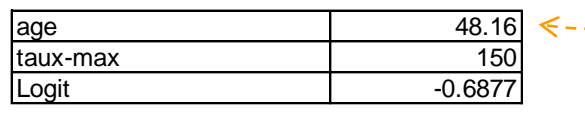

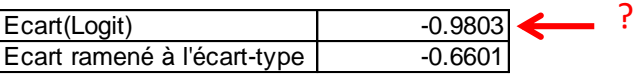

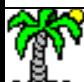

# Comparer le poids relatif des variables

Coef. standardisés pour la rég. logistique (2)

Solution 1 : Standardisation sur les explicatives seulement

$$
\hat{a}_{x_j}^{std} = \hat{a}_{x_j} \times \hat{\sigma}_{x_j}
$$

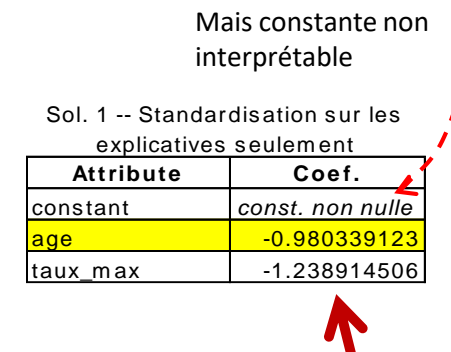

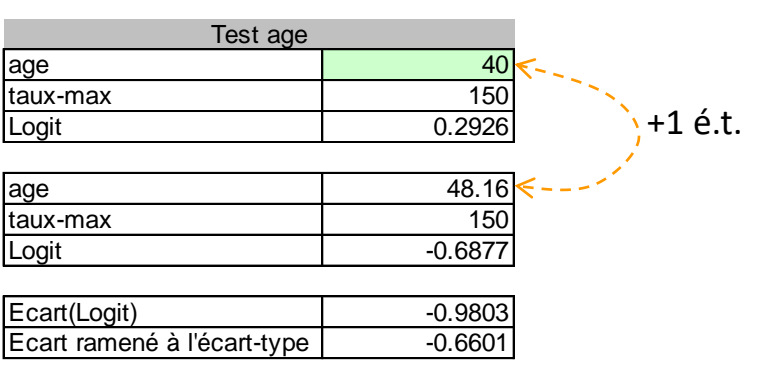

Quantifie l'écart absolu. Permet surtout de **comparer le poids relatif des variables** dans la prédiction de Y

Solution 2 : Standardisation sur les explicatives et le LOGIT

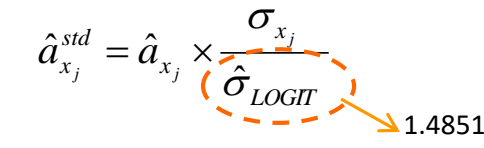

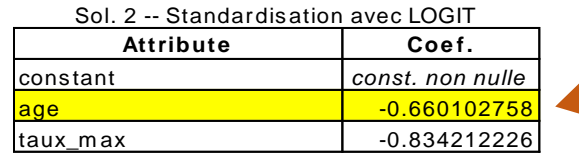

Quantifie l'écart en « écart-type ». Permet **aussi** de **comparer le poids relatif des variables.**

Solution 3 : Standardisation sur les explicatives et **l'écart-type théorique** que la répartition logistique (Solution SAS)

*E.t. théorique 1.813799364* **Attribute Coe f.** constant *const. non nulle* age -0.540489286 taux\_m ax -0.683049366 correction param . Loi logistique (SAS)

Sol.3 -- Standardisation et

Permet **avant tout** de **comparer le poids relatif des variables.**

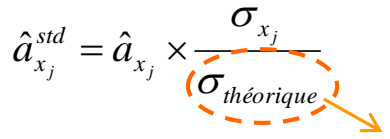

Écart-type théorique de la loi logistique standard  $\therefore$  Moyenne = 0 et écart-1

$$
type \rightarrow \sigma_{théorigue} = \frac{\pi}{\sqrt{3}} = 1.8138
$$

Ricco Rakotomalala

Tutoriels Tanagra - http://tutoriels-data-mining.bloch Remarque : D'autres solutions plus ou moins sophistiquées existent…<br>Tutoriels Tanagra - http://tutoriels-data-mining.bloch Remarque : D'autres solutions plus ou moins

# Sélection de variables

**Choisir les variables pertinentes pour la régression**

# Sélection de variables dans la pratique

Beaucoup de candidats, peu d'élus (souhaitables)

Dans les études réelles, beaucoup de variables disponibles, plus ou moins pertinentes, concurrentes… Trop de variables tue l'interprétation, il y a le danger du sur-apprentissage aussi.

#### Problème :

- Sélection « experte » manuelle basé sur Wald ou LR fastidieuse voire impossible
- On s'interdit de découvrir des relations auxquelles on n'a pas pensé

## Solution :

- Utiliser des techniques numériques pour choisir les « meilleures » variables
- Principe du Rasoir d'Occam : à performances égales, plus un modèle sera simple, plus il sera robuste ; plus aisée sera son interprétation également.
- Attention : Ne pas prendre pour argent comptant la solution, plutôt se servir de l'outil pour bâtir des scénarios (qu'on présentera/discutera avec l'expert )
- $\rightarrow$  Travail exploratoire : combinaison de variables, construction de nouvelles variables, etc.

## 2 approches

- 1. Sélection de variables = Optimisation d'un critère
- 2. S'appuyer sur les outils inférentiels = Significativité des variables

# Sélection par optimisation

Critère AIC (Akaïke) et BIC (Schwartz)

### Constat

Plus le nombre de variables augmente, plus la déviance diminue (ou la vraisemblance augmente), même si la variable ajoutée n'est pas pertinente

Cf. par analogie la SCR ou le R² dans la régression linéaire, le degré de liberté diminue

### **Solution**

Contrebalancer la réduction de la déviance avec une quantité traduisant la complexité du modèle  $\rightarrow$  Le problème de sélection devient un problème d'optimisation (minimisation)

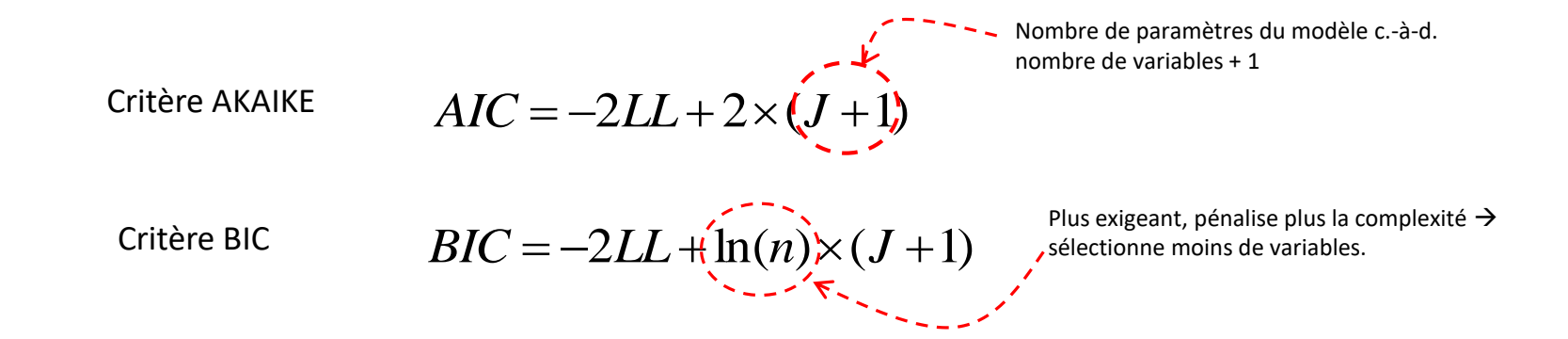

## Procédure

On va évaluer des successions de modèles emboîtés :

- En les ajoutant au fur et à mesure  $\rightarrow$  FORWARD
- En les retirant au fur et à mesure  $\rightarrow$  BACKWARD
- STEPWISE : En alternant FORWARD / BACKWARD c.-à-d. vérifier que chaque ajout de variable ne provoque pas la sortie d'une autre variable

Règle d'arrêt : l'adjonction ou le retrait d'une variable n'améliore plus le critère

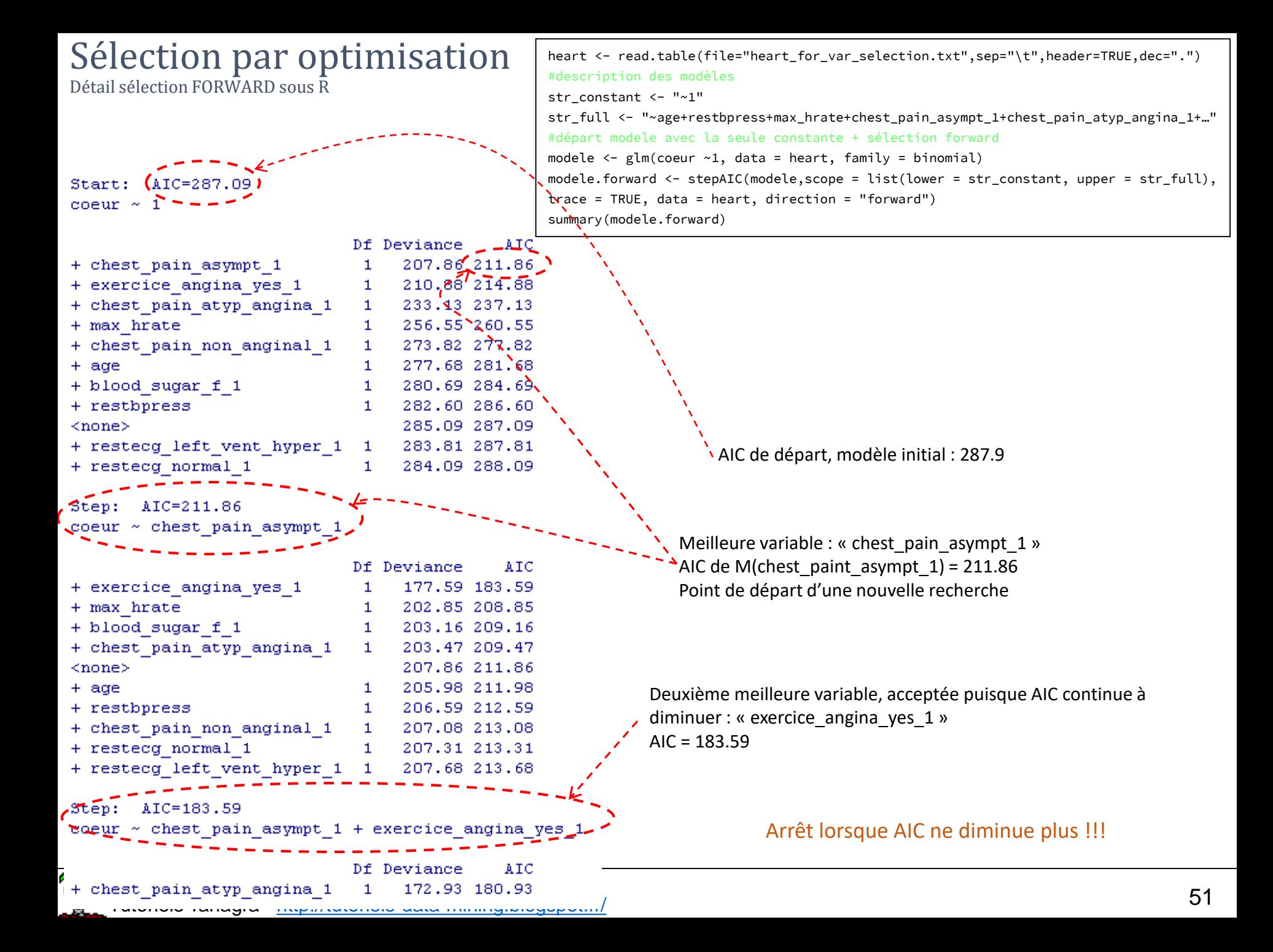

# Sélection par optimisation

Comparaison des solutions : FORWARD, BACKWARD, BOTH (#STEPWISE)

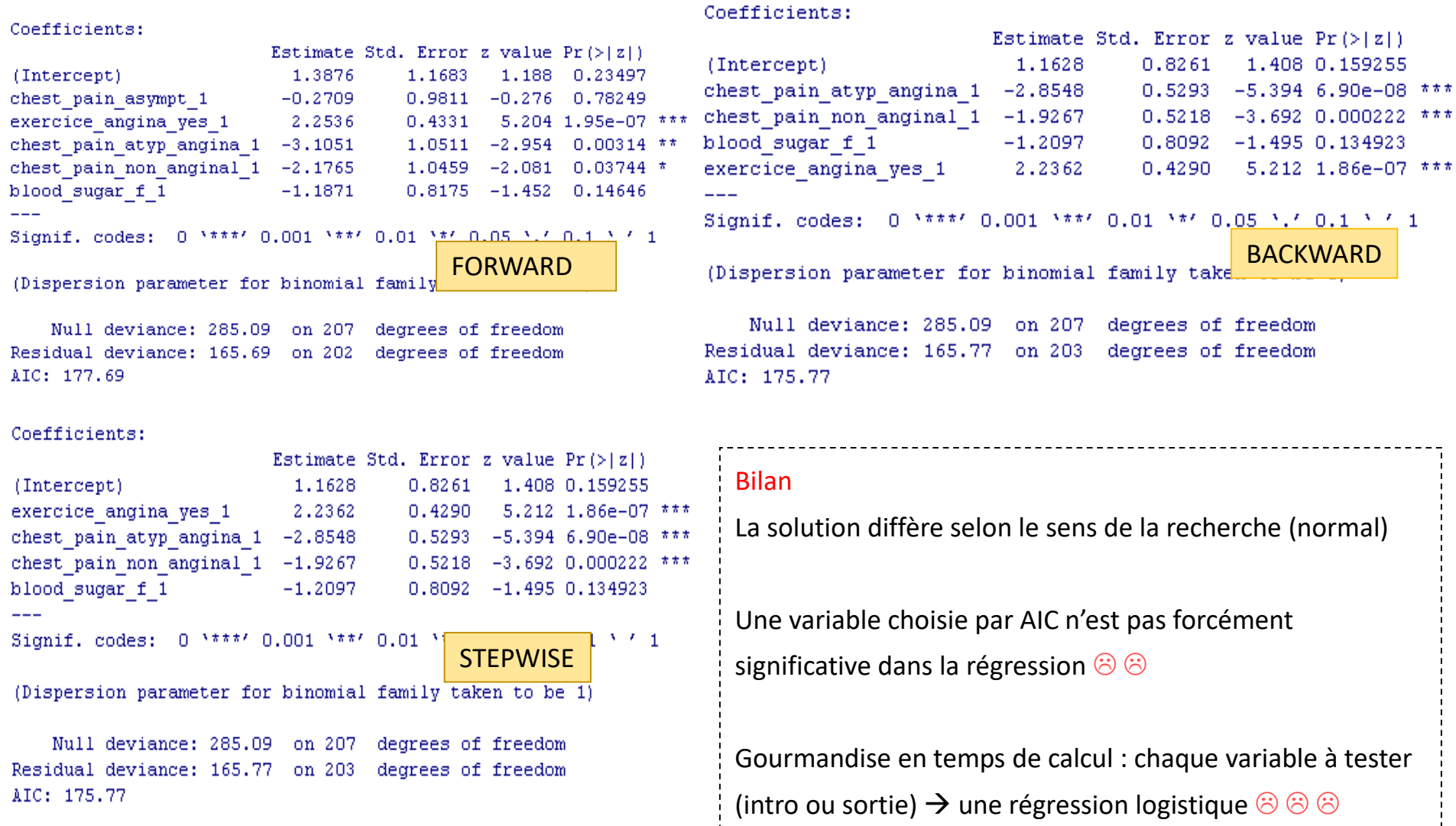

q

# Sélection basée sur des critères statistiques

Test du score et Test de Wald

## Objectif

(1) Effectuer une sélection de variables s'appuyant sur des critères statistiques sans avoir à réaliser J<sup>2</sup> régressions : ce

serait le cas si on utilisait à tort et à travers le rapport de vraisemblance (LR)  $\rightarrow$  critique surtout sur les grandes bases

(2) Produire un résultat cohérent avec les tests classiques de significativité

(3) Avec toujours les mêmes stratégies FORWARD, BACKWARD, STEPWISE

## Retrait d'une variable

(1) La statistique de WALD permet de choisir la variable à éliminer sans avoir à relancer la régression

(2) Dans une stratégie BACKAWRD pure, on n'aurait que J régressions à effectuer

### Ajout d'une variable : Test du Score

(1) Avec le LR : à l'étape p, si on veut ajouter la (p+1)-ème variable, il faudrait effectuer

(J-p) régressions. A éviter.

(2) Principe du Test du SCORE : Utiliser les résultats de la régression à p variables pour

calculer les SCORES de chaque (J-p) variable restantes, choisir celle qui a le meilleur

score  $\rightarrow$  en FORWARD pur, on aurait au pire J régressions à effectuer

# Principe du Test du Score

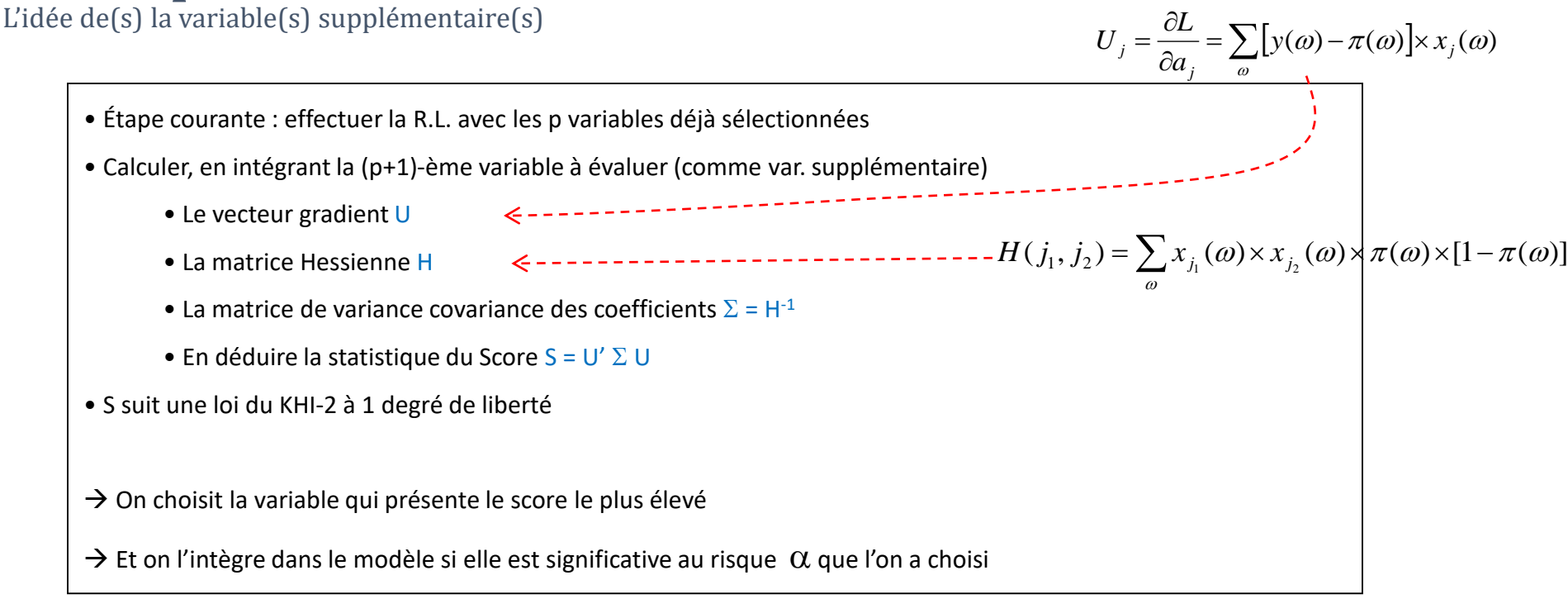

- (1) Il s'agit en réalité d'un test d'hypothèses où H0 :  $a_{p+1} = 0$  vs. H1 :  $a_{p+1} \neq 0$
- (2) On peut utiliser le même principe pour tester l'ajout simultané de plusieurs variables (DDL = nombre de variables supplémentaires)
- (3) Le test du Score est donc une alternative au test du rapport de vraisemblance pour évaluer la significativité d'une ou d'un groupe de variables

# Test du Score – Un exemple

Évaluer l'ajout de « âge » dans un modèle où il y a déjà la constante et taux max

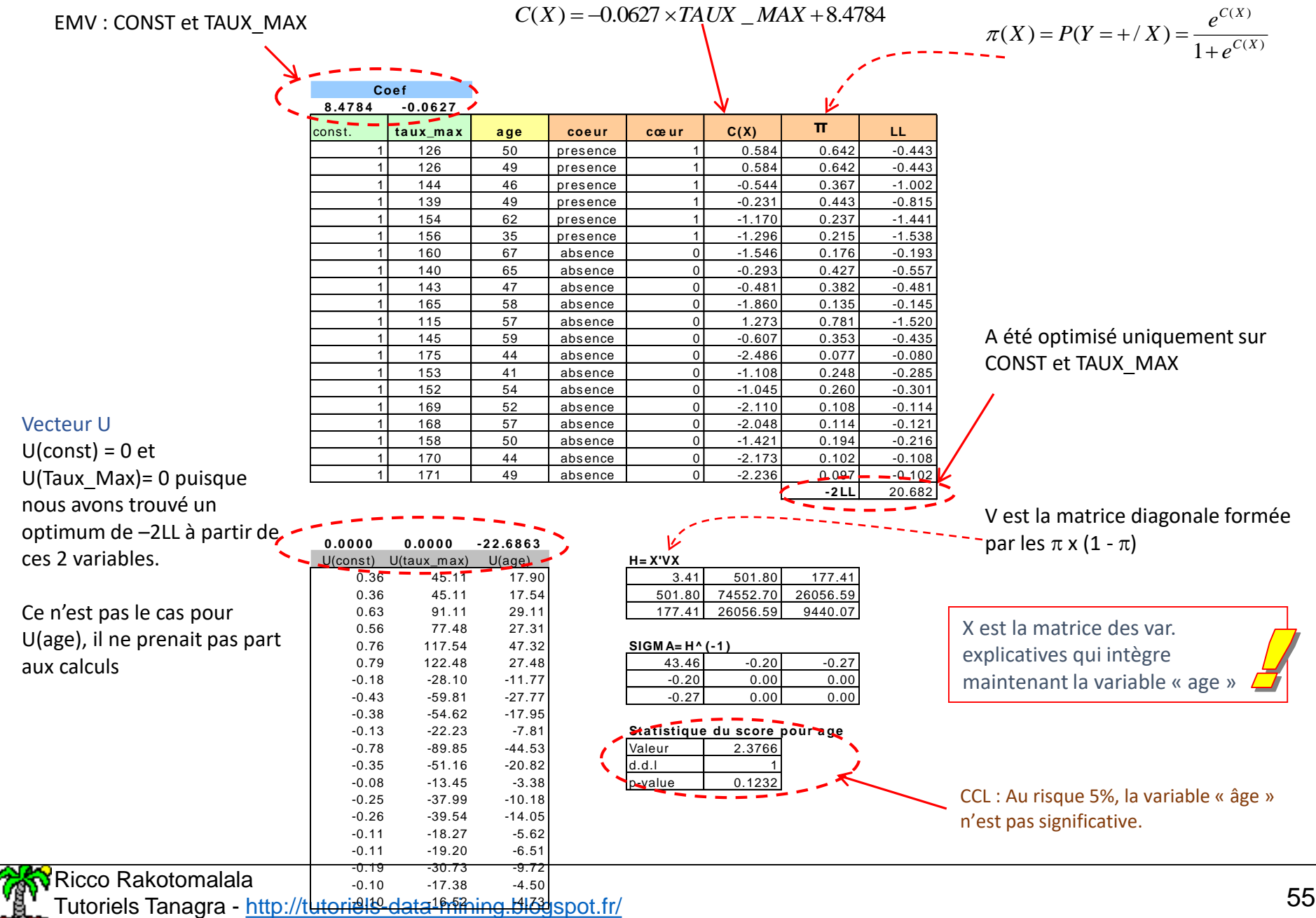

# Diagnostic de la régression

## **Analyse des résidus**

**Déterminer s'il y a des observations très mal expliquées Déterminer si certaines observations s'écartent fortement des autres Déterminer si certains individus pèsent exagérément sur les résultats (points influents)**

# Exemple de référence

 $Cœur = f (age; taux_max)$ 

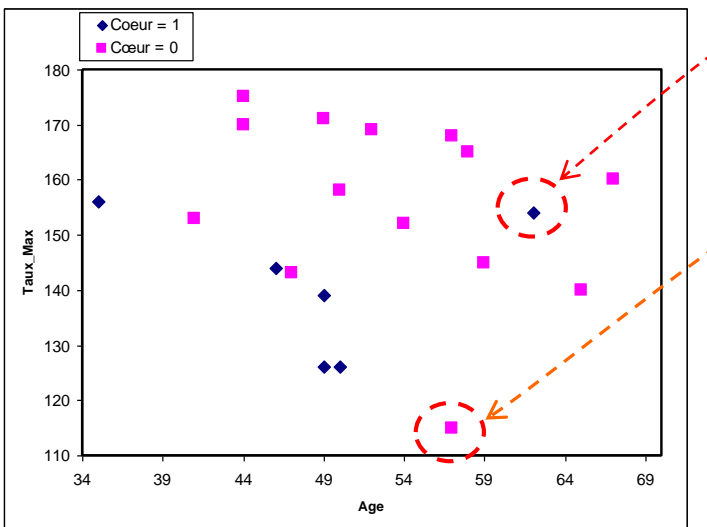

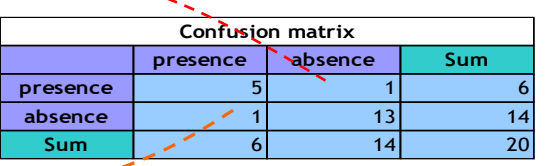

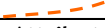

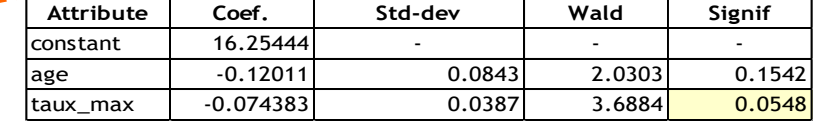

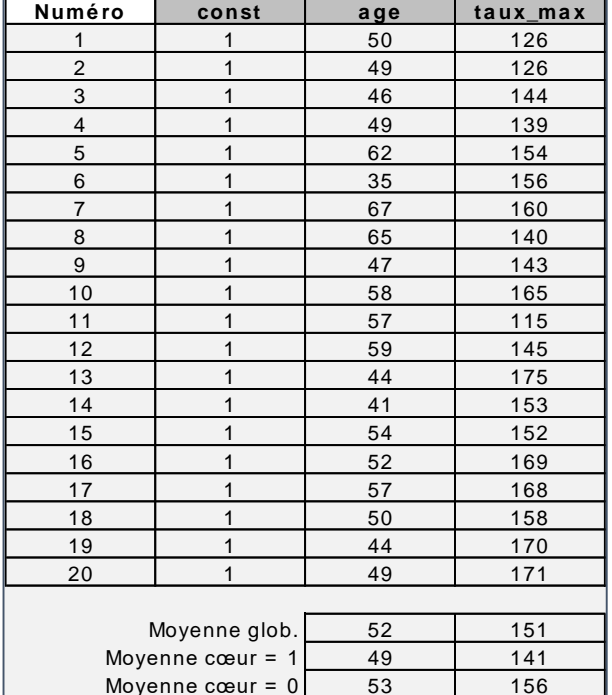

#### **QUESTIONS**

- 1. Quels sont les points mal modélisés ? Résidus
- 2. Quels sont les points qui « clochent » ? Atypiques
- 3. Quels sont les points qui pèsent fortement sur le résultat de la

### modélisation ? Leviers

- 4. Quels sont les points qui, si on les enlevait, nous ferait aboutir
- à un modèle totalement différent ? Influents

Ricco Rakotomalala Tutoriels Tanagra - <http://tutoriels-data-mining.blogspot.fr/> 57

## **Résidus de Pearson**

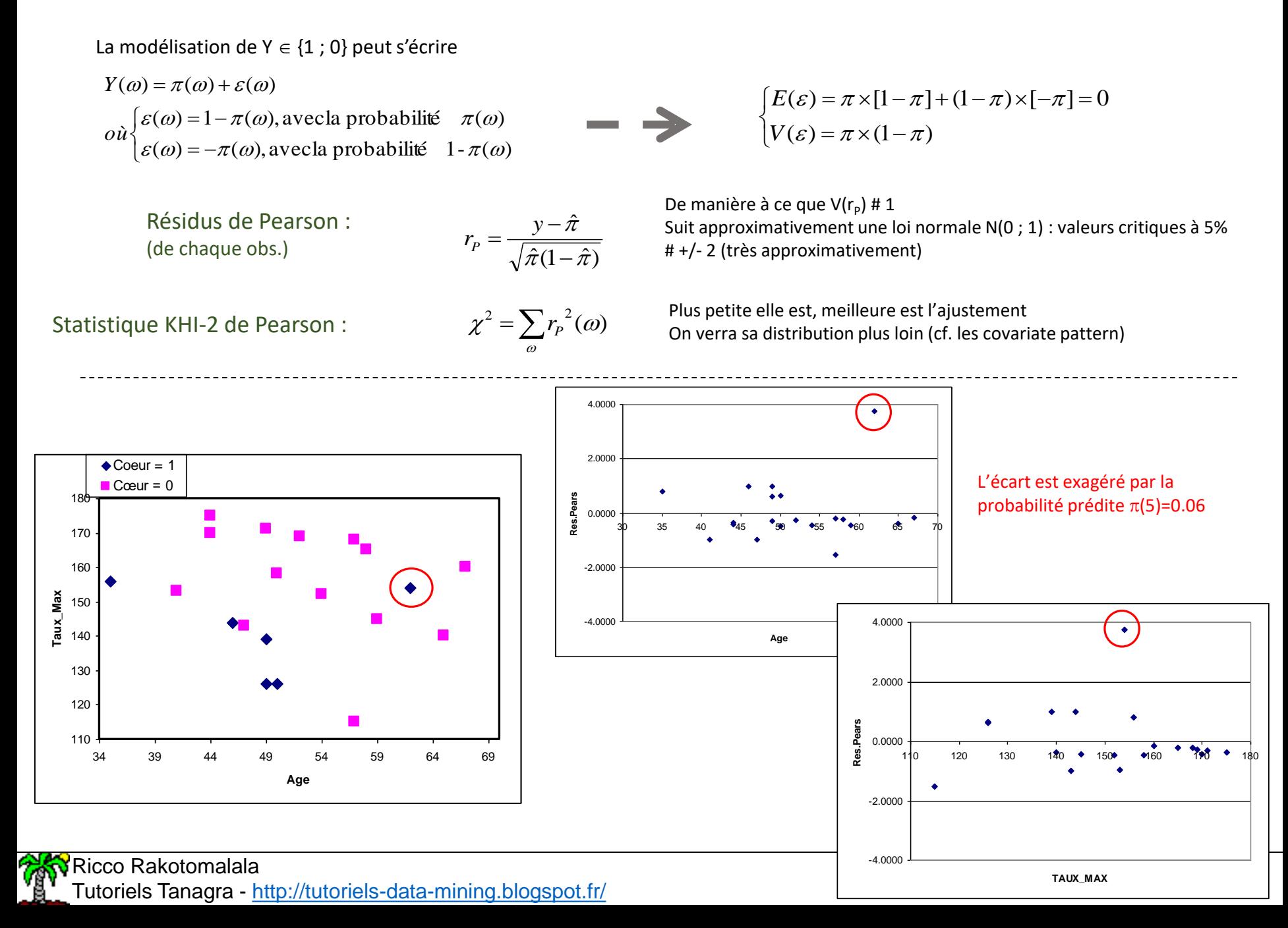

## **Résidus Déviance**

La déviance = -2 LL

$$
D = -2LL = -2 \times \sum_{\omega} y \times \ln \hat{\pi} + (1 - y) \times \ln(1 - \hat{\pi})
$$

Résidus Déviance : (de chaque obs.)

$$
r_D = \begin{cases} +\sqrt{2 \times |\ln(\hat{\pi})|}, \text{si } y = 1\\ -\sqrt{2 \times |\ln(1-\hat{\pi})|}, \text{si } y = 0 \end{cases}
$$

Suit approximativement une loi normale N(0 ; 1) : valeurs critiques à 5% # +/- 2 (*meilleure approximation que le résidus de Pearson, à privilégier*)

Déviance :

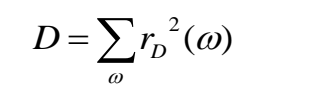

Plus petite elle est, meilleure est l'ajustement On verra sa distribution plus loin (cf. les covariate pattern)

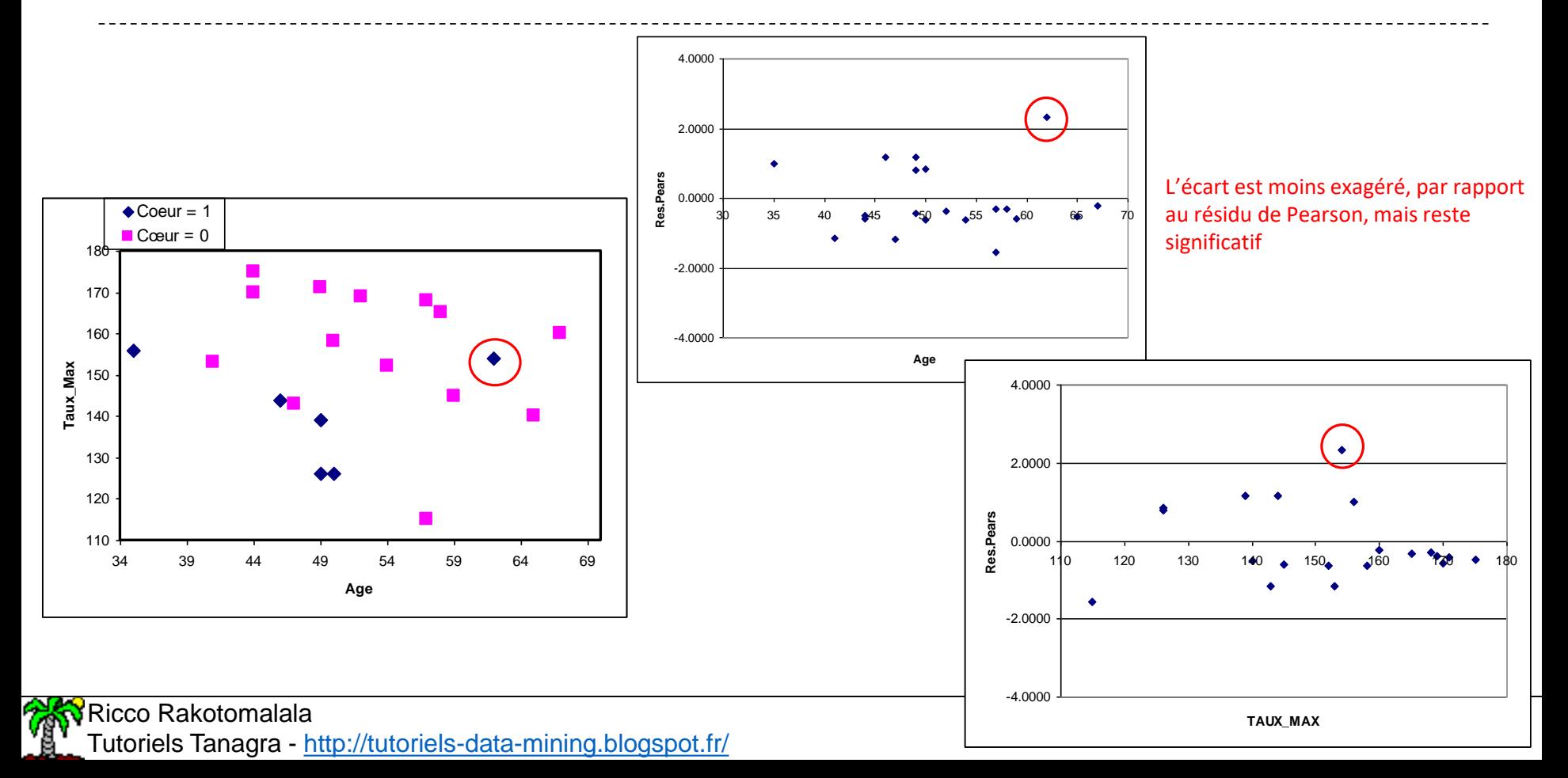

## Levier (1) – Écartement par rapport aux autres points

La HAT-MATRIX s'écrit (H est symétrique)

Pour une observation hatvalues() dans R

$$
H = V^{\frac{1}{2}} X (X'VX)^{-1} X'V^{\frac{1}{2}}
$$

 $h = \hat{\pi}(1-\hat{\pi})x(X'VX)^{-1}x'$ 

V est la matrice diagonale des  $\pi(1-\pi)$ X (n,J+1) inclut la constante sur la 1ère colonne

Lue sur la diagonale principale de H # La distance d'un point par rapport au barycentre Pondérée par la quantité  $\pi(1-\pi)$ 

On peut vérifier que

$$
\overline{h} = \frac{1}{n} \sum_{\omega} h(\omega) = \frac{J+1}{n}
$$

Une règle de détection simple serait  $h \geq 2 \times h$ Détecter les points qui « décrochent », c'est mieux

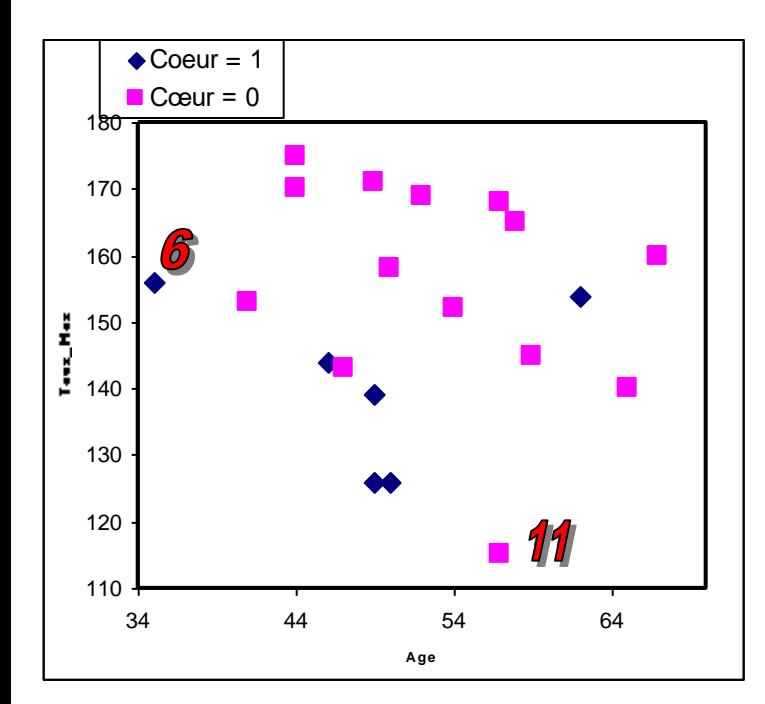

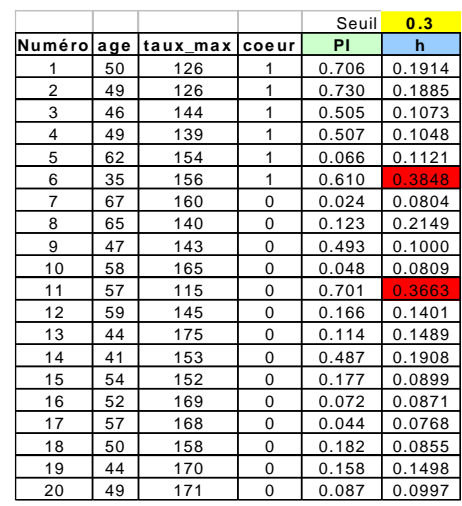

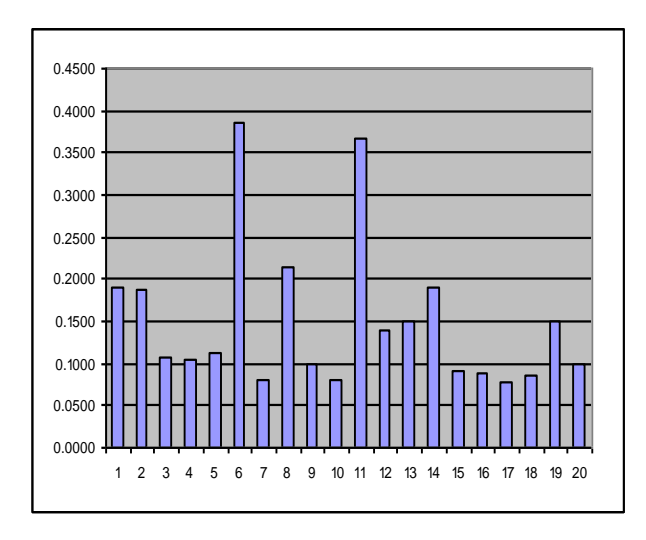

### Attention :

- $\rightarrow$  h est surestimé lorsque  $\pi \approx 0.5$
- $\rightarrow$  h est sous-estimé lorsque  $\pi \approx 1$  ou  $\pi \approx 0$  (ex.  $\omega$  =7)

## Levier (2) – Mesure de l'influence globale d'une observation

Une autre lecture du levier (Régression linéaire multiple)

$$
\hat{Y}_j = \sum_i h_{i,j} \times Y_i
$$

Or, on peut montrer que (s'applique à la Rég.Log.)

$$
h_{i} = h_{i,i} = \sum_{j} h_{i,j}^{2}
$$

La prédiction du point n°j dépend des valeurs lues dans sa colonne dans la matrice H c.-à-d. h<sub>i,j</sub> indique l'influence du point i dans la prédiction du point j

La valeur sur la diagonale de la matrice H indique l'influence (globale) du point n°i dans la prédiction des valeurs de chaque point n°j

h<sub>i</sub>=J+1, le point n°i détermine totalement la prédiction de tous les autres points hi=0, le point n°i n'a aucune influence sur la prédiction des autres points

Prédiction de  $\pi$ , avec une rég.log. intégrant tous les points, sans le point n°17 et sans le point n°6

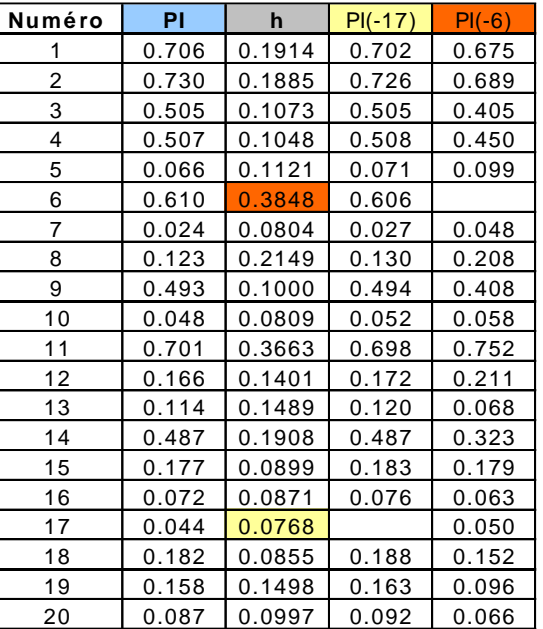

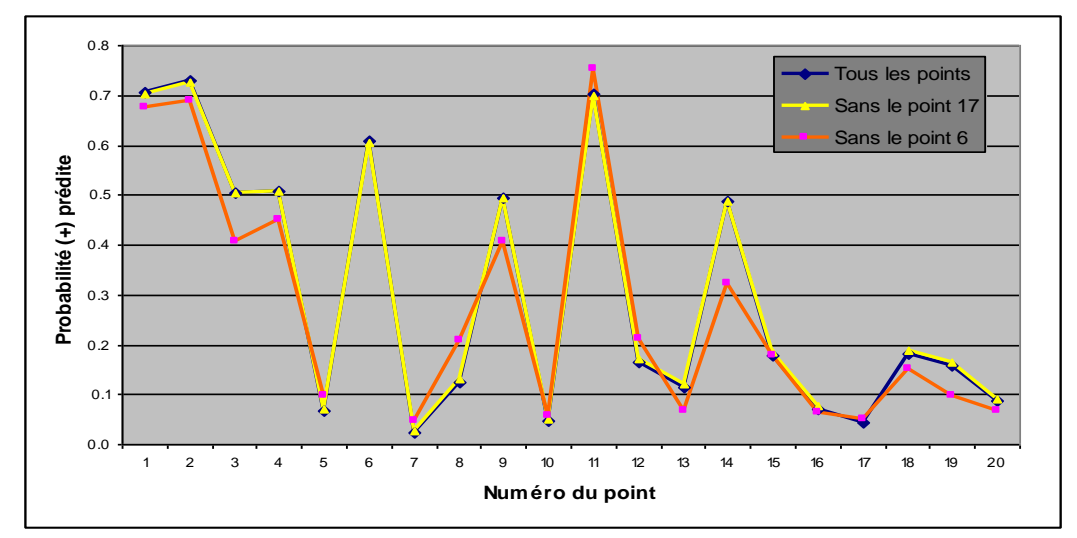

Le retrait du point n°17 affecte très peu les prédictions Le retrait du point n°6 modifie sensiblement les prédictions

omment quantifier cela

Ricco Rakotomalala

### Résidus de Pearson et Déviance standardisés – Effet sur chaque observation

### Principe :

Pour chaque observation

- Calculer le résidu, écart Y et Probabilité Prédite
- Sans que le point n'intervienne dans la régression c.-à-d. en donnée supplémentaire
- Sans pour autant avoir à réaliser « n » (taille de la base) régressions

• Les distributions et les seuils (+/- 2 pour un test ~5%) sont les mêmes

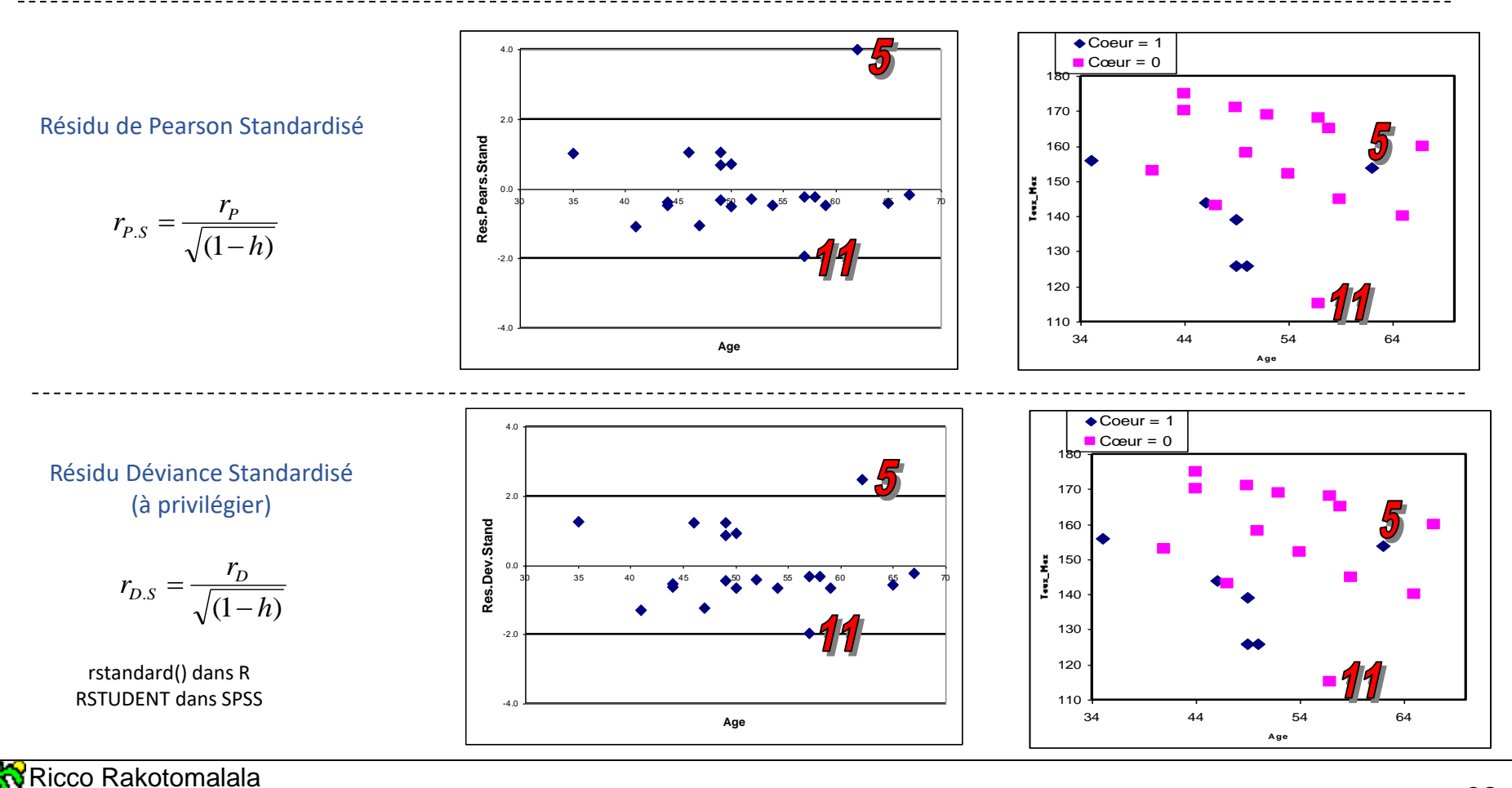

## Distance de Cook – Effet global sur tous les coefficients estimés

#### Principe :

Comparer les coefficients estimés, avec et sans le point à évaluer Test H0 : les coefficients sont tous identiques vs. H1 : 1 au moins est différent Sans pour autant avoir à réaliser « n » (taille de la base) régressions

#### Distance de Cook Défini sur le résidu déviance standardisé cooks.distance() dans R

$$
D_{D.S} = \frac{r_{D.S}^2}{J+1} \times \frac{h}{(1-h)^2}
$$

La règle de détection usuelle est

*D* 

$$
_{D.S}\geq \frac{4}{n-J-1}
$$

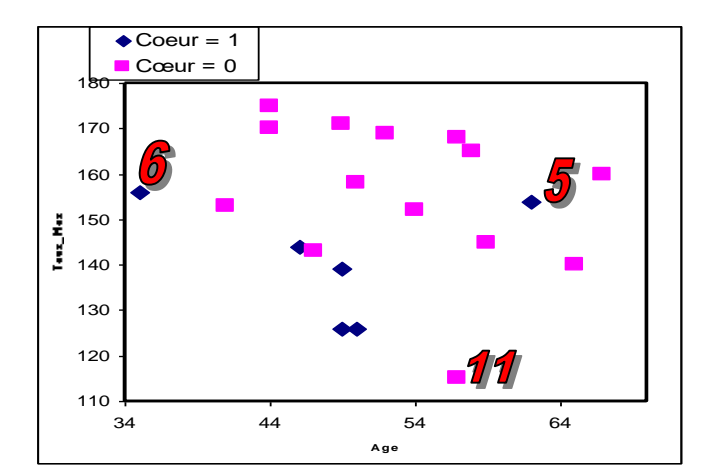

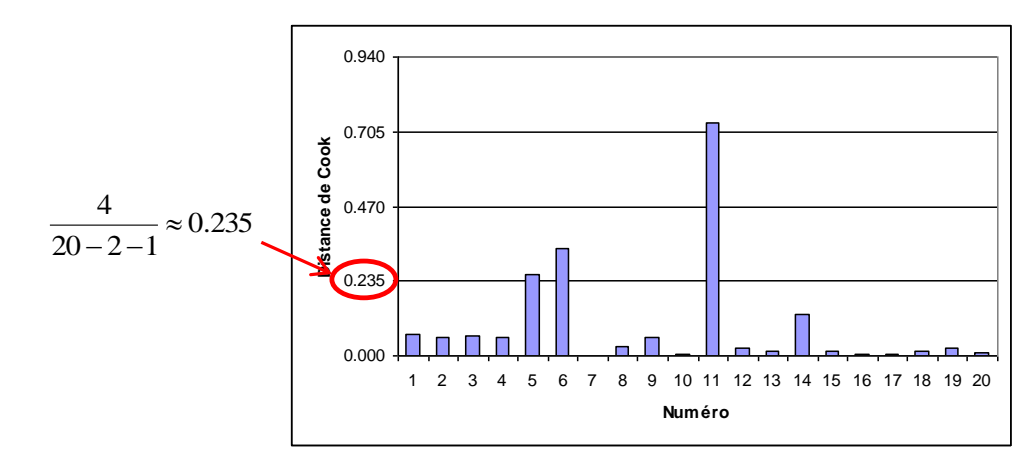

Le point n°6 est correctement modélisé (cf. résidu) mais influe beaucoup sur les résultats (cf. Levier + D.Cook) Le point n°11 est mal modélisé (résidu standardisé « limite ») et influe fortement sur les résultats (cf. Levier + D.Cook) Le point n°5 est très mal modélisé, mais il pèse moins sur les résultats que les points 6 et 11.

Remarques :

- D peut être défini sur le résidu de Pearson (attention aux petites/grandes valeurs de  $\pi$ )
- Certains ne normalisent pas par le nombre de paramètres (J+1) [ex. SPSS]  $\rightarrow$  la règle de détection est alors D  $\geq$  1

### DFBETAS – Effet sur chaque coefficient estimé

Principe : Comparer chaque coefficient estimé, avec et sans le point à évaluer Test H0 -- Les coefficients sont identiques dans les deux régressions Objectif -- Identifier sur quelle variable le point influent pèse le plus Cela permet aussi de comprendre de quelle manière le point est atypique

#### DFBETAS Formule utilisée dans SAS

dfbetas() de R semble basée sur le résidu déviance standardisé ?

*h y X VX*  $DFBETAS<sub>i</sub> = \frac{(X'YX)^{-1}X}{\sigma^2}$ *j*  $j = \frac{1}{\sqrt{(\mathbf{V} \cdot \mathbf{V} \cdot \mathbf{V})^{-1}}}$ Ξ 1 ˆ $(X'VX)$  $(X'VX)^{-1}x'$ 1 1 π

La règle de détection usuelle est

 $DFBETAS_j \geq \frac{2}{\sqrt{n}}$ 

*seuil.h au t 0 .4 4 7 0 .4 4 7 0 .4 4 7*

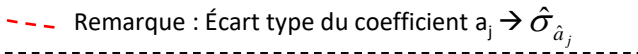

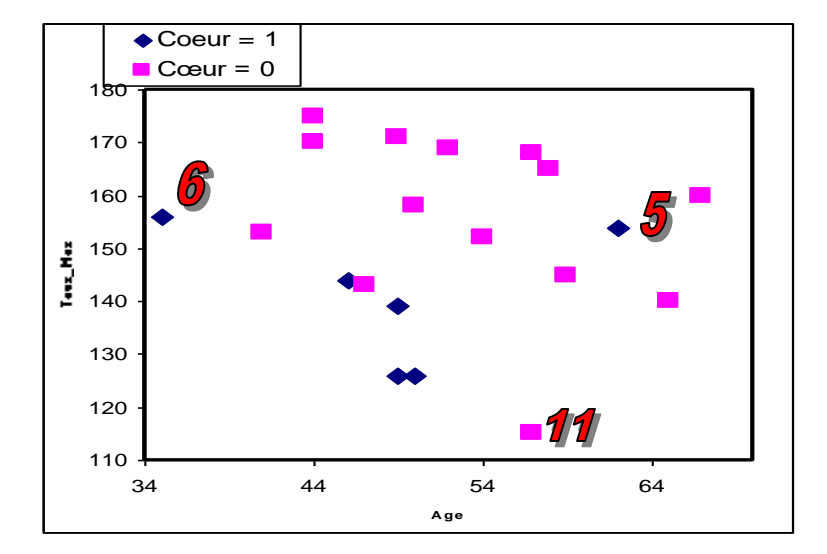

On comprend mieux :

- → n°6 pèse surtout sur l'âge
- → n°11 pèse surtout sur le taux
- → n°5 est (vraisemblablement) un problème

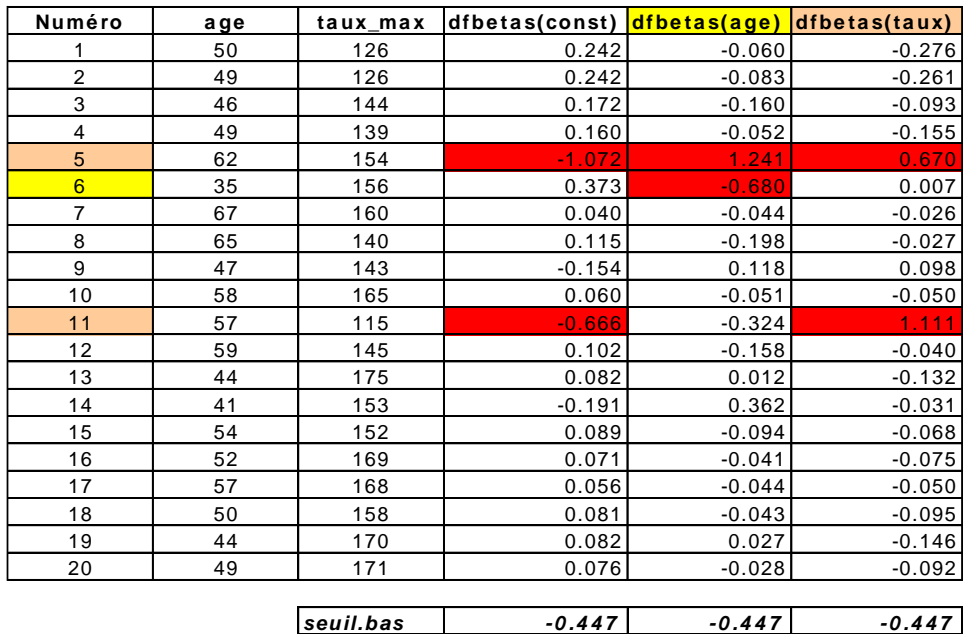

# « Covariate pattern » et statistiques associées

**Mesures d'évaluation basées sur les résidus**

## Notion de « covariate pattern »

Quand les données sont constituées de variables nominales/ordinales Ou quand les données sont issues d'expérimentations

 $\rightarrow$  Plusieurs observations partagent la même description

 $\rightarrow$  Chaque description s'appelle un « covariate pattern »

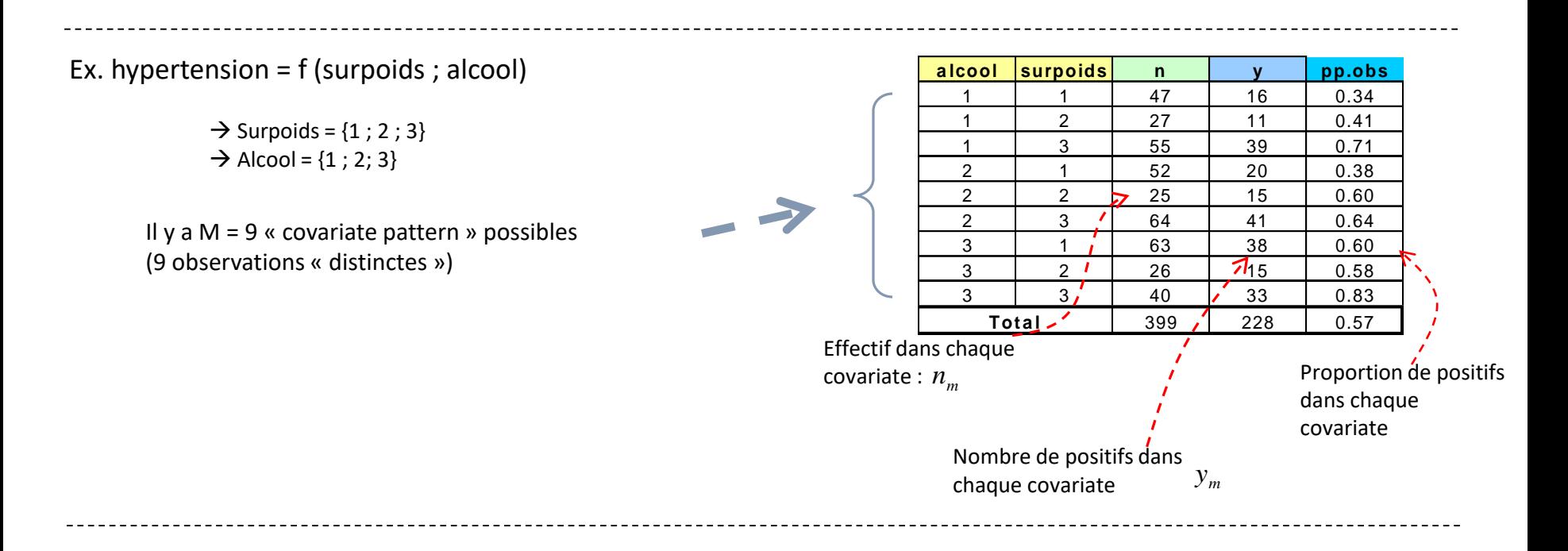

### Quel intérêt ?

- Développer de nouvelles statistiques d'évaluation basées sur les résidus
- Détecter les groupes (covariates) présentant des caractéristiques (influences) particulières

# Estimation et tableau de calcul

Pour l'exemple « Hypertension »

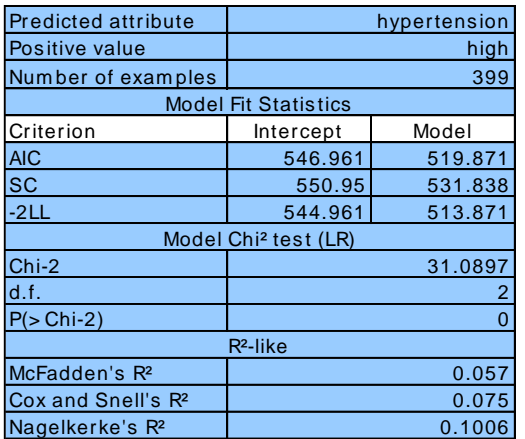

#### **Attribute s in the e qua tion**

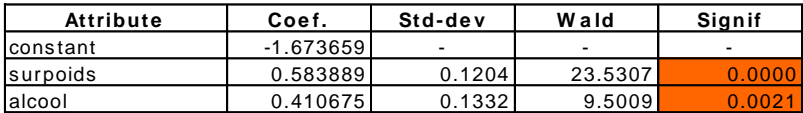

#### **Odds ra tios a nd 9 5 % confide nce inte rva ls**

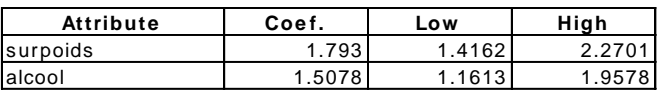

Les deux facteurs induisent une augmentation du risque d'hypertension.

Les éléments de diagnostic qui viennent seront l'expression de la confrontation de ces deux quantités

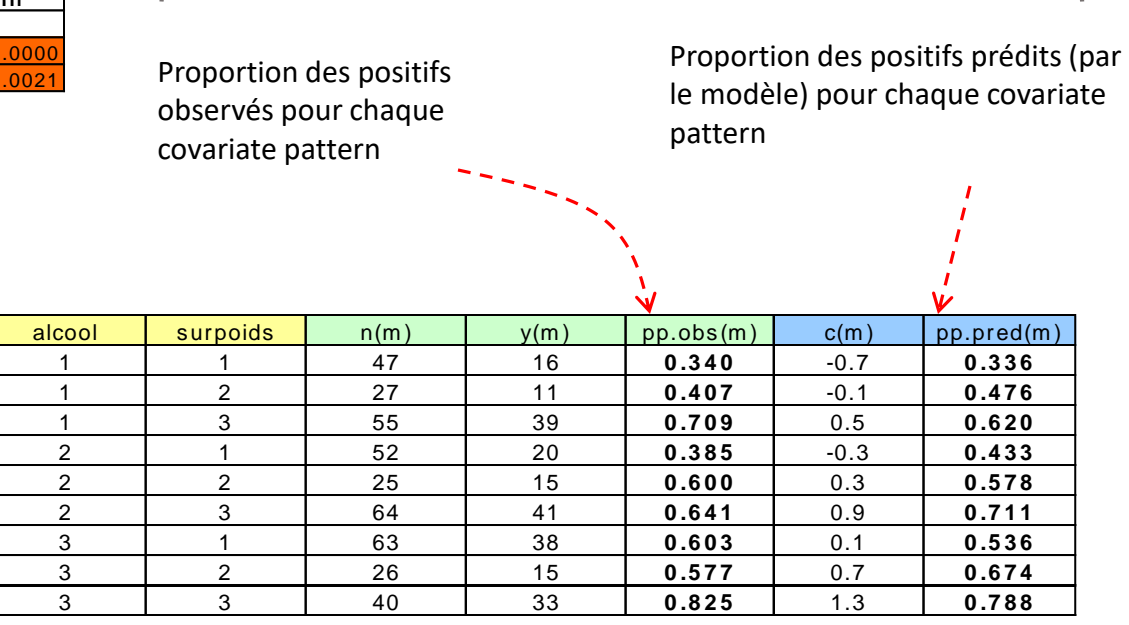

Tableau de calcul : confrontation « observation » et « prédiction »

# Levier de chaque covariate pattern

#### Rappel « Levier »

• Indique l'écartement d'un covariate par rapport aux autres

• Indique l'influence d'un covariate dans la prédiction des probas des autres covariates

(Levier = J+1, il détermine toutes les prédictions ; levier = 0, aucune influence)

Pour le covariate « m » (on a M covariates distincts)

 $\hat{\tau}_m (1 - \hat{\pi}_m) x_m (X' V X)^{-1} x_m^{-1}$  $h_m = n_m \hat{\pi}_m (1 - \hat{\pi}_m) x_m (X' V X)^{-1} x_m$ 

Attention : (X'VX)-1 est toujours la matrice de variance covariance des coefficients calculée sur les n observations.

Tableau des leviers, exemple « Hypertension »

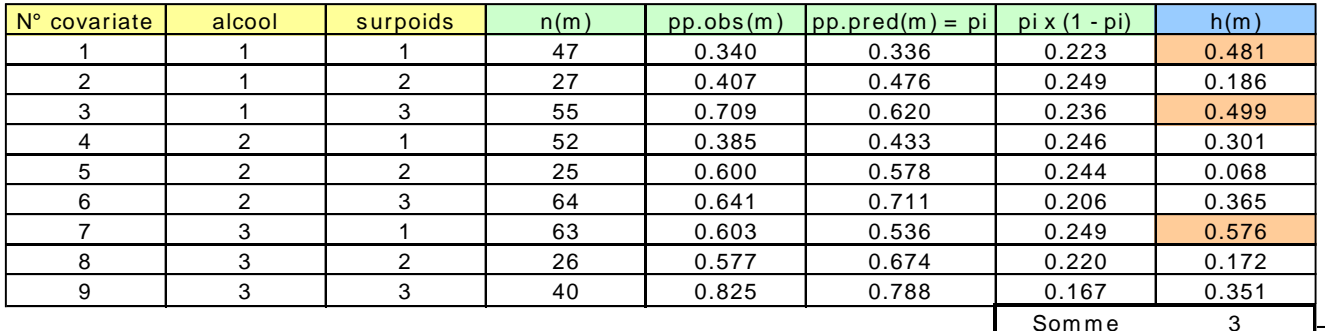

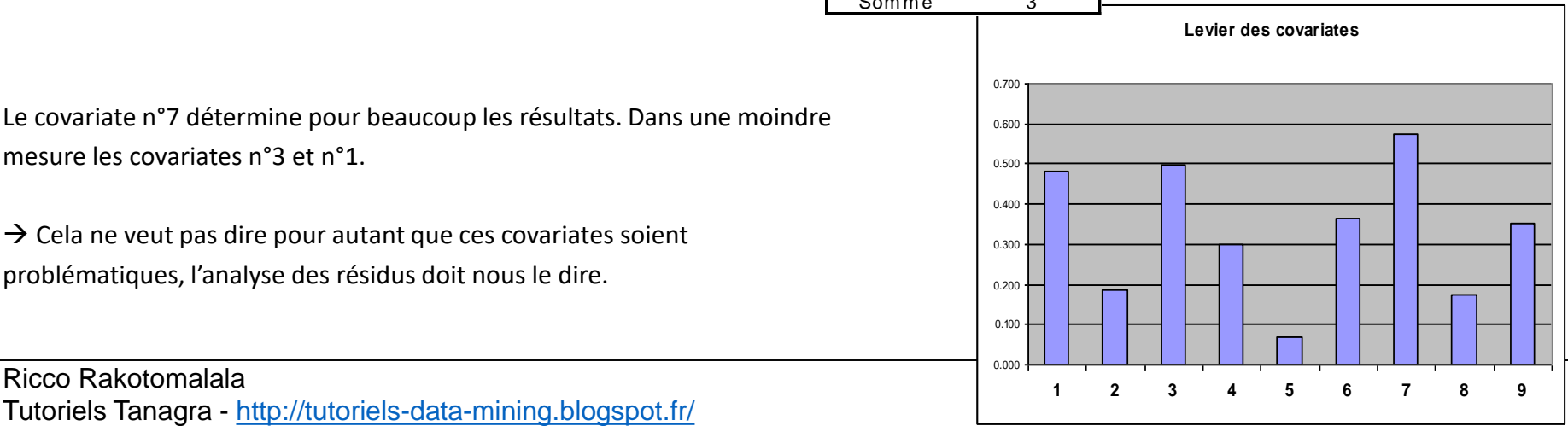

Le covariate n°7 détermine pour beaucoup les résultats. Dans une moindre mesure les covariates n°3 et n°1.

 $\rightarrow$  Cela ne veut pas dire pour autant que ces covariates soient problématiques, l'analyse des résidus doit nous le dire.

Ricco Rakotomalala

# Résidus de Pearson

#### Et covariates pattern

Résidu de Pearson

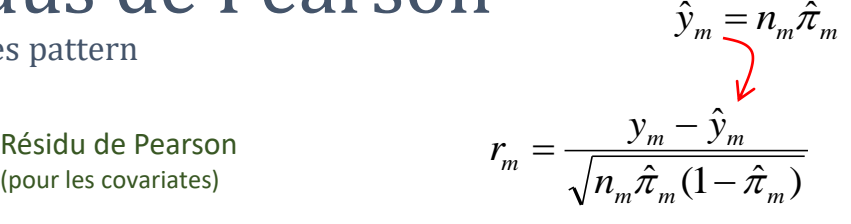

D'autant plus grand que : (1) La prédiction est mauvaise

Si  $n_m$  est assez grand, qq soit m, alors la statistique suit une loi

Attention : si prédictives continues (M#n) l'approximation par la loi du

- (2) Les effectifs sont faibles
- (3) La probabilité est proche de 0 ou 1

Statistique de Pearson (CHI-SQUARE)

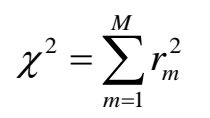

Contribution à la statistique de Pearson (carré du résidu standardisé)

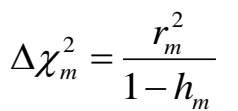

Indique la variation du KHI-2 de Pearson si on supprime la covariate « m » de la régression

du KHI-2 à (M-J-1) degrés de liberté.

KHI-2 n'est pas valable !!!

**d.f 6 p-va lue 0 .3 1 4 3**

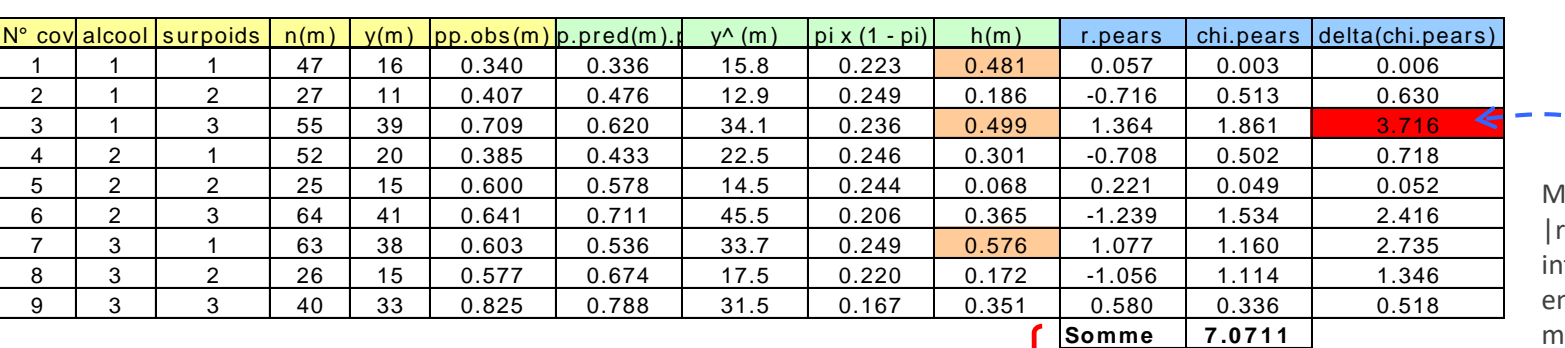

lal modélisés, encore que :pears| nettement inférieur à 2, si on les nlevait, l'ajustement serait eilleur encore (diminution du KHI-2 de 3.716)

Une valeur de comparaison possible serait  $\chi^2(1)$  à 5% # 3.84

Le KHI-2 (7.0711) n'est pas significatif (p-value = 0.3143) c.-à-d. les probas prédites ne sont pas significativement différentes des probas observées  $\rightarrow$  le modèle prédit bien globalement.

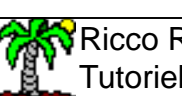

# Résidus déviance

Et covariate pattern

Résidu Déviance (pour les covariates)

$$
d_m = \text{sign}(y_m - \hat{y}_m) \times \sqrt{2 \left[ y_m \ln \frac{y_m}{\hat{y}_m} + (n_m - y_m) \ln \frac{n_m - y_m}{n_m - \hat{y}_m} \right]}
$$

Déviance

$$
D=\sum_{m=1}^M d_m^2
$$

Indique l'écart entre les probas observées et prédites Si  $n_m$  est assez grand, qq soit m, alors la statistique suit une loi du KHI-2 à (M-J-1) degrés de liberté.

Danger : si prédictives continues (M#n) l'approximation par la loi du KHI-2 est illicite !!!

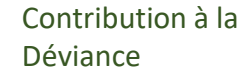

$$
\Delta D_m = d_m^2 + r_m^2 \frac{h_m}{1 - h_m}
$$

Indique la variation de la Déviance (D) si on supprime la covariate « m » de la régression

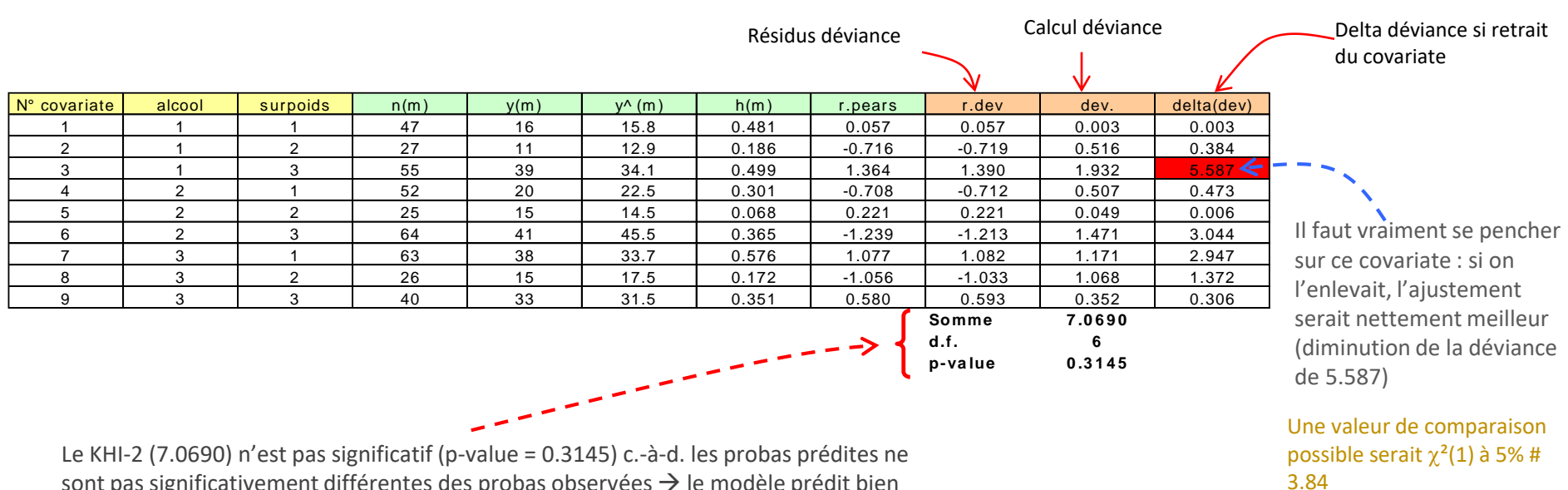

sont pas significativement différentes des probas observées  $\rightarrow$  le modèle prédit bien globalement.

# **Ricco Rakotomalala**

# C et CBAR

Indiquer l'effet de la suppression d'une variable sur les coefficients

Principe : Indiquer l'effet de la suppression d'un covariate sur les coefficients (écart entre les vecteurs de coefficients)

- Véhicule la même idée que la distance de Cook (c'est une alternative possible)
- Disponible dans SAS (Distance de Cook est disponible dans R)

La statistique CBAR

$$
\overline{C}_m=r_m^2\,\frac{h_m}{\left(1-h_m\right)}
$$

La statistique C

$$
C_m = r_m^2 \frac{h_m}{\left(1 - h_m\right)^2}
$$

 $h_m < 1 \rightarrow L'$ indicateur C rend plus fort encore l'effet d'un levier  $(h_m)$  élevé par rapport à CBAR

#### Tableau de calcul : C et CBAR

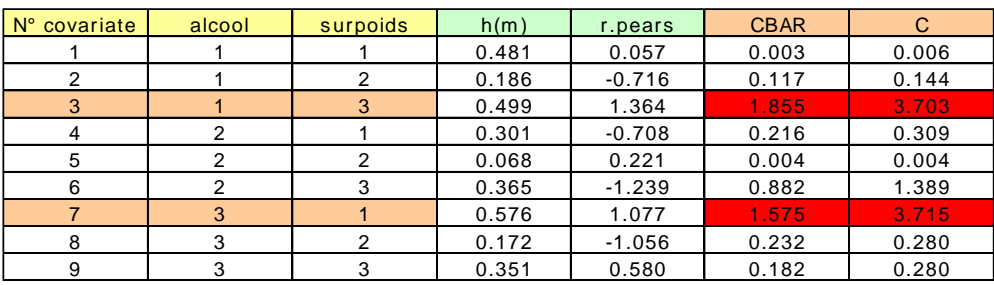

Les covariates n°3 et n°7 ont une influence importante sur les coefficients calculés. Déjà repérés avec le levier. Le covariate n°3 se distingue d'autant plus qu'il est (relativement) mal modélisé (cf. résidus).

 $\rightarrow$  On peut affiner l'analyse avec les DFBETAS : effet du covariate sur tel ou tel coefficient…

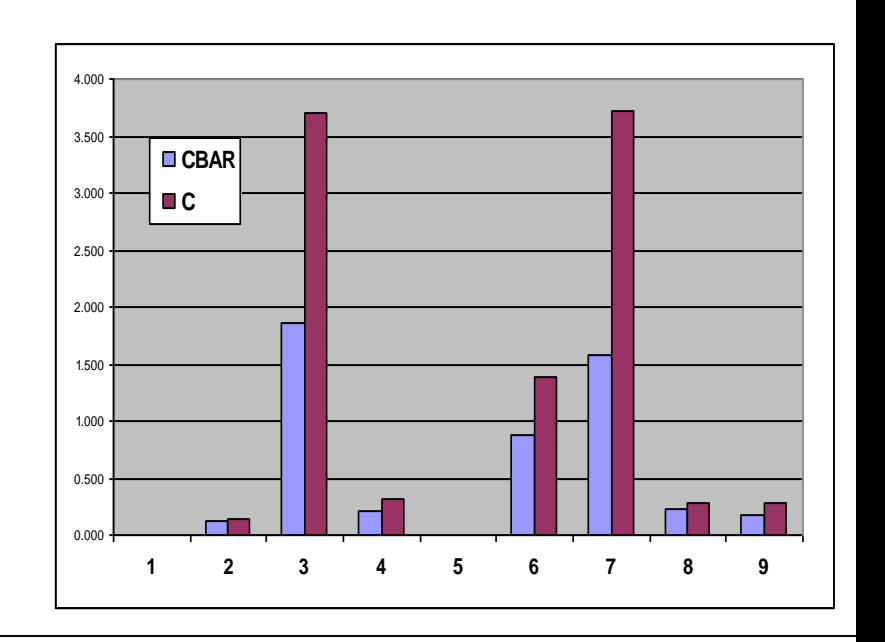

## Ricco Rakotomalala

# DFBETAS et DFBETA

Et covariate pattern

**DFBETA** (pour les covariates)

$$
DFBETA_{j,m} = (X'VX)^{-1} x'_{m} \times \frac{y_{m} - \hat{y}_{m}}{1 - h_{m}}
$$

Écart absolu du coefficient estimé avec ou sans le covariate

DFBETAS (pour les covariates)

$$
DFBETAS_{j,m} = \frac{(X'VX)^{-1}x'_{m}}{\sqrt{(X'VX)^{-1}_{j}}} \times \frac{y_{m} - \hat{y}_{m}}{1 - h_{m}}
$$

Écart normalisé par l'écart type du coefficient estimé

Remarque : Lorsque les données sont (1) sur la même échelle (ex. même unités) ou (2) directement des échelles de valeurs (cf. notre exemple) ou (3) des indicatrices, on a intérêt à utiliser directement le DFBETA  $\rightarrow$  on manipule souvent les covariates pattern dans les deux dernières configurations

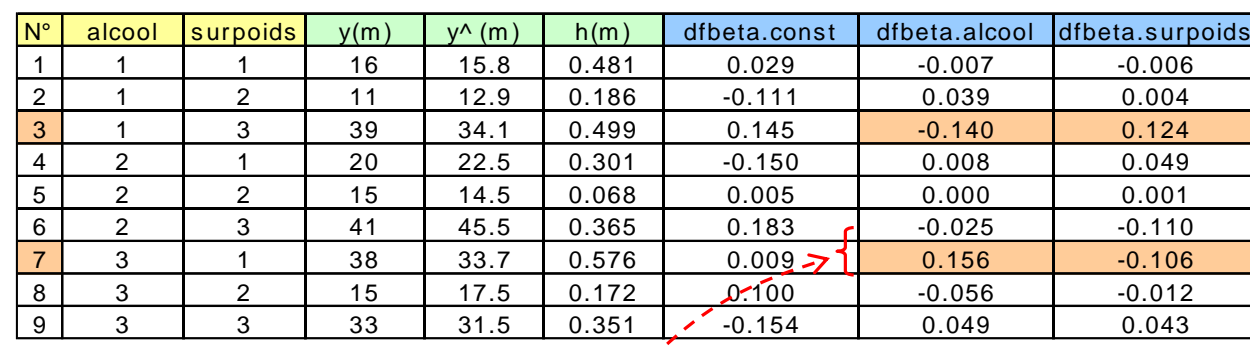

Tableau de calcul : DFBETA

Suppression des covariates n°3 et n°7 entraîne une forte modification des coefficients avec, de plus, des effets inversés sur les deux variables.

**Comment lire ces valeurs ?** Si on supprime le covariate n°7, le coefficient de « surpoids » va être augmenté de 0.106, et celui de « alcool » diminué de 0.156 c.-à-d.

Estimation de aj sans le covariate « m »

$$
\overset{\Downarrow}{\hat{a}}_{j,(-m)} = \hat{a}_j - DFBETA_{j,m}
$$

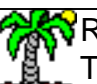
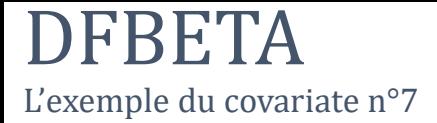

Régression sur tous les covariates

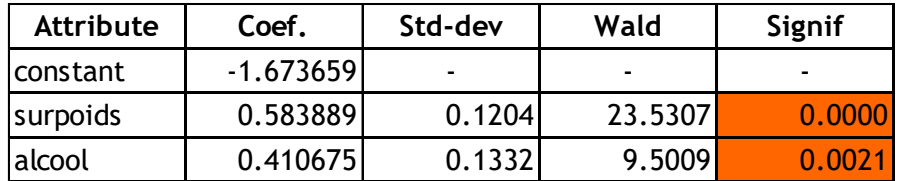

DFBETA pour le covariate n°7

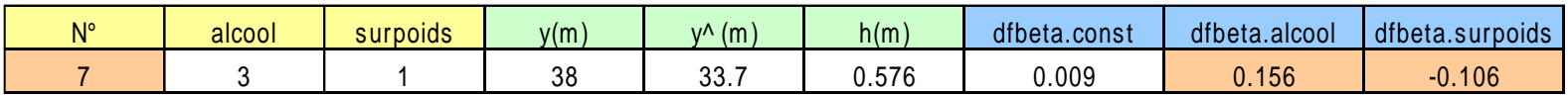

Coefficients sans le covariate n°7

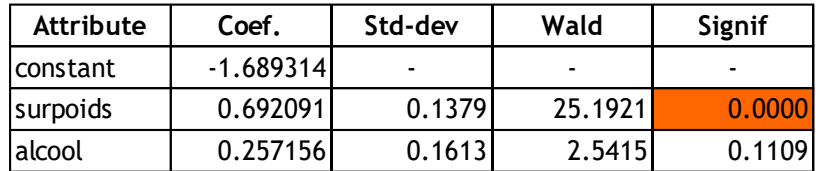

 $0.692 \approx 0.584 - (-0.106)$ 

L'écart est imputable aux erreurs de troncature lors de la récupération manuelle des coefs.

Sans le covariate n° 7 (les alcolos maigrichons), l'effet de l'alcool sur l'hypertension ne serait plus significative (à 5%). On constate le rôle très important que joue ce covariate !!!

# Quelques éléments supplémentaires

**Mieux comprendre, anticiper et améliorer les performances de la Régression Logistique**

### Non-linéarité sur le LOGIT

### $logit(Y) = a_0 + a_1 X_1 + \cdots + a_J X_J$

Linéarité sur le LOGIT  $\rightarrow$  une augmentation d'une unité de X1 entraîne une augmentation de « a1 » du LOGIT, quelle que soit la valeur de X1.

Non-linéarité sur le LOGIT  $\rightarrow$  la variation du LOGIT suite à une variation de X1 dépend du niveau (ou de la valeur) de X1.

#### Identification graphique univariée Le graphique LOGIT vs. Variable indépendante (continue)

#### Graphique LOGIT

- Découper X en déciles (ou autres)
- Dans chaque intervalle, calculer la proportion de positifs  $\pi$
- Construire le graphique :
- $\bullet \rightarrow$  en abscisse, centre des intervalles
- $\rightarrow$  en ordonnée, LOGIT observé c.-à-d. LN  $[\pi/(1-\pi)]$

On note une évolution par paliers, absolument pas linéaire. Elle est néanmoins monotone.

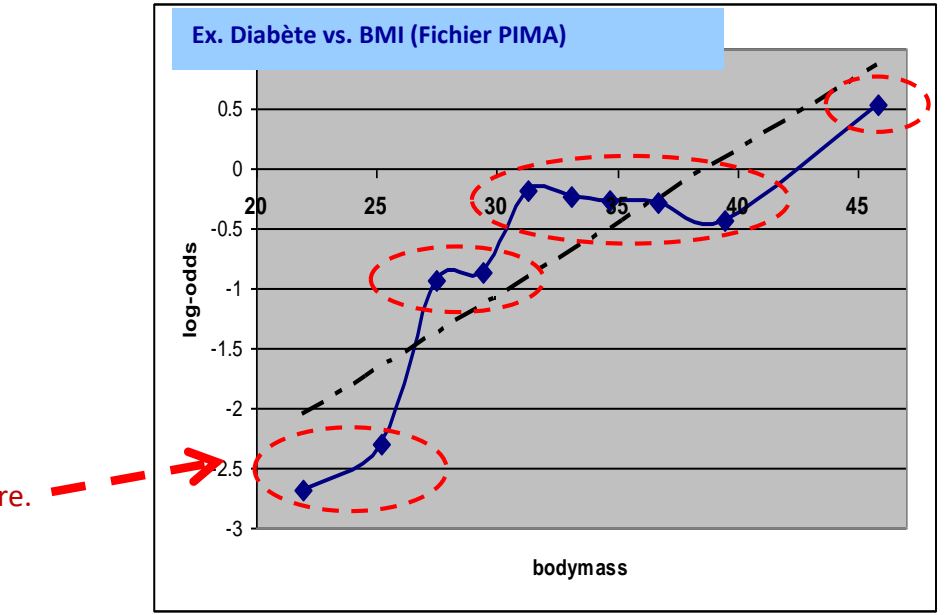

Solution : Transformation de variable.

La plus simple : discrétisation de la variable continue (regroupement en classes)

Codage « cumulatif » contraint (pour var. ordinale) Pour tenir compte de l'information sur la monotonie

 $D_3 = 1$ , si BMI > 41.62;0sinon  $D_2 = 1$ , si  $\text{BMI} > 30.34$  ;  $0$  sinon  $D_{\rm l} =$  1, si BMI > 26.20;0sinon

#### Rég.Log. Variable initiale

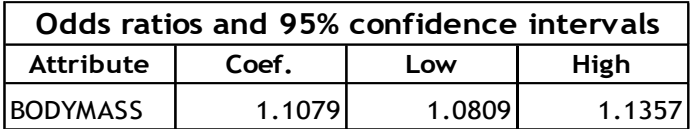

#### Rég.Log. Variables discrétisées

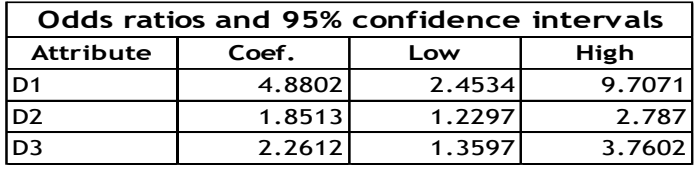

Passage aux variables discrétisées diminue le biais (bien) mais augmente la variance (pas bien) Si évolution non linéaire + non monotone, adopter un codage disjonctif non contraint (0/1)

 $1 \Rightarrow D_{0} = 1 \Rightarrow D_{1} = 1$ 

 $=$   $\Rightarrow$   $D_{\circ}$   $=$   $\Rightarrow$   $D_{\circ}$   $=$ 

 $1 \Rightarrow D_i = 1$ 

 $D_1 = 1 \Rightarrow D_2 = 1 \Rightarrow D$ 

 $=$   $\perp \Rightarrow$   $D_{1}$   $=$ 

 $2 - 1 \rightarrow \nu_1$ 

 $D_{\circ} = 1 \Rightarrow D$ 

 $3 - 1 \rightarrow D_2 - 1 \rightarrow D_1$ 

 $\rightarrow$  Le mieux est quand même de ne pas discrétiser mais d'utiliser une fonction de transformation

Ricco Rakotomalala

Tutoriels Tanagra - <http://tutoriels-data-mining.blogspot.fr/><br>Tutoriels Tanagra - http://tutoriels-data-mining.blogspot.fr/

### Test de Box-Tidwell - Identification numérique multivariée

#### Nombre de variables élevé  $\rightarrow$  Détection graphique (individuelle) impossible

S'appuyer sur une procédure statistique pour identifier, et par la suite étudier en détail, les variables susceptibles d'intervenir de manière non-linéaire.

Principe : Pour une variable X à tester, ajouter dans la régression, en plus des autres variables, et en plus de X, le terme d'interaction Z = X \* LN(X). Si le coefficient de Z est significatif, la variable X intervient sous une forme non linéaire (qui reste à identifier).

Remarque : Ce test détecte mal les petits écarts à la linéarité.

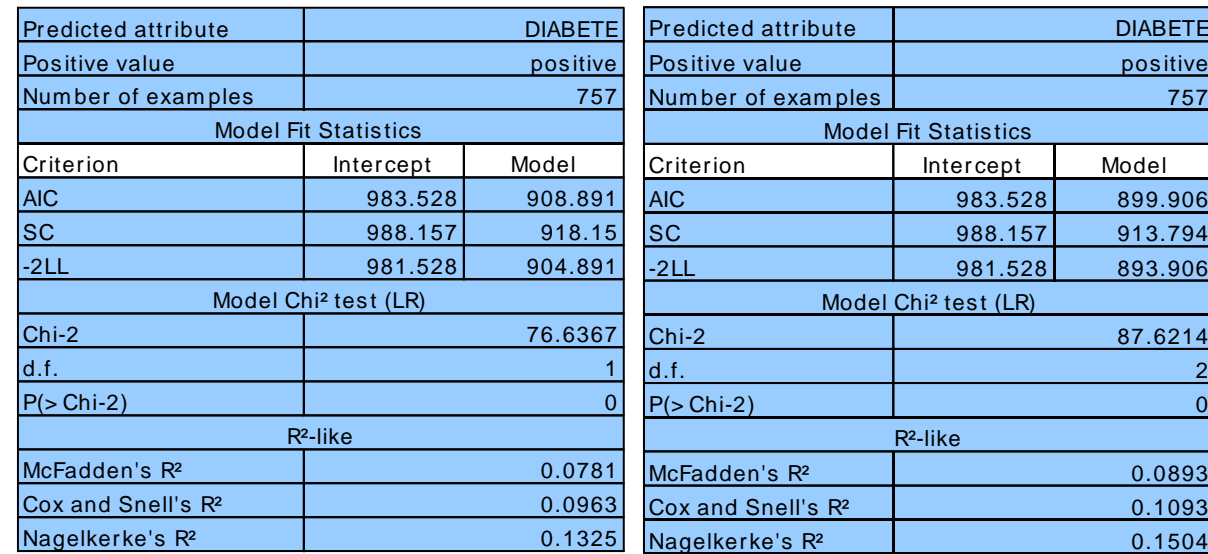

Variable additionnelle significative : BMI intervient de manière non-linéaire dans la relation (C'est cohérent avec l'analyse précédente).

Régression BMI seule

Régression BMI  $ET Z = BMI \times LN(BMI)$ 

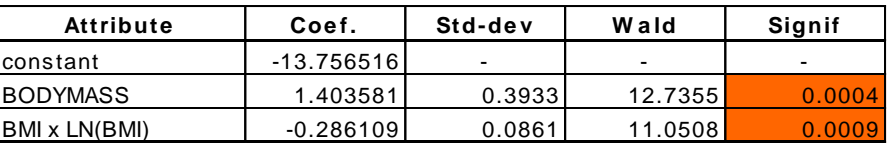

TE.

2 0 Identifier la forme appropriée d'une variable dans la régression

Dans la régression linéaire simple : Graphique « nuage de points » pour identifier la forme de la relation entre X et Y

Ici la relation semble polynomiale Rajouter la variable Z=X² (ou substituer à X) dans la régression

Dans la régression linéaire multiple : le graphique individuel (Xj,Y) n'est plus valable parce qu'il ne tient pas compte des autres variables  $\rightarrow$  On utilise alors les « Résidus Partiels »  $\hat{\varepsilon}_j = (y - \hat{y}) + \hat{a}_j \times x_j$  $\hat{a}_i = (y - \hat{y}) + \hat{a}_i \times x$ 

> Le nuage doit former une droite (si relation linéaire)  $(x^{\vphantom{\dagger}}_j, \hat{\varepsilon}^{\vphantom{\dagger}}_j)$

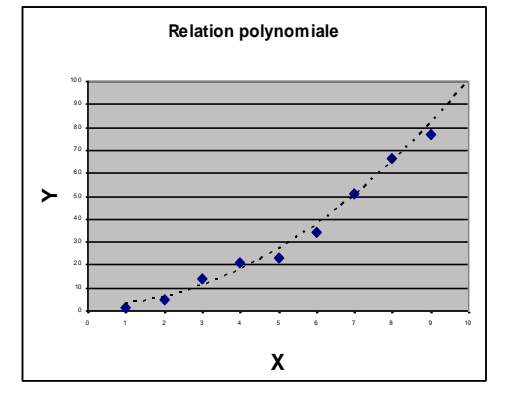

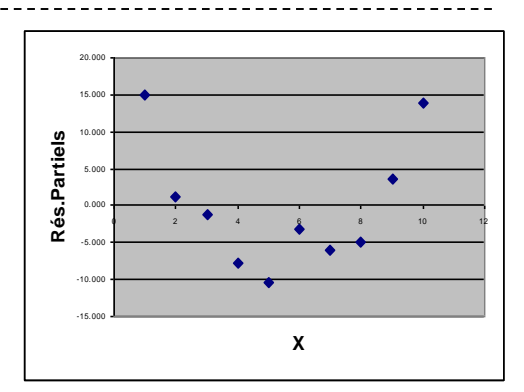

#### Si le nuage ne forme pas une droite :

Rajouter (ou substituer à) la transformation voulue dans la régression (inspirée de la forme du nuage de points, ex. X²), recalculer l'équation de régression et construire le graphique des résidus partiels (augmentés)

$$
\hat{\varepsilon}_j = (y - \hat{y}) + \hat{a}_j \times x_j + \hat{a}_{j+1} \times x_{j+1}^2
$$

Tous les coefs. et formes de la variable

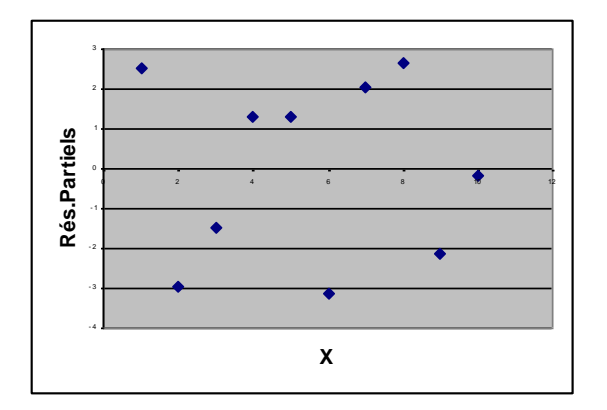

Si les bonnes transformations ont été introduites, le nuage doit former une droite.

Ricco Rakotomalala

Tutoriels Tanagra - <http://tutoriels-data-mining.blogspot.fr/> 78

Identification multivariée - Résidus partiels (2) Le cas de la régression logistique

Résidus partiels pour la régression logistique

$$
r_{X_j} = \frac{y - \hat{\pi}}{\hat{\pi} \times (1 - \hat{\pi})} + \hat{a}_j \times x_j \quad \longrightarrow \quad \blacktriangleright
$$

Élaborer le nuage de points (x<sub>j</sub>,r<sub>xj</sub>) : si OK, elle forme une droite ; sinon, introduire la variable transformée dans la régression et calculer les résidus partiels augmentés

Heart = f( age, taux\_max)

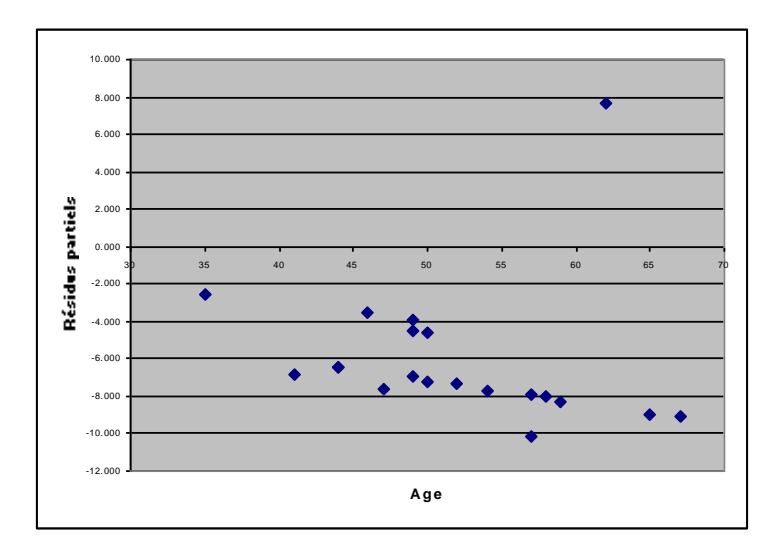

OK pour « âge », mis à part le point atypique

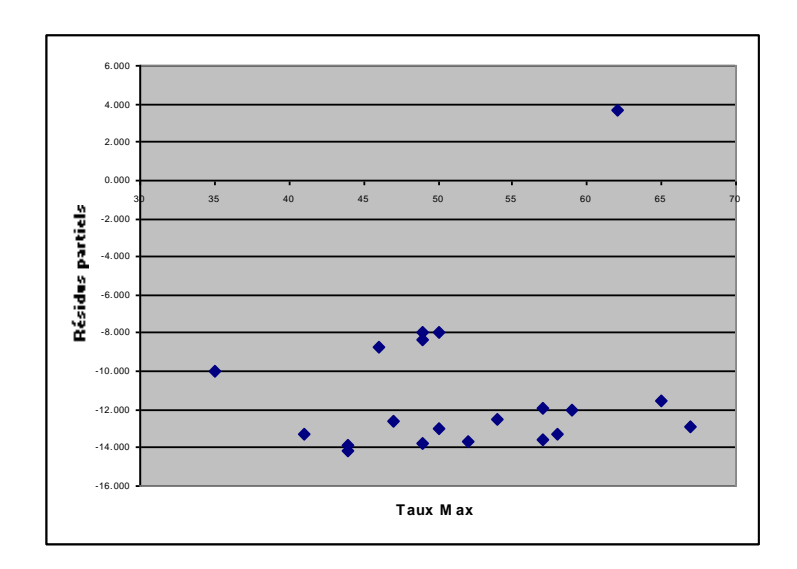

OK pour « taux max », mis à part le point atypique

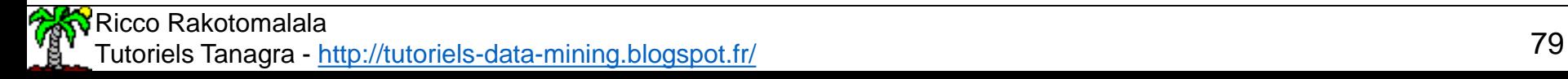

## Non-additivité

## Interactions entre variables continues

Améliorer les performances en prédiction

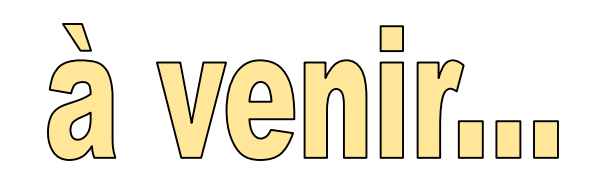

## Utiliser les MCO pondérés

#### **Pour estimer les paramètres de la régression logistique**

Régression pondérée (1)

La méthode des moindres carrés généralisés

Reprenons Y  $\in$  {0;1} et définissons l'équation de régression avec les hypothèses de la MCO

$$
Y = Xa + \varepsilon
$$
  
 
$$
Y = a_0 + a_1 X_1 + a_2 X_2 + \dots + \varepsilon
$$

 $= E\{ [Y - E(Y)]^2 \}$  $= \pi - \pi^2 = \pi(1\!-\!\pi)$  Hétéroscédasticité  $= E[Y^2] - E(Y)^2$  $V[\varepsilon] = V[Y]$  $E[\varepsilon] = 0$  $E[Y] = \pi$ Moyenne de Y  $\leftrightarrow$  Probabilité de Y Par hypothèse X est non aléatoire (indépendant de  $\varepsilon$ )  $Y^2 = Y$  puisque  $\{0;1\}$ 

#### **Utiliser l'estimateur des moindres carrés généralisés**

Z est le LOGIT prédit, corrigé des erreurs de prédiction pour chaque observation (MMV)

$$
\hat{z} = \left[\hat{a}_{0,MMV} + \hat{a}_{0,MMV} x_1 + \ldots\right] + \frac{(y - \pi)}{\pi(1 - \pi)}
$$

En d'autres termes

$$
\hat{a}_{MCG} = (X' \hat{V} X)^{-1} (X' \hat{V}) \hat{Z}
$$

V (VCV des résidus) est une matrice de taille (n x n) dont la diagonale est formée par les  $\pi$  (1 -  $\pi$ )

Conclusion : On sait alors que

$$
\hat{a}_{MCG} = \hat{a}_{MMV}
$$

#### Quel intérêt ? (puisqu'on a besoin des résultats des MMV)

- → Des méthodes itératives plus rapides/stables s'appuient sur ce résultat (IRLS : iteratively re-weighted least square)
- $\rightarrow$  Utiliser les programmes de régression (moins gourmands en ressources) pour la sélection de variables

Tutoriels Tanagra - <http://tutoriels-data-mining.blogspot.fr/> 83

 $= a_{0} - a_{1} - a_{2} - a_{3} - a_{4} - a_{5}$  $\eta$ ,  $\eta$   $\eta$   $\eta$ 2 2 1  $0 \qquad \qquad 0$  $\hat{z}$  1  $x_i$   $x$ *a x*  $a_{\circ}$   $-$  +  $a$ *z*  $(\omega) \times [1 - \pi(\omega)]$  $\omega = \frac{1}{\sqrt{1-\frac{1}{1-\frac{1}{1-\frac{1$  $\eta(\omega) = \frac{1}{\sqrt{\pi(\omega)}\times 1}$  $=$ 

 $\pi(\omega) \times 11 - \pi(\omega)$ 

Pondérer chaque individu par  $\eta$ (différent pour chaque individu)

#### Régression pondérée (2) Calculs

 $\left( \omega \right) \times \left[1 - \pi(\omega) \right]$ 

 $\pi(\omega) \times 11 - \pi(\omega)$ 

 $\omega = \frac{1}{\sqrt{1-\frac{1}{1-\frac{1}{1-\frac{1$ 

 $\eta(\omega) = \frac{1}{\sqrt{\pi(\omega)}\times[1-\omega]}$  $=$ 

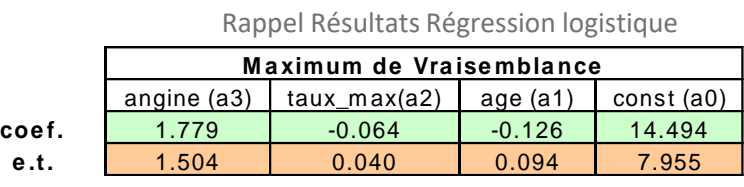

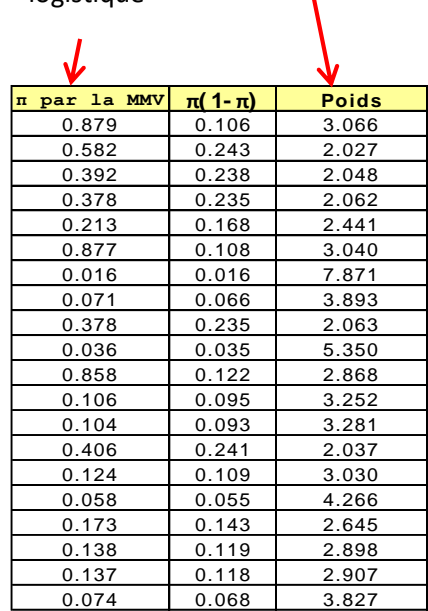

Obtenus par rég. logistique

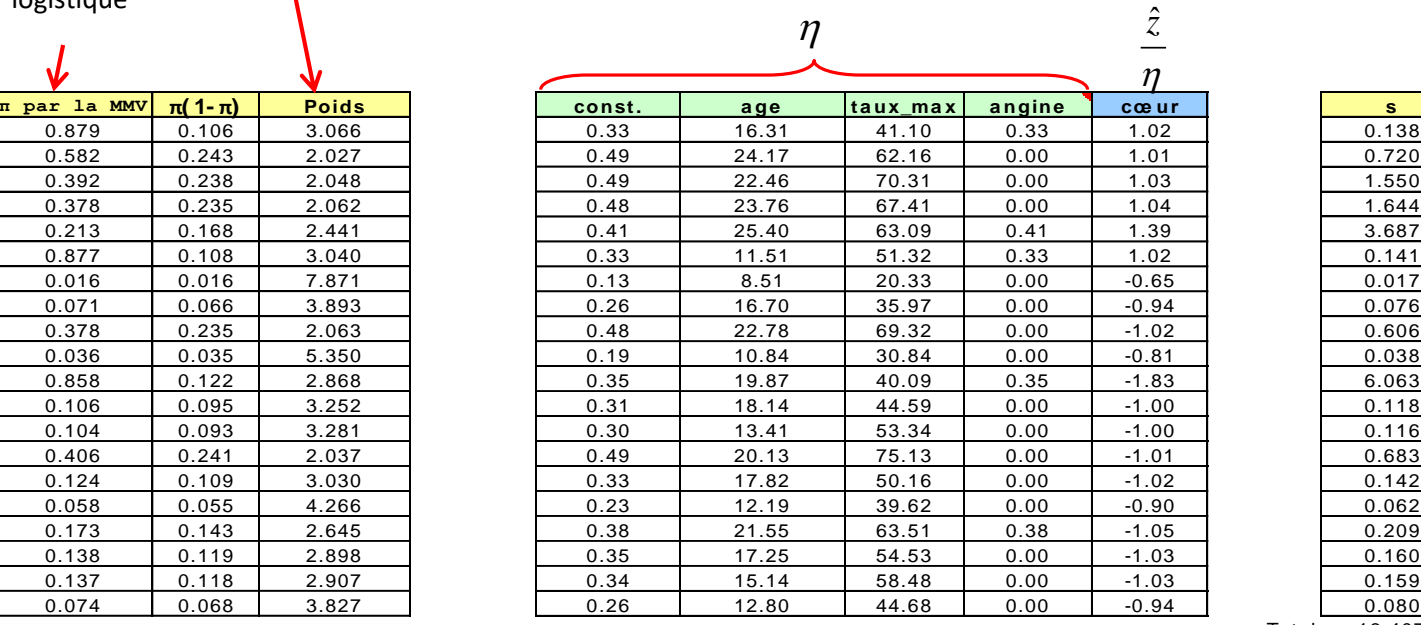

 $x_{_j}$ 

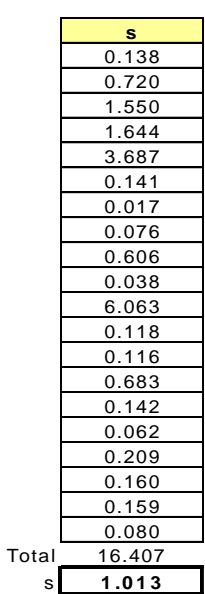

#### Fonction DROITEREG (EXCEL)

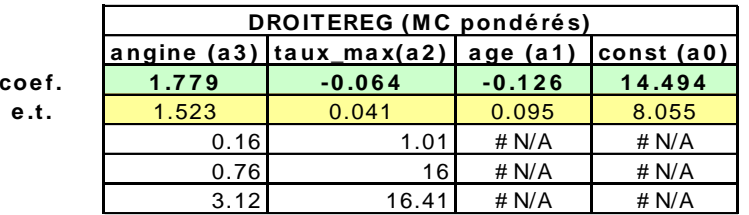

**a ngine (a 3 ) ta ux\_ma x(a 2 ) a ge (a 1 ) const (a 0 )** <sup>ˆ</sup>

Écarts-type des coefficients mal estimés. Comment corriger ?

**e.t. corrigé** 1.504 0.040 0.094 7.955

On définit s² la variance estimée des résidus Cf. analogie avec SCR/ddl de la MCO, mais pondérée ici

*s*

 $\sigma$ 

ˆ $=$  $\frac{6}{x}$ 

*MMV*

 $\sigma$ 

*MCG*

$$
s^{2} = \frac{1}{n-J-1} \sum_{\omega} \eta^{2}(\omega) \times [y(\omega) - \pi(\omega)]^{2}
$$

Correction des écarts-types de la régression par la dispersion des erreurs

Ricco Rakotomalala Tutoriels Tanagra - <http://tutoriels-data-mining.blogspot.fr/> 84

## Interprétation géométrique

**Lien avec l'apprentissage par partitionnement Régression Logistique = classifieur linéaire**

## Régression non-linéaire…

Mais séparateur linéaire

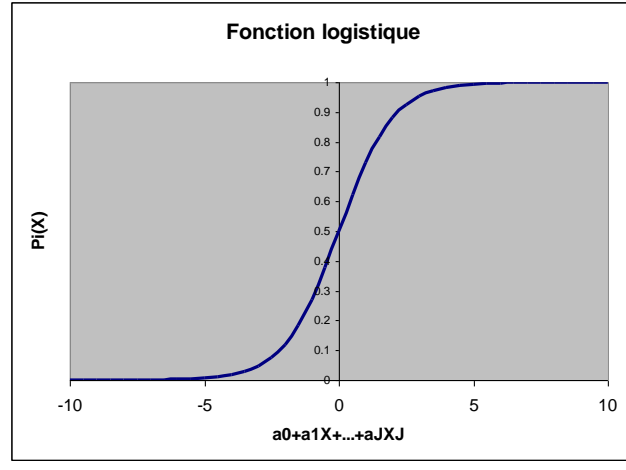

Régression Non-Linéaire : Transformer la combinaison linéaire [C(X) = a0 + a1.X1 + …] à l'aide d'une fonction de transfert non linéaire (Fonc. Répartition Logistique LOGIT, Fonc. Répart. Normale PROBIT, etc.)

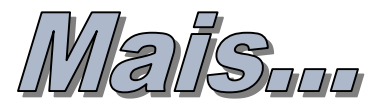

Du point de vue du partitionnement, le classifieur induit une séparation linéaire dans l'espace de représentation

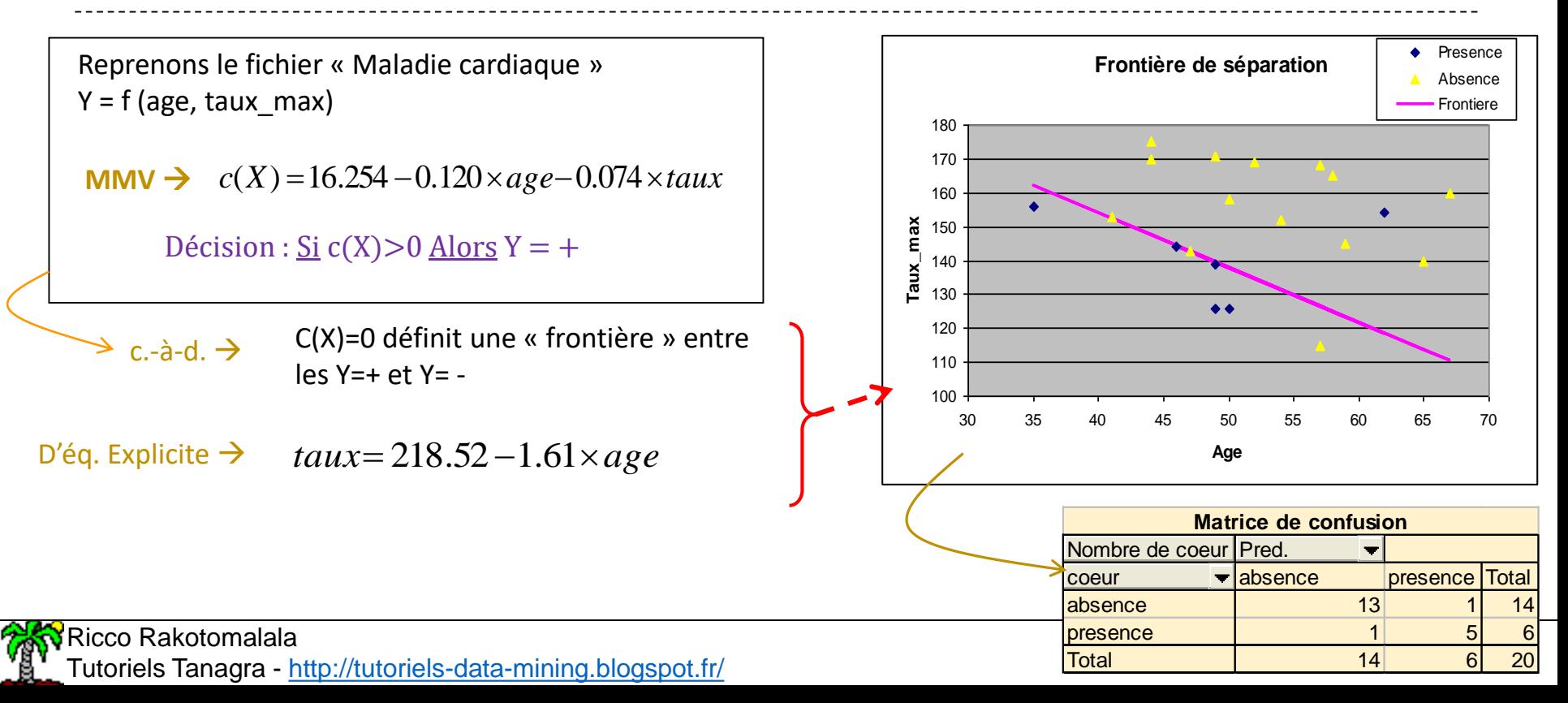

## Bibliographie

#### **En ligne**

Site du cours : [http://eric.univ-lyon2.fr/~ricco/cours/cours\\_regression\\_logistique.html](http://eric.univ-lyon2.fr/~ricco/cours/cours_regression_logistique.html) Sur le site, l'ouvrage qui vient appuyer ce support

PennState – « STAT 504 – Analysis of discrete data » <https://onlinecourses.science.psu.edu/stat504/> Très riche avec des exemples sous SAS et R (redirection sur les sites web)

#### **Ouvrages**

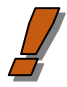

D.W. HOSMER, S. LEMESHOW, « Applied Logistic Regression », Wiley, 2003.

S. MENARD, « Applied Logistic Regression Analysis », 2nd Ed., Sage Publications, 1997.

M. BARDOS -- « Analyse discriminante – Application au risque et scoring financier », DUNOD, 2001.

P.L. GONZALES – « Modèles à réponse dichotomique », Chap.6, in *Modèles Statistiques pour Données Qualitatives*, Droesbeke, Lejeune et Saporta, Editeurs, TECHNIP, 2005.